# **ESCUELA POLITÉCNICA NACIONAL**

**FACULTAD DE INGENIERÍA MECÁNICA**

**DESARROLLO DE UNA METODOLOGÍA DE PREDICCIÓN DE RESPUESTAS DINÁMICAS USANDO MACHINE LEARNING (ML) PARA EL EDIFICO DEL CEC BAJO CARGAS SÍSMICAS.**

**TRABAJO DE INTEGRACIÓN CURRICULAR PRESENTADO COMO REQUISITO PARA LA OBTENCIÓN DEL TÍTULO DE INGENIERO EN INGENIERÍA MECÁNICA**

**BRYAN ANDRÉS SILVA AGUIRRE**

**[bryan.silva02@epn.edu.ec](mailto:bryan.silva02@epn.edu.ec)**

**DIRECTOR: ING. GUACHAMÍN ACERO WILSON IVÁN, PhD.**

**[wilson.guachamin@epn.edu.ec](mailto:wilson.guachamin@epn.edu.ec)**

**DMQ, febrero 2023**

## **CERTIFICACIONES**

<span id="page-1-0"></span>Yo, BRYAN ANDRES SILVA AGUIRRE declaro que el trabajo de integración curricular aquí descrito es de mi autoría; que no ha sido previamente presentado para ningún grado o calificación profesional; y, que he consultado las referencias bibliográficas que se incluyen en este documento.

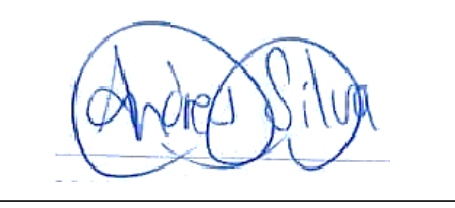

**BRYAN ANDRES SILVA AGUIRRE**

Certifico que el presente trabajo de integración curricular fue desarrollado por BRYAN ANDRES SILVA AGUIRRE, bajo mi supervisión.

Venste

**WILSON IVAN GUACHAMIN ACERO DIRECTOR**

## **DECLARACIÓN DE AUTORÍA**

<span id="page-2-0"></span>A través de la presente declaración, afirmamos que el trabajo de integración curricular aquí descrito, así como el (los) producto(s) resultante(s) del mismo, son públicos y estarán a disposición de la comunidad a través del repositorio institucional de la Escuela Politécnica Nacional; sin embargo, la titularidad de los derechos patrimoniales nos corresponde a los autores que hemos contribuido en el desarrollo del presente trabajo; observando para el efecto las disposiciones establecidas por el órgano competente en propiedad intelectual, la normativa interna y demás normas.

BRYAN ANDRES SILVA AGUIRRE WILSON IVAN GUACHAMIN ACERO

## **DEDICATORIA**

<span id="page-3-0"></span>Dedicado a Dios por proveerme de la sabiduría y fuerza para poder culminar este logro en mi vida; a mis padres a quiénes amo, admiro y respeto mucho, Jorge y Gladys, que no dudaron de mí en ningún momento, trabajaron arduamente para que nunca me falte nada, me apoyaron en los buenos y malos momentos; a mis hermanos, Emily y Josué, a quiénes quiero inspirar para que persigan y cumplan sus sueños; a mis abuelitas, Elvira y Yolanda que siempre estuvieron apoyándome y brindándome consejo; a Guido, quién constantemente me ha apoyado.

## **AGRADECIMIENTO**

<span id="page-4-0"></span>En primer lugar, agradezco a Dios quién nos permite estar vivos; a mis padres con quiénes siempre he contado para cumplir mis objetivos tanto académicos como personales, ellos me han inculcado a nunca abandonar los retos aún frente a las dificultades que se puedan presentar; a toda mi familia y amigos en general, quiénes me han brindado su apoyo y tiempo.

Extiendo un agradecimiento muy sincero a mi tutor Wilson Guachamin por su dedicación y atención ya que este trabajo fue posible gracias a su conocimiento, correcciones y enseñanzas.

Quiero también manifestar un profundo agradecimiento a la Escuela Politécnica Nacional que me ha enseñado mucho, tanto en el ámbito educativo como en el personal.

## ÍNDICE DE CONTENIDO

<span id="page-5-0"></span>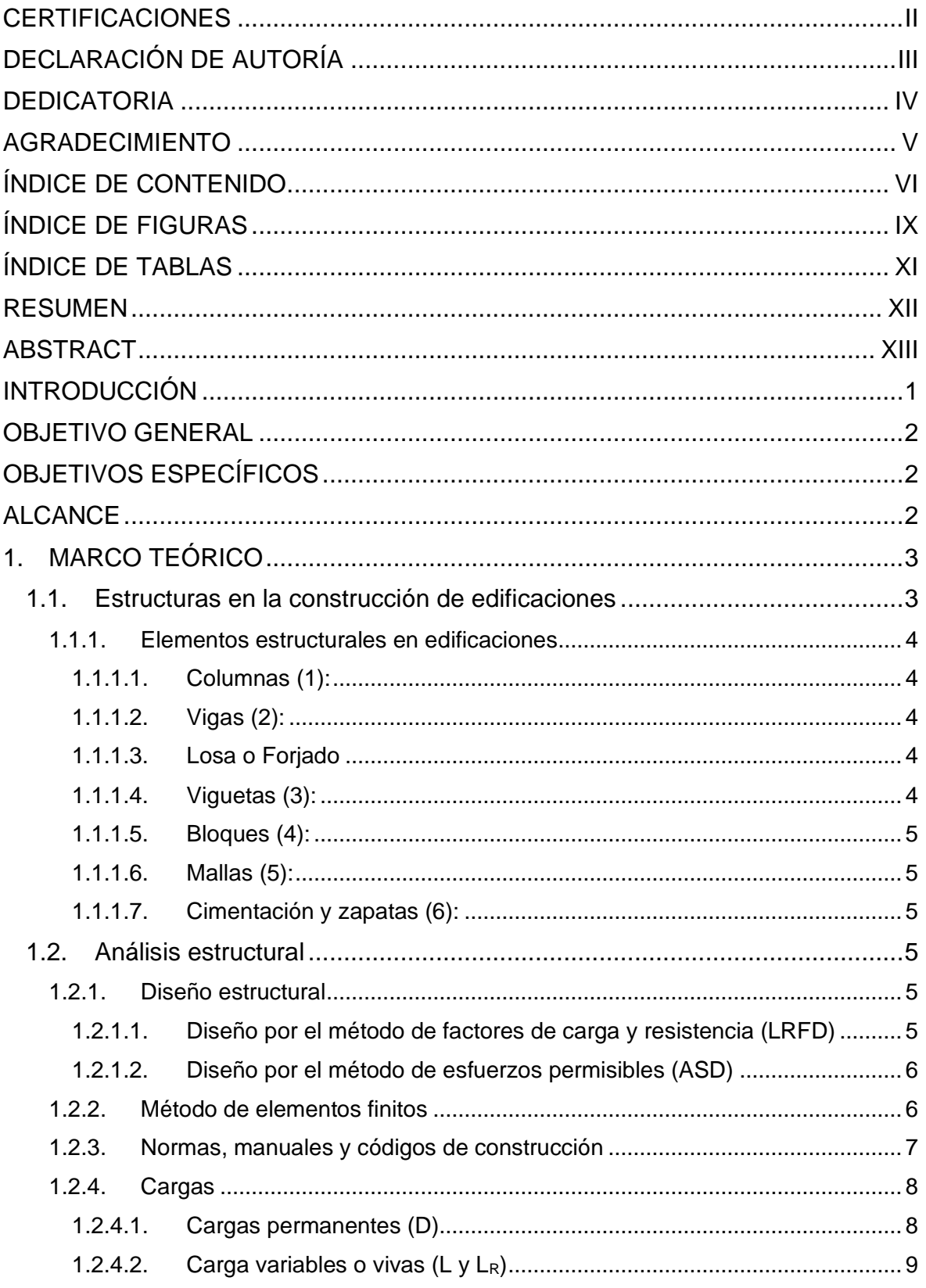

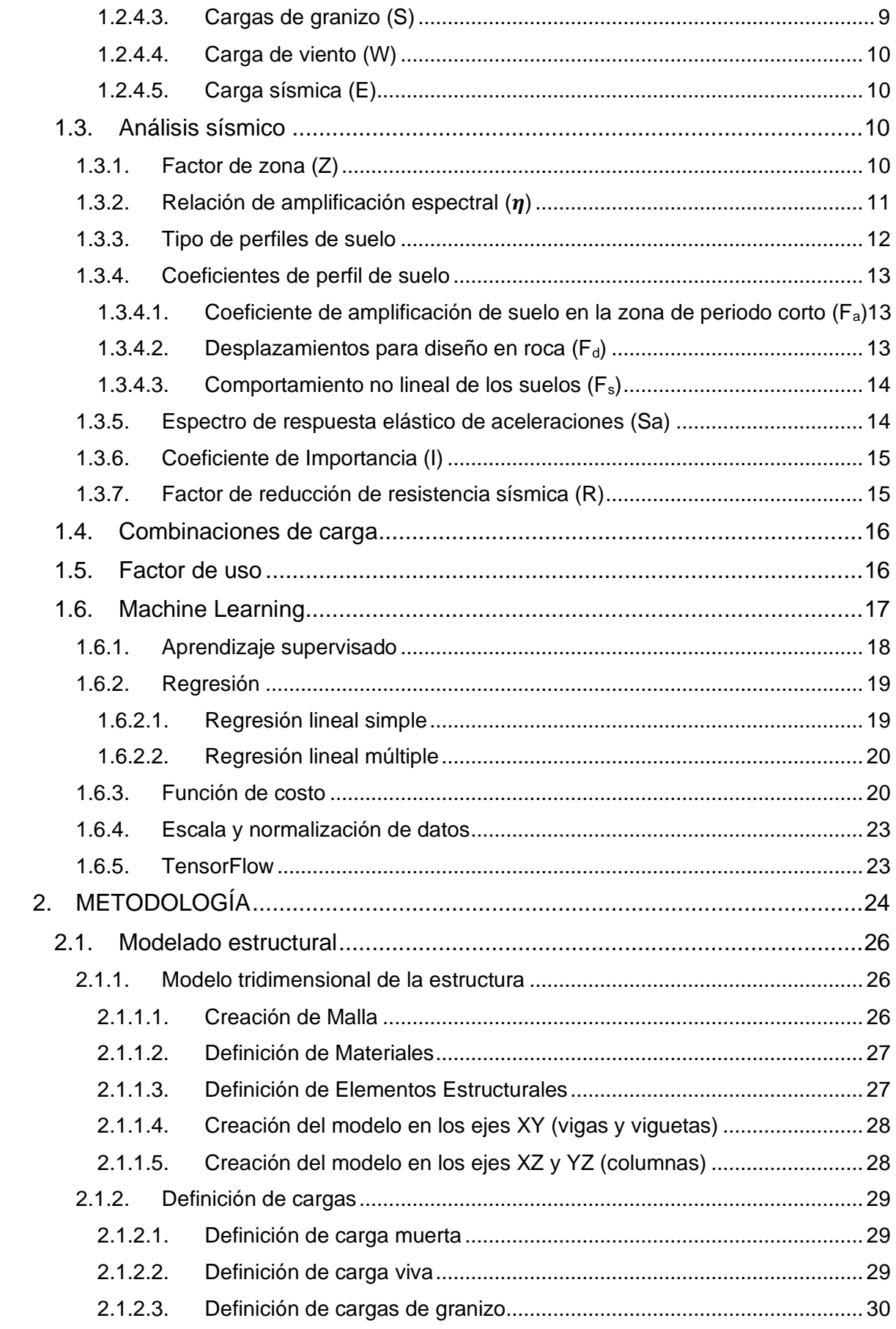

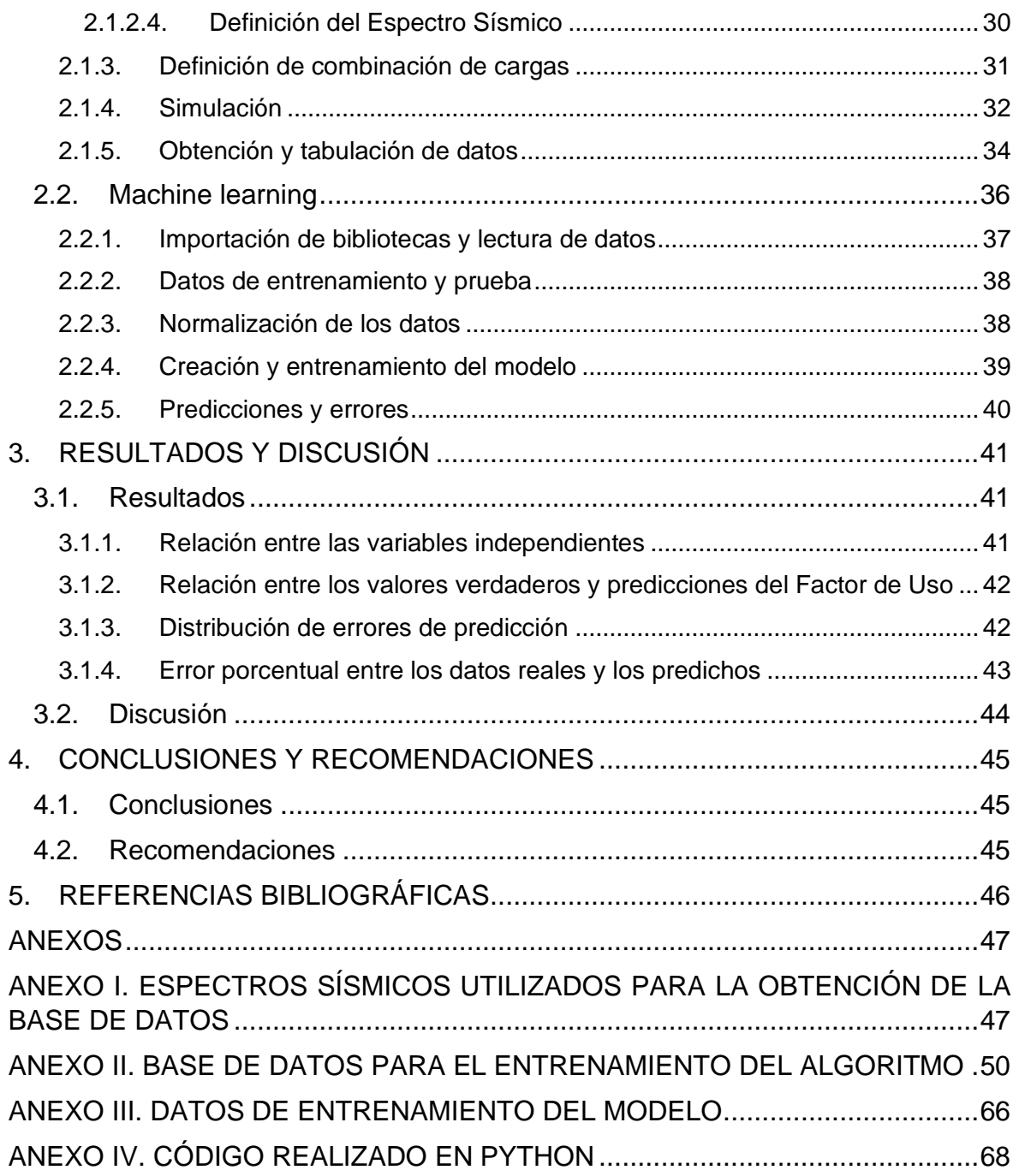

## **ÍNDICE DE FIGURAS**

<span id="page-8-0"></span>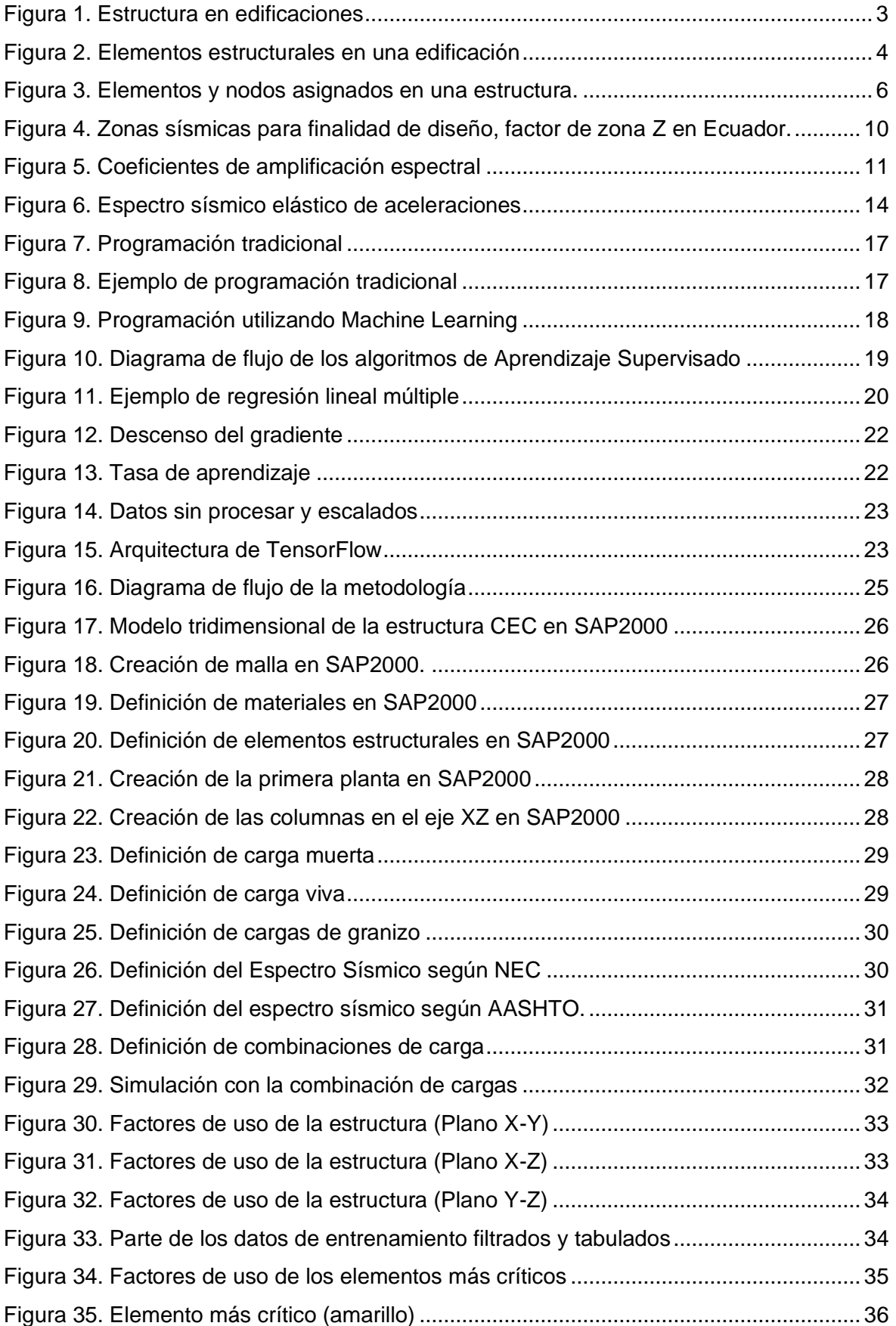

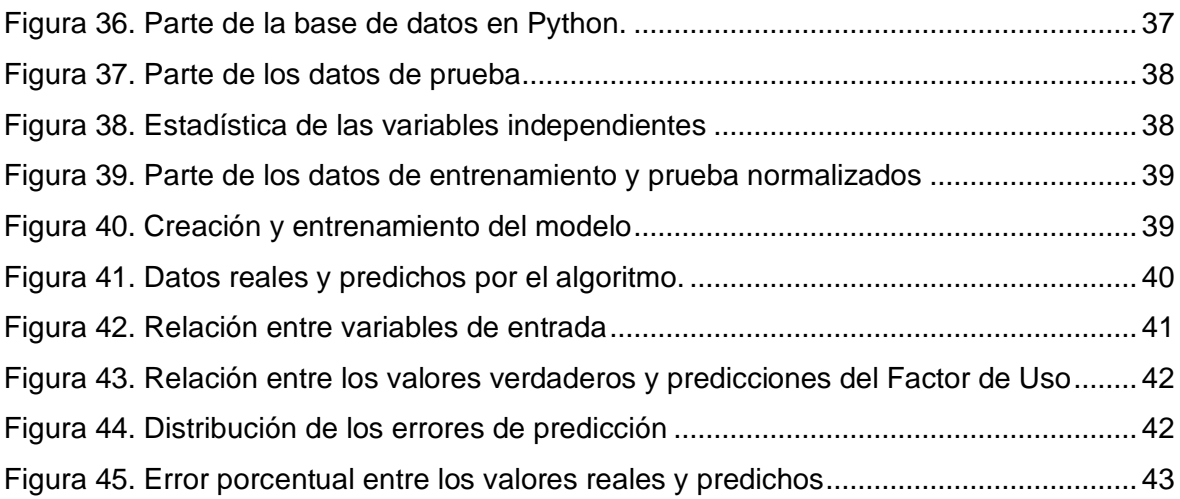

## **ÍNDICE DE TABLAS**

<span id="page-10-0"></span>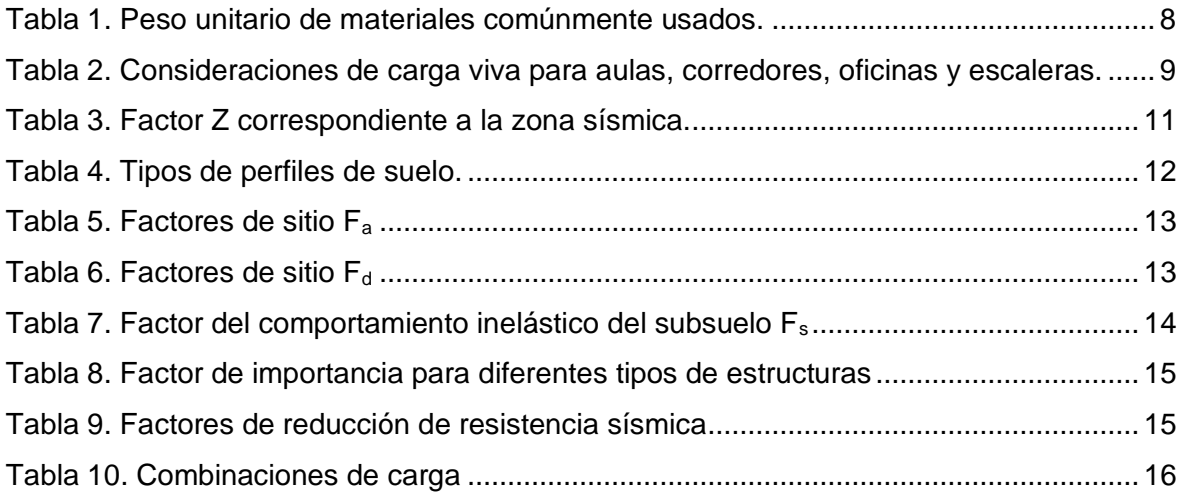

#### **RESUMEN**

<span id="page-11-0"></span>La finalidad del presente Trabajo es desarrollar un algoritmo usando Machine Learning para predecir respuestas dinámicas bajo la acción de diferentes espectros sísmicos. En primer lugar, es necesario crear un modelo tridimensional de la estructura en un software de elementos finitos, en este caso se utilizó SAP2000, para simular su comportamiento bajo la acción de las cargas y los diferentes espectros sísmicos, que necesitan los valores de las aceleraciones espectrales al 0.2 y 1 segundo de la actividad sísmica y el PGA (Peak Ground Acceleration). De esta manera se obtienen los factores de uso de los elementos estructurales, de los cuales serán seleccionados los más críticos, mismos que formarán parte de la base de datos para el entrenamiento del algoritmo de aprendizaje automático.

Una vez que se haya generado la base de datos, se realiza una limpieza y tratamiento de datos, posteriormente se los normaliza para que de esta manera los datos pertenezcan a una misma escala y así obtener resultados más precisos, a continuación, con esta base de datos normalizada se procede a entrenar y probar el algoritmo de regresión lineal multivariable. Finalmente se procede a evaluar la precisión del modelo mediante el cálculo de errores, entre valores reales y los predichos.

**PALABRAS CLAVE:** aprendizaje automático, datos de entrenamiento, factor de uso, elementos críticos, normalización de datos, espectros sísmicos

## **ABSTRACT**

<span id="page-12-0"></span>The purpose of this work is to develop an algorithm using Machine Learning to predict dynamic responses under the action of different seismic spectra. First, it is necessary to create a three-dimensional model of the structure in a finite element software, in this case SAP2000 was used, to simulate its behavior under the action of loads and the different seismic spectra, which need the acceleration values. spectral at 0.2 and 1 second of the seismic activity and the PGA (Peak Ground Acceleration). In this way, the usage factors of the structural elements are obtained, of which the most critical ones will be selected, which will form part of the database for the training of the automatic learning algorithm.

Once the database has been generated, data cleaning and treatment is carried out, then they are normalized so that in this way the data belongs to the same scale and thus obtain more precise results, then with this database normalized data, we proceed to train and test the multivariate linear regression algorithm. Finally, we proceed to evaluate the accuracy of the model by calculating errors between real and predicted values.

**KEYWORDS:** machine learning, training data, interaction ratio, critical elements, data normalization, seismic spectrum

## **INTRODUCCIÓN**

<span id="page-13-0"></span>El estudio y diseño de estructuras no es reciente, desde hace varios años se han venido desarrollando y perfeccionando métodos de diseño, los cuales se han ido recopilando en normas y manuales de construcción. A lo largo de los años se fueron creando herramientas para el diseño de estructuras tal como es la simulación por elementos finitos, la que fue y sigue siendo de vital importancia en el análisis estructural, ya que por medio del software se pueden obtener datos de fuerzas, momentos, deformaciones, entre otras, con los que se procede al diseño de los demás elementos estructurales como, por ejemplo, juntas empernadas, soldaduras, zapatas, cimentaciones, etc.

El análisis sísmico es un punto importante dentro del desarrollo del presente trabajo, si bien es cierto, no se puede controlar los fenómenos naturales como en este caso la actividad sísmica, pero se puede observar y analizar los efectos que tiene ésta en la estructura para las consideraciones que se deberán tomar en su diseño.

Por otro lado, en la actualidad el desarrollo en el campo inteligencia artificial ha tenido un desarrollo impresionante y las partes principales que lo componen como es el Machine Learning, Deep Learning y Big Data, que han sido de mucha utilidad en muchos campos de estudio, como, por ejemplo, en negocios, medicina, ingenierías de todas las clases, genética, etc. También el desarrollo del campo de la computación juega un rol importante, ya que permite que incluso una computadora que no sea de primera generación pueda ejecutar un código que utilice inteligencia artificial.

De lo expuesto anteriormente nace la idea de vincular estos campos de estudio que convergerá en un algoritmo de Machine Learning que utilizará datos de entrenamiento provistos por las simulaciones de elementos finitos con el fin de predecir daños estructurales y asesorar en tiempo real ante eventos sísmicos.

## **OBJETIVO GENERAL**

<span id="page-14-0"></span>Crear un modelo estructural del edificio CEC utilizando elementos finitos con la finalidad de obtener respuestas dinámicas mediante la simulación con diferentes cargas sísmicas para de esta manera crear una base de datos, misma que entrenará al algoritmo de Machine Learning cuyos resultados serán las solicitaciones mecánicas de elementos estructurales críticos ante eventos sísmicos.

## **OBJETIVOS ESPECÍFICOS**

- <span id="page-14-1"></span>Realizar un estudio bibliográfico del estado del arte
- Crear un modelo numérico estructural del edificio del CEC usando el método de elementos finitos.
- Obtener respuestas dinámicas usando espectros de aceleración reales.
- Implementar un algoritmo de regresión lineal multivariable para estimar respuestas dinámicas.
- Evaluar el desempeño del modelo predictivo.

## **ALCANCE**

<span id="page-14-2"></span>El presente Trabajo de Integración Curricular inicia con la recopilación de información en artículos científicos, trabajos anteriores y demás. Utilizar un software de simulación por elementos finitos que nos permita realizar el modelo tridimensional tomando en cuenta los diferentes componentes de la estructura. Posteriormente tomando en cuenta la actividad sísmica se obtendrán respuestas para cada una de las simulaciones creadas en el software. Por otro lado, se aplicará un código de programación que contendrá el algoritmo de aprendizaje automático, el mismo que utilizará los datos obtenidos de las simulaciones como datos de entrenamiento. Por último, se realizará comparaciones entre los resultados obtenidos por elementos finitos y Machine Learning.

## **1. MARCO TEÓRICO**

## <span id="page-15-1"></span><span id="page-15-0"></span>**1.1. Estructuras en la construcción de edificaciones**

Las estructuras usadas en la construcción de edificaciones tienen la finalidad de resistir las cargas que actúan sobre ésta. Las cargas, como los elementos que conforman el sistema estructural, se encuentran relacionados entre sí, éstos tienen una función primordial dentro de la integridad física de la edificación. Esta estructura deberá ser capaz de soportar cargas externas, como por ejemplo cargas debido al viento, propio peso, uso de la edificación, actividad sísmica, entre otras. Existen diferentes tipos de edificaciones y sus elementos estructurales pueden variar en cada una, así también el material del que están construidos puede ser madera, acero, hormigón, aluminio, entre otros, así como también existe la posibilidad de combinar materiales denominándose estructura mixta como se puede observar en la [Figura 1,](#page-15-2) también es muy común encontrar elementos estructurales formados por perfiles de acero y hormigón. En los edificios los elementos estructurales generalmente son: cimientos, losas, columnas y vigas. (Millais, 2005)

<span id="page-15-2"></span>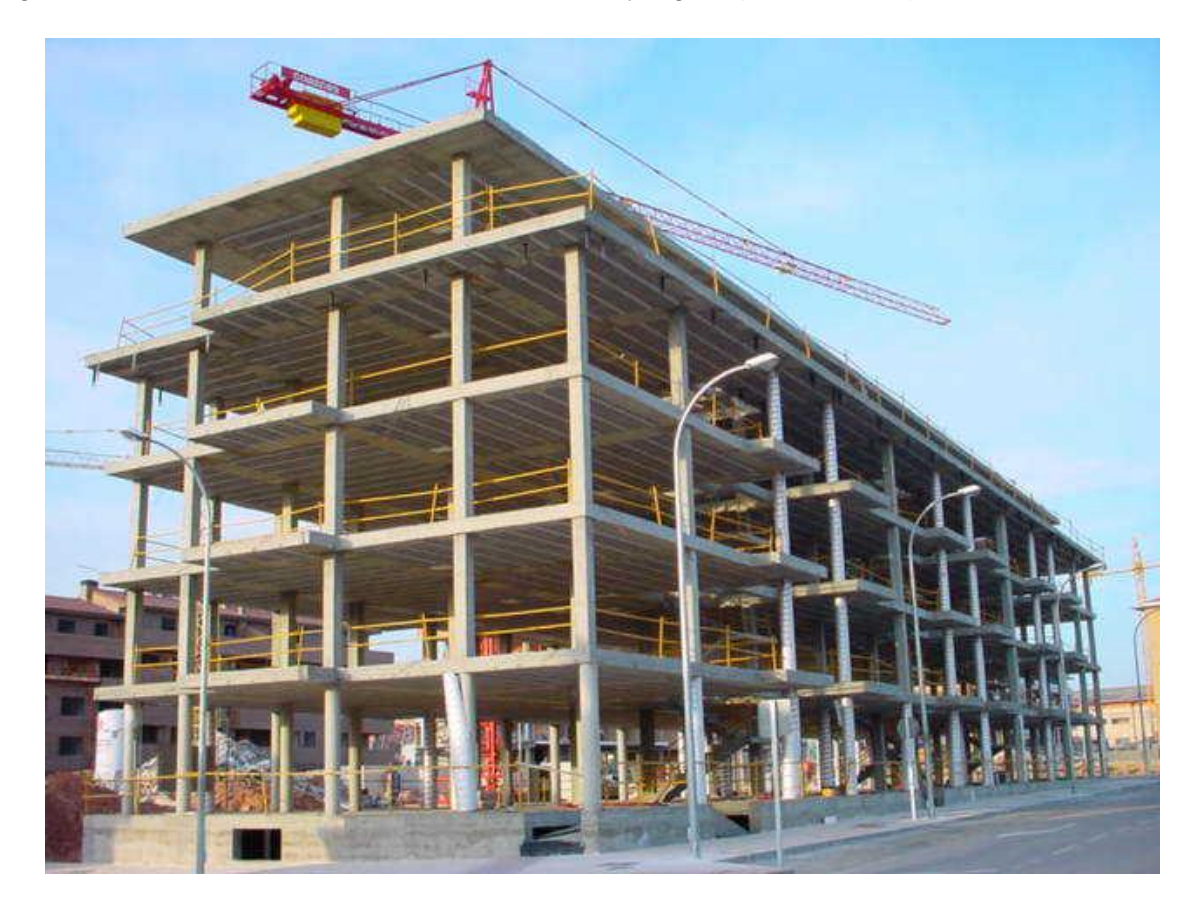

Figura 1. Estructura en edificaciones (Fuente: www.arqhys.com)

#### <span id="page-16-0"></span>**1.1.1. Elementos estructurales en edificaciones**

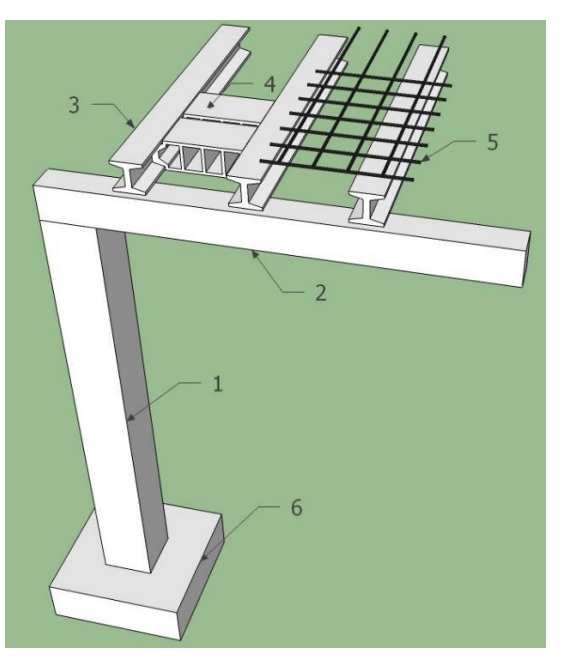

Figura 2. Elementos estructurales en una edificación

(Fuente: www.platea.pntic.mec.es)

<span id="page-16-5"></span>La [Figura 2](#page-16-5) muestra una representación de los elementos principales que actúan en las edificaciones, los cuáles se detallan a continuación:

### <span id="page-16-1"></span>**1.1.1.1. Columnas (1):**

Son elementos estructurales que soportan cargas de compresión, las de primera planta se anclan en los cimientos y zapatas. Pueden estar hechas de madera, perfiles de acero, aluminio, hormigón, hormigón y acero (estructura mixta), entre otros.

#### <span id="page-16-2"></span>**1.1.1.2. Vigas (2):**

Son elementos estructurales que están sometidos a cargas de flexión, éstas se apoyan en columnas. Generalmente el material que lo conforma es el mismo que se usa en la fabricación de las columnas.

#### <span id="page-16-3"></span>**1.1.1.3. Losa o Forjado**

Constituyen los pisos y techos de las edificaciones, para formar la losa es necesario tener en cuenta componentes como las viguetas, bloques y mallas que dependiendo de la edificación éstos tendrán variantes que cumplirán la misma función. Teniendo el hormigón como el elemento que compactará todos los componentes.

#### <span id="page-16-4"></span>**1.1.1.4. Viguetas (3):**

Las viguetas no representan un elemento estructural por sí solo, constituyen la armadura de la losa. Generalmente para las viguetas se utilizan perfiles de acero tipo I.

#### <span id="page-17-0"></span>**1.1.1.5. Bloques (4):**

La finalidad de los bloques es delimitar las nervaduras de la losa y dar firmeza a la misma, generalmente están hechos de cemento u hormigón. Los de cemento son más utilizados en edificaciones grandes para reducir el peso de la estructura. También se han comenzado a emplear bovedillas de poliestireno expandido que gracias a su poco peso específico aliviana la estructura, aunque su utilización es baja debido a su alto costo.

#### <span id="page-17-1"></span>**1.1.1.6. Mallas (5):**

Su función dentro de la losa es reforzarla pues toman cargas de tensión. Se pueden utilizar varillas de acero que debe ser cortadas, dobladas y amarradas. Como alternativa se usan mallas electrosoldadas o placas colaborantes de acero, éstas reducen el tiempo de armado de la losa, pero tienen un precio más alto. (Asesores, 2022)

#### <span id="page-17-2"></span>**1.1.1.7. Cimentación y zapatas (6):**

Este elemento estructural es considerado el más importante de todos, ya que aquí es donde se apoyarán las columnas las cuáles soportan a los demás elementos. Consiste en una base de hormigón armado que se encuentra excavada en el suelo. (Avecillas, 2016)

#### <span id="page-17-3"></span>**1.2. Análisis estructural**

#### <span id="page-17-4"></span>**1.2.1. Diseño estructural**

#### <span id="page-17-5"></span>**1.2.1.1. Diseño por el método de factores de carga y resistencia (LRFD)**

Este método vincula las resistencias de diseño y las requeridas mediante un factor de reducción de resistencia. La resistencia requerida es calculada en base a la combinación de carga que se adecúe a las condiciones en las que se encuentre la estructura. Esta debe ser menor o igual a la resistencia de diseño que es propia de cada elemento (Charles, John, & Faris, 2009). La expresión que rige el método es la siguiente:

$$
[R_u = \sum \gamma_i Q_i] \leq \phi R_n \qquad (1)
$$

Donde:

 $R_u$ : Carga factorada

 $\gamma_i$ : Factores de carga

 $Q_i$ : Cargas (muerta, viva, de viento, sísmica, etc)

: Factor de reducción de resistencia

 $\phi R_n$ : Resistencia factorada

#### <span id="page-18-0"></span>**1.2.1.2. Diseño por el método de esfuerzos permisibles (ASD)**

Este método se caracteriza por contar con un factor de seguridad, la resistencia requerida debe ser menor o igual a la resistencia de diseño en los elementos estructurales, donde la resistencia requerida se obtiene de la sumatoria de todos los efectos que tienen las cargas que están presentes en la estructura. (Charles, John, & Faris, 2009)

$$
R_a \leq \frac{R_n}{\Omega} \quad (2)
$$

Donde:

 $R_a$ : Resistencia admisible

 ${\gamma}_i$ : Factores de sobrecarga

Ω: Factor de seguridad

 $R_n$  $\frac{\pi_n}{\Omega}$ : Carga o esfuerzo

#### <span id="page-18-1"></span>**1.2.2. Método de elementos finitos**

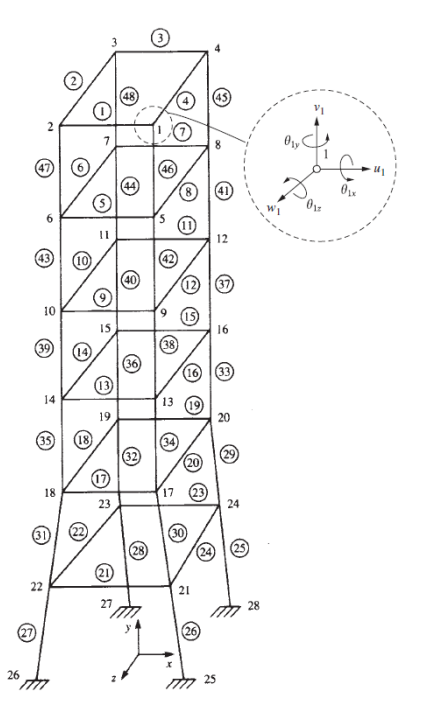

Figura 3. Elementos y nodos asignados en una estructura.

#### (Fuente: (Logan, 2017))

<span id="page-18-2"></span>El método de elementos finitos es un método numérico que tiene la finalidad de resolver problemas de ingeniería, generalmente es usado para resolver temas relacionados con análisis estructural, transferencia de calor, flujos de fluidos, transporte de masa y electromagnetismo.

Para aplicar de una manera correcta el método de elementos finitos es necesario seguir ciertos pasos. En primer lugar, se debe discretizar el componente estructural, como se observa en la [Figura 3,](#page-18-2) escogiendo una figura geométrica que se mejor se adapte, numerando los nodos que se crean, mientras más pequeños sean estas discretizaciones mucha más exactas serán las soluciones. Posteriormente se define las relaciones entre desplazamientos y esfuerzos con lo cual se procede a obtener la matriz de rigidez y sus ecuaciones (Logan, 2017). La expresión resultante se presenta a continuación:

$$
\{F\} = [K]\{d\} \tag{3}
$$

Donde:

{F}: Vector de las fuerzas nodales globales

[K]: Matriz de rigidez global de la estructura

{d}: Vector de desplazamientos

La ecuación (3) en forma matricial resulta:

$$
\begin{Bmatrix} F_1 \\ F_2 \\ \vdots \\ F_n \end{Bmatrix} = \begin{bmatrix} K_{11} & K_{12} & \dots & K_{1n} \\ K_{21} & K_{22} & \dots & K_{2n} \\ \vdots & \vdots & \vdots & \vdots \\ K_{n1} & K_{n2} & \dots & K_{nn} \end{bmatrix} \begin{Bmatrix} d_1 \\ d_2 \\ \vdots \\ d_n \end{Bmatrix} \tag{4}
$$

Finalmente se vinculan las condiciones de borde y se reemplazan en la ecuación (4) de tal manera que el sistema sea resuelto, para obtener los desplazamientos en cada nodo. De esta manera se pueden plantear ecuaciones para encontrar tensiones, esfuerzos, momentos, entre otras. (Logan, 2017).

Con el desarrollo de la computación se ha logrado perfeccionar éste método y se han desarrollado softwares para elementos finitos como por ejemplo SAP2000, ANSYS, COMSOL, ETABS.

#### <span id="page-19-0"></span>**1.2.3. Normas, manuales y códigos de construcción**

Existen normas y manuales que contienen información necesaria para el diseño de estructuras, por ejemplo:

• AISC (American Institute of Steel Construction)

Este manual de construcción tiene consideraciones de diseño de vigas, columnas, conexiones, entre otros, para diferentes tipos de carga, combinaciones de carga. (Sputo, 1993)

• NEC SE - AC (Norma Ecuatoriana de la Construcción)

Este código de construcción está basado en el documento provisto por el AISC y toma en cuenta las variables que se tiene en nuestro país. Es necesario mencionar el capítulo SE-DS (Seguridad Estructural – Cargas sísmicas y diseño sismo resistente) que contiene basta información acerca de las variables que intervienen en la actividad sísmica en el país. (NEC, Estructuras de Acero, 2014)

#### <span id="page-20-0"></span>**1.2.4. Cargas**

Para el presente subcapítulo, los conceptos y formulaciones fueron tomadas de (NEC, Cargas (No Sísmicas), 2014).

#### <span id="page-20-1"></span>**1.2.4.1. Cargas permanentes (D)**

Las cargas permanentes que además son conocidas como cargas muertas toman en cuenta el peso de los elementos que constituyen la estructura como, por ejemplo, vigas, columnas, losa, pernos, perfiles, entre otros. Además, también constan elementos no estructurales que estarán presentes permanentemente en la estructura como paredes, muros, instalaciones sanitarias, eléctricas, mecánicas, maquinaria y artefactos en general.

<span id="page-20-2"></span>En la [Tabla 1](#page-20-2) se resumen los pesos unitarios de materiales que comúnmente se usan en la construcción de este tipo de edificaciones.

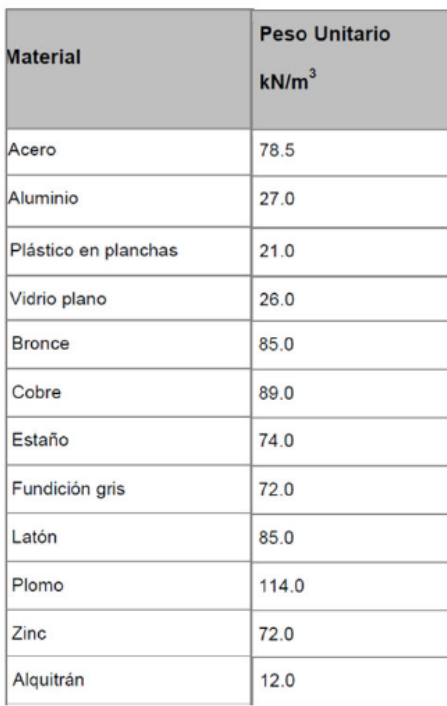

Tabla 1. Peso unitario de materiales comúnmente usados.

(Fuente: NEC-SE-CG)

#### <span id="page-21-0"></span>**1.2.4.2. Carga variables o vivas (L y LR)**

La consideración de cargas vivas varía de un caso a otro debido a que depende de la ocupación que tendrá la estructura, en este caso es una edificación que constará de aulas, oficinas, comedores, salas de conferencias, entre otros. Entonces las cargas vivas a considerar serán el peso de las personas, mobiliario de las aulas, equipos y accesorios temporales.

En la [Tabla 2](#page-21-2) se enlistan consideraciones de cargas vivas que recomienda el código NEC-SE-CG, la edificación será usada para educación, por ende, se toman en cuenta aulas, corredores, salas de archivo y computación, oficinas, escaleras, entre otras.

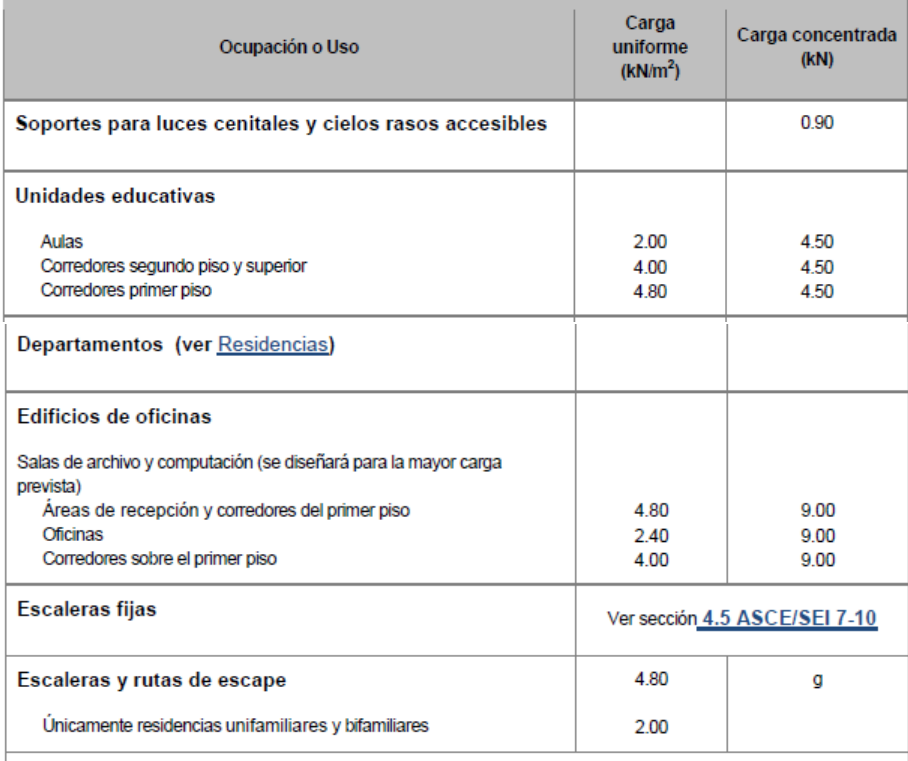

<span id="page-21-2"></span>Tabla 2. Consideraciones de carga viva para aulas, corredores, oficinas y escaleras.

(Fuente: NEC-SE-CG)

#### <span id="page-21-1"></span>**1.2.4.3. Cargas de granizo (S)**

En el país, especialmente en la región Interandina, suelen ocurrir lluvias fuertes que vienen acompañadas de granizo, el efecto en la estructura es su que su acumulación genera un peso sobre la misma. La carga de granizo se considerará de acuerdo con la pendiente de la cubierta, para las que tengan pendiente menor al 5% se debe tomar una carga mínima de 1 kN/m<sup>2</sup> .

### <span id="page-22-0"></span>**1.2.4.4. Carga de viento (W)**

Las cargas de viento toman en cuenta los efectos del movimiento de masas de aire, tal que en unas zonas de la estructura provocan presión y succión en otras.

#### <span id="page-22-1"></span>**1.2.4.5. Carga sísmica (E)**

La carga sísmica tiene en cuenta los efectos que provoca la actividad sísmica en la estructura, depende de varios factores los cuales se detallaran en el siguiente subcapítulo.

## <span id="page-22-2"></span>**1.3. Análisis sísmico**

Para el presente subcapítulo, la información fue tomada de (NEC, Cargas Sísmicas y Diseño Sismo Resistente, 2014)

#### <span id="page-22-3"></span>**1.3.1. Factor de zona (Z)**

El factor de zona Z tiene la finalidad de mostrar la aceleración máxima que se espera en roca según el sitio, se le expresa en función de la aceleración de la gravedad.

Como se observa en la [Figura 4,](#page-22-4) se muestra en el mapa del país las seis zonas en las que se clasifica el factor Z, para la ciudad de Quito el factor es de 0.4g.

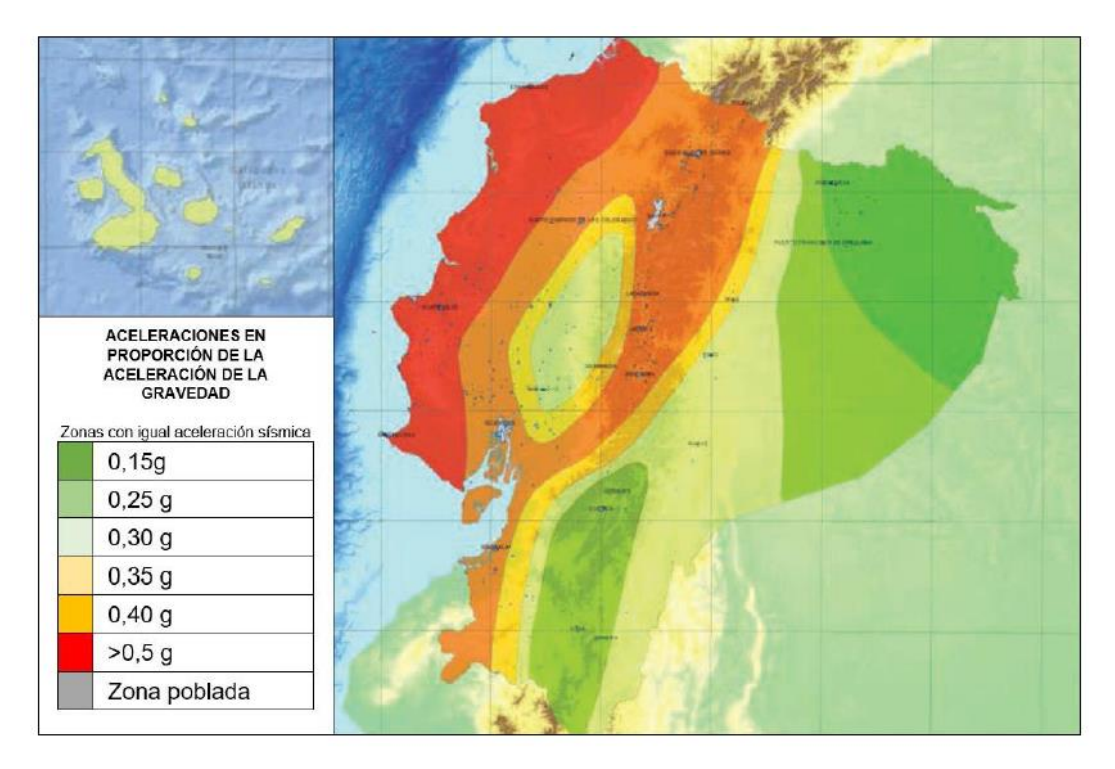

<span id="page-22-4"></span>Figura 4. Zonas sísmicas para finalidad de diseño, factor de zona Z en Ecuador. (Fuente: NEC-SE-DS)

El mapa de zonificación sísmica para diseño presentado en la [Figura 4](#page-22-4) resulta del estudio de peligro sísmico que considera 10% de excedencia en 50 años, el periodo de retorno tomado en cuenta es de 475 años. En la [Tabla 3](#page-23-2) se detallan los valores del factor Z de acorde a la zona sísmica en que se encuentra.

<span id="page-23-2"></span>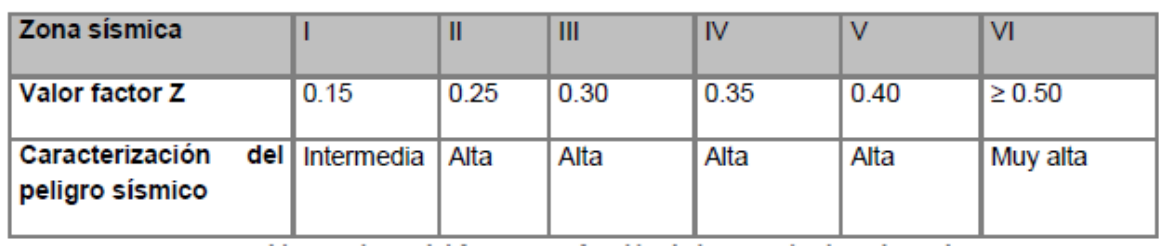

Tabla 3. Factor Z correspondiente a la zona sísmica.

(Fuente: NEC-SE-DS)

### <span id="page-23-0"></span>**1.3.2. Relación de amplificación espectral ()**

La relación de amplificación espectral es obtenida al dividir la aceleración espectral en el instante T=0.1 s y la aceleración pico (PGA). Como se observa en la [Figura 5,](#page-23-1) existe un factor de ampliación espectral para cada región.

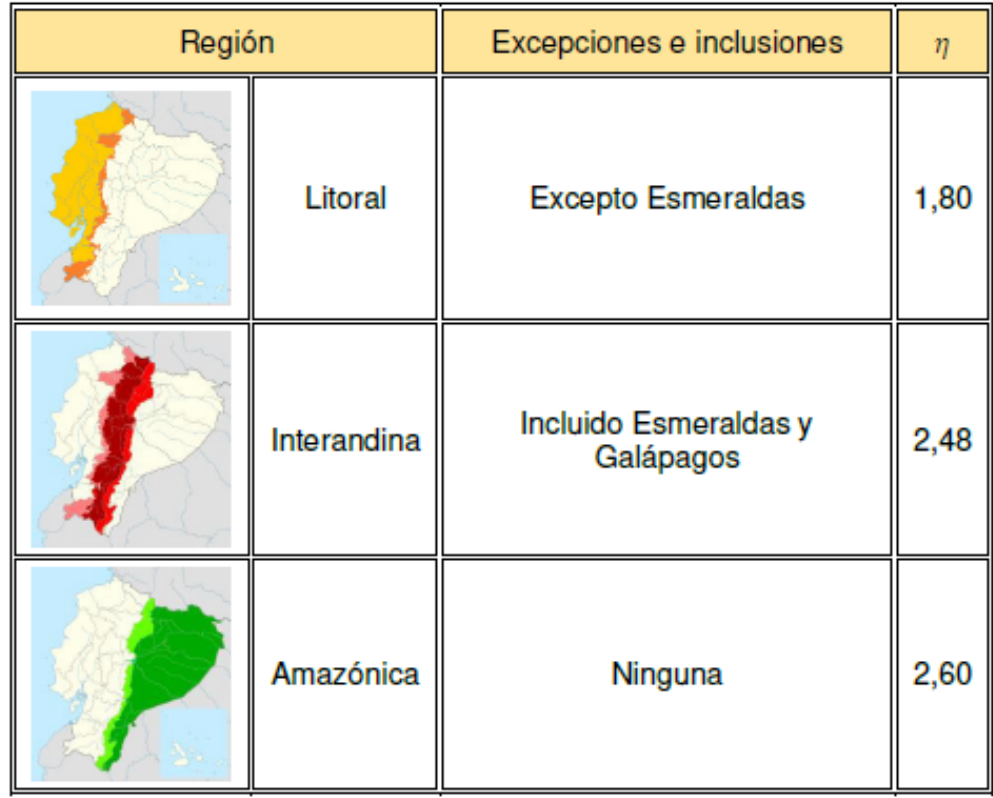

<span id="page-23-1"></span>Figura 5. Coeficientes de amplificación espectral

#### <span id="page-24-0"></span>**1.3.3. Tipo de perfiles de suelo**

<span id="page-24-1"></span>Los suelos se han clasificado en seis tipos diferentes, denotados con las letras A, B, C, D, E y F, los cuales se detallan en la [Tabla 4.](#page-24-1)

| Tipo<br>de<br>perfil | <b>Descripción</b><br><b>Definición</b>                                                                                                    |                                                       |  |  |  |  |
|----------------------|----------------------------------------------------------------------------------------------------|-------------------------------------------------------|--|--|--|--|
| ۹                    | Perfil de roca competente                                                                                                    | $V_s \ge 1500$ m/s                                    |  |  |  |  |
| 3                    | Perfil de roca de rigidez media<br>1500 m/s > $V_s$ ≥ 760 m/s                                                                                                    |                                                       |  |  |  |  |
|                      | Perfiles de suelos muy densos o roca blanda, que cumplan con el<br>criterio de velocidad de la onda de cortante, o                                                                                                    | 760 m/s $>V_s \ge 360$ m/s                            |  |  |  |  |
| С                    | Perfiles de suelos muy densos o roca blanda, que cumplan con<br>cualquiera de los dos criterios                                                                                                    | $N \ge 50.0$<br>$S_u \geq 100$ KPa                    |  |  |  |  |
|                      | Perfiles de suelos rígidos que cumplan con el criterio de velocidad<br>360 m/s $>V_s \ge 180$ m/s<br>de la onda de cortante, o                                                                                                    |                                                       |  |  |  |  |
| D                    | Perfiles de suelos rígidos que cumplan cualquiera de las dos<br>condiciones                                                                                                    | $50 > N \ge 150$<br>100 kPa > S <sub>u</sub> ≥ 50 kPa |  |  |  |  |
|                      | Perfil que cumpla el criterio de velocidad de la onda de cortante, o                                                                                                    | $Vs < 180$ m/s                                        |  |  |  |  |
| Е                    | Perfil que contiene un espesor total H mayor de 3 m de arcillas<br>blandas                                                                                                    | IP > 20<br>w≥ 40%<br>$S_u < 50$ kPa                   |  |  |  |  |
|                      | Los perfiles de suelo tipo F requieren una evaluación realizada explícitamente en el sitio por un                                                                                                    |                                                       |  |  |  |  |
|                      | F1—Suelos susceptibles a la falla o colapso causado por la excitación sísmica, tales como; suelos<br>licuables, arcillas sensitivas, suelos dispersivos o débilmente cementados, etc.                                               |                                                       |  |  |  |  |
|                      | F2—Turba y arcillas orgánicas y muy orgánicas (H >3m para turba o arcillas orgánicas y muy<br>orgánicas).                                                                                                    |                                                       |  |  |  |  |
| F                    | F3—Arcillas de muy alta plasticidad (H >7.5 m con índice de Plasticidad IP >75)                                                                                                    |                                                       |  |  |  |  |
|                      | F4—Perfiles de gran espesor de arcillas de rigidez mediana a blanda (H >30m)                                                                                                    |                                                       |  |  |  |  |
|                      | F5—Suelos con contrastes de impedancia α ocurriendo dentro de los primeros 30 m superiores<br>del perfil de subsuelo, incluyendo contactos entre suelos blandos y roca, con variaciones bruscas<br>de velocidades de ondas de corte |                                                       |  |  |  |  |
|                      | F6-Rellenos colocados sin control ingenieril.                                                                                                    |                                                       |  |  |  |  |

Tabla 4. Tipos de perfiles de suelo.

#### <span id="page-25-0"></span>**1.3.4. Coeficientes de perfil de suelo**

## <span id="page-25-1"></span>**1.3.4.1. Coeficiente de amplificación de suelo en la zona de periodo corto (Fa)**

<span id="page-25-3"></span>Este coeficiente toma en cuenta los efectos de sitio para la amplificación del espectro de respuesta elástico de aceleraciones para diseño en roca, se detallan en la [Tabla 5.](#page-25-3)

| Tipo de perfil del<br>subsuelo |      | Ш    | Ш    | <b>IV</b>                                                                     | $\mathbf v$ | <b>VI</b>  |
|--------------------------------|------|------|------|-------------------------------------------------------------------------------|-------------|------------|
| Factor Z                       | 0.15 | 0.25 | 0.30 | 0.35                                                                          | 0.40        | $\geq 0.5$ |
| А                              | 0.9  | 0.9  | 0.9  | 0.9                                                                           | 0.9         | 0.9        |
| в                              | 1    |      | 1    | 1                                                                             | 1           | 1          |
| C                              | 1.4  | 1.3  | 1.25 | 1.23                                                                          | 1.2         | 1.18       |
| D                              | 1.6  | 1.4  | 1.3  | 1.25                                                                          | 1.2         | 1.12       |
| E                              | 1.8  | 1.5  | 1.39 | 1.26                                                                          | 1.14        | 0.97       |
| F                              |      |      |      | Véase Tabla 2 : Clasificación de los perfiles de suelo y la sección<br>10.6.4 |             |            |

Tabla 5. Factores de sitio F<sup>a</sup>

(Fuente: NEC-SE-DS)

#### <span id="page-25-2"></span>**1.3.4.2. Desplazamientos para diseño en roca (Fd)**

<span id="page-25-4"></span>Este coeficiente toma en cuenta los efectos de sitio para la amplificación del espectro de respuesta elástico de desplazamientos para diseño en roca, ver en la [Tabla 6.](#page-25-4)

| Tipo de perfil del<br>subsuelo |      | Ш    | Ш    | <b>IV</b>                                                       | $\mathbf v$ | V <sub>1</sub> |
|--------------------------------|------|------|------|-----------------------------------------------------------------|-------------|----------------|
| Factor Z                       | 0.15 | 0.25 | 0.30 | 0.35                                                            | 0.40        | $\geq 0.5$     |
| А                              | 0.9  | 0.9  | 0.9  | 0.9                                                             | 0.9         | 0.9            |
| в                              |      |      |      |                                                                 | 1           | 1              |
| С                              | 1.6  | 1.5  | 1.4  | 1.35                                                            | 1.3         | 1.25           |
| D                              | 1.9  | 1.7  | 1.6  | 1.5                                                             | 1.4         | 1.3            |
| E                              | 2.1  | 1.75 | 1.7  | 1.65                                                            | 1.6         | 1.5            |
| F                              |      |      |      | Véase Tabla 2 : Clasificación de los perfiles de suelo y 10.6.4 |             |                |

Tabla 6. Factores de sitio  $F_d$ 

#### <span id="page-26-0"></span>**1.3.4.3. Comportamiento no lineal de los suelos (Fs)**

Los valores del factor  $F_s$  se detalla en la [Tabla 7,](#page-26-3) los cuales vinculan el comportamiento no lineal de los suelos, la degradación del periodo del sitio, el cual depende a su vez de la intensidad y el contenido de frecuencia de la excitación sísmica, así como los desplazamientos relativos del suelo.

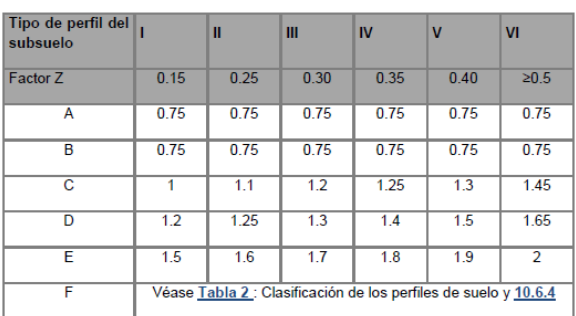

<span id="page-26-3"></span>Tabla 7. Factor del comportamiento inelástico del subsuelo F<sup>s</sup>

(Fuente: NEC-SE-DS)

#### <span id="page-26-1"></span>**1.3.5. Espectro de respuesta elástico de aceleraciones (Sa)**

En el espectro de respuesta sísmico se delimitan claramente en 3 zonas, se lo expresa en función de la aceleración de la gravedad. Se puede observar en la [Figura 6](#page-26-2) las expresiones que determinan cada zona del espectro.

Para la construcción del espectro sísmico son necesarios los valores de  $S_{0.2}$ ,  $S_1$  y PGA.  $S<sub>0.2</sub>$  y  $S<sub>1</sub>$  corresponden a valores registrados en el acelerograma durante el sismo tomadas a los 0.2 y 1 segundo de la actividad sísmica respectivamente. Por otro lado, el PGA (Peak Ground Acceleration) es equivalente a la amplitud de la mayor aceleración absoluta. (AASHTO, 2010)

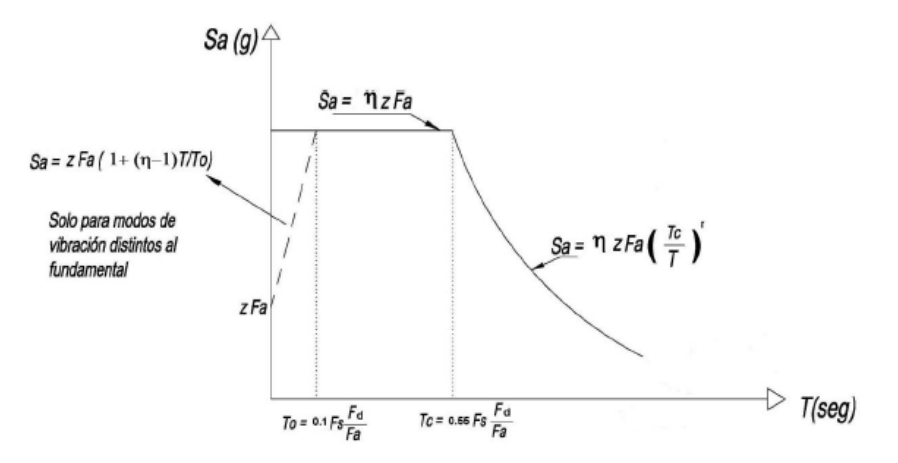

<span id="page-26-2"></span>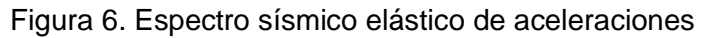

#### <span id="page-27-0"></span>**1.3.6. Coeficiente de Importancia (I)**

El coeficiente de importancia tiene como finalidad incrementar la demanda sísmica debido a que habrá estructuras que tendrán mayor importancia en relación con el uso que se le dé, por ejemplo, los hospitales siempre deberán estar operativos entonces deben tener un factor de importancia más alto. Las categorías, tipo de uso y el coeficiente de importancia se detallan en la [Tabla 8.](#page-27-2)

| Categoría                                      | Tipo de uso, destino e importancia                                                                                                    | Coeficiente I |
|------------------------------------------------|----------------------------------------------------------------------------------------------------|---------------|
| <b>Edificaciones</b><br>esenciales             | Hospitales, clínicas, Centros de salud o de emergencia sanitaria.<br>Instalaciones militares, de policía, bomberos, defensa civil. Garajes o<br>estacionamientos para vehículos y aviones que atienden emergencias.<br>Torres de control aéreo. Estructuras de centros de telecomunicaciones u<br>otros centros de atención de emergencias. Estructuras que albergan<br>equipos de generación y distribución eléctrica. Tangues y otras estructuras<br>utilizadas para depósito de agua u otras substancias anti-incendio.<br>Estructuras que albergan depósitos tóxicos, explosivos, químicos u otras<br>substancias peligrosas. | 1.5           |
| <b>Estructuras de</b><br>ocupación<br>especial | Museos, iglesias, escuelas y centros de educación o deportivos que<br>albergan más de trescientas personas. Todas las estructuras que albergan<br>más de cinco mil personas. Edificios públicos que requieren operar<br>continuamente                                                                                                    | 13            |
| <b>Otras</b><br>estructuras                    | Todas las estructuras de edificación y otras que no clasifican dentro de las<br>categorías anteriores                                                                                                    | 10            |

<span id="page-27-2"></span>Tabla 8. Factor de importancia para diferentes tipos de estructuras

(Fuente: NEC-SE-DS)

#### <span id="page-27-1"></span>**1.3.7. Factor de reducción de resistencia sísmica (R)**

El factor R se usa para reducir las fuerzas sísmicas en el diseño. Este criterio es válido cuando las estructuras y sus conexiones sean diseñadas para tener un mecanismo de falla previsible y con una ductilidad adecuada, donde se busca que el daño se ubique en secciones especiales y que de esta manera actúen como rótulas plásticas. En la [Tabla 9](#page-27-3) se pueden observar detalladamente los factores de reducción de resistencia sísmica.

<span id="page-27-3"></span>Tabla 9. Factores de reducción de resistencia sísmica

| Valores del coeficiente de reducción de respuesta estructural R, Sistemas R<br><b>Estructurales Dúctiles</b>                                                                                                    |   |
|----------------------------------------------------------------------------------------------------|---|
| <b>Sistemas Duales</b>                                                                                                    |   |
| Pórticos especiales sismo resistentes, de hormigón armado con vigas descolgadas, con muros<br>estructurales de hormigón armado o con diagonales rigidizadoras, sean de hormigón o acero<br>laminado en caliente | 7 |
| Pórticos resistentes a momentos                                                                                                    |   |
| Pórticos especiales sismo resistentes, de hormigón armado con vigas descolgadas.                                                                                                    | 6 |
| Pórticos especiales sismo resistentes, de acero laminado en caliente o con elementos armados de<br>placas.                                                                                                    | 6 |
| Pórticos con columnas de hormigón armado y vigas de acero laminado en caliente.                                                                                                    | 6 |
| Otros sistemas estructurales para edificaciones                                                                                                    |   |
| Sistemas de muros estructurales dúctiles de hormigón armado.                                                                                                    | 5 |
| Pórticos especiales sismo resistentes de hormigón armado con vigas banda.                                                                                                    | 5 |
| Valores del coeficiente de reducción de respuesta estructural R, Sistemas Estructurales de Ductilidad<br><b>Limitada</b>                                                                                        |   |

```
(Fuente: NEC-SE-DS)
```
#### <span id="page-28-0"></span>**1.4. Combinaciones de carga**

La finalidad de analizar las diferentes combinaciones de carga es determinar los efectos más desfavorables que puedan existir. Para el presente trabajo se seguirá los lineamientos del diseño por última resistencia, así que la estructura, sus componentes y las cimentaciones deben ser establecidas para que la resistencia de diseño sea igual o superior a las cargas factoradas. (NEC, Cargas (No Sísmicas), 2014). Las principales combinaciones de cargas se presentan a continuación en la [Tabla 10.](#page-28-2)

<span id="page-28-2"></span>

| Combinación | <b>Expresión</b>       |
|-------------|------------------------|
|             | 1,4D                   |
| 2           | $1,2D + 1,6L + 0,5L_R$ |
| 3           | $1,2D + 1,6L_R + 0,5W$ |
|             | $1,2D + W + 0,5L_R$    |
| 5           | $1,2D + E + L + 0,2S$  |
| Բ           | $0,9D + W$             |
|             | $0.9D + E$             |

Tabla 10. Combinaciones de carga

(Fuente: NEC-SE-CG)

#### <span id="page-28-1"></span>**1.5. Factor de uso**

El factor de uso o también conocido como factor de utilización se define como la relación entre la demanda y la capacidad del elemento mecánico. La relación demanda/capacidad crítica para los elementos mecánicos es la relación flexión-compresión-pandeo que consideran Euler y el pandeo lateral los cuales se basan en las ecuaciones de interacción presentadas a continuación. (Eurocode3, 2005)

$$
\frac{N_{Ed}}{\chi_{y}N_{RK}} + k_{yy} \frac{M_{y,Ed} + \Delta M_{y,Ed}}{\chi_{LT}M_{y,RK}} + k_{yz} \frac{M_{y,Ed} + \Delta M_{z,Ed}}{M_{z,RK}} \le 1 \quad (5)
$$
  

$$
\frac{N_{Ed}}{\chi_{z}N_{RK}} + k_{zy} \frac{M_{y,Ed} + \Delta M_{y,Ed}}{\chi_{LT}M_{y,RK}} + k_{zz} \frac{M_{z,Ed} + \Delta M_{z,Ed}}{M_{z,RK}} \le 1 \quad (6)
$$

Donde:

 $N_{Ed}$ ,  $M_{y,Ed}$ ,  $M_{z,Ed}$ : Valores de diseño de la fuerza de compresión y los momentos máximos  $\Delta M_{y,Ed}$ ,  $\Delta M_{z,Ed}$ : Momentos debidos al desplazamiento del eje centroidal

 $\chi_{\chi}, \chi_{z}$ : Factores de reducción debido al pandeo por flexión

 $\chi_{LT}$ : Factor de reducción debido al pandeo lateral torsional

 $k_{yy}$ ,  $k_{yz}$ ,  $k_{zy}$ ,  $k_{zz}$ : Factores de interacción

 $N_{Rk} = f_y * A_i$ : fy es el esfuerzo de fluencia y Ai área

## <span id="page-29-0"></span>**1.6. Machine Learning**

El Machine Learning, también conocido como aprendizaje de máquina o automático, es una sección fundamental de la inteligencia artificial el cual posibilita que sin haber sido explícitamente programadas las máquinas puedan aprender. Lo primordial del aprendizaje automático es tener la habilidad de identificar patrones entre los datos provistos y de esta forma realizar predicciones. El aprendizaje automático utiliza conceptos probabilidad, estadística, álgebra y programación para la creación de algoritmos que permiten aprender a las máquinas. Su campo de aplicación es extenso, por ejemplo, es utilizado en el mejoramiento de motores de búsqueda, robótica, diagnósticos médicos, reconocimiento de firmas, entre otros. (Espinoza, 2019)

Para entender de una mejor manera qué es el Machine Learning, primero se debe definir la programación tradicional, la cual implica escribir en un lenguaje de programación operaciones o reglas que intervienen en los datos para generar respuestas. (Moroney, 2021). En la [Figura 7](#page-29-1) se puede apreciar un esquema de la programación tradicional.

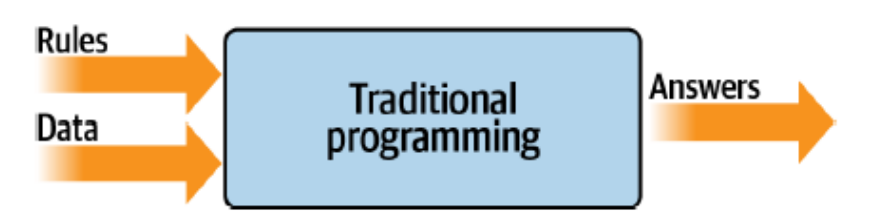

Figura 7. Programación tradicional

(Fuente: (Moroney, 2021))

<span id="page-29-1"></span>Por ejemplo, se puede considerar el caso de las acciones de una compañía, en donde se tiene datos de precio y ganancias actuales, con los cuáles se puede determinar la relación precio-ganancias (P/E). En la [Figura 8](#page-29-2) se muestra el código de programación que tiene los datos de precio y ganancias como entradas, en consecuencia, la relación precio-ganancias como dato de salida. (Moroney, 2021)

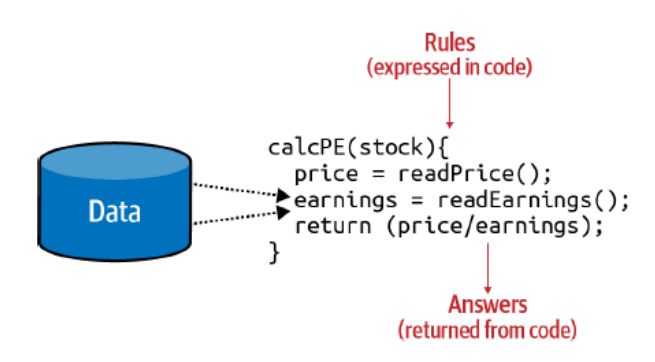

<span id="page-29-2"></span>Figura 8. Ejemplo de programación tradicional

(Fuente: (Moroney, 2021))

Por otro lado, para Machine Learning en lugar de escribir las reglas u operaciones, éstas deben ser halladas, por medio de datos que serán etiquetados entonces el procesador determinará cuáles reglas u operaciones se adaptan a una etiqueta en particular. En la [Figura 9](#page-30-1) se muestra un esquema del aprendizaje automático.

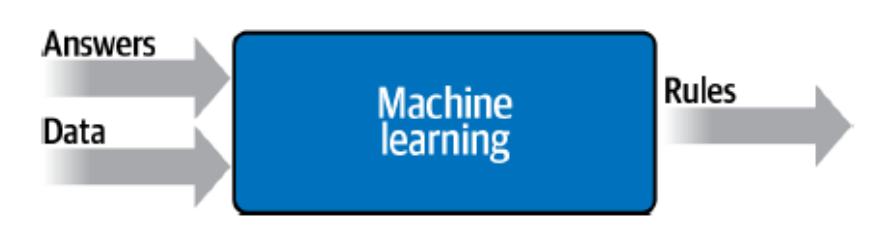

Figura 9. Programación utilizando Machine Learning

<span id="page-30-1"></span>Machine Learning se clasifica en: Aprendizaje Supervisado, No Supervisado, Semi Supervisado y Aprendizaje por Refuerzo.

### <span id="page-30-0"></span>**1.6.1. Aprendizaje supervisado**

El aprendizaje supervisado se refiere a que existe un supervisor que controla el proceso cuya finalidad es proveer una medida precisa de error, para el entrenamiento es necesario tener dos conjuntos de datos, uno de entrada y otro de salida. Con estos requisitos el algoritmo puede ajustar sus parámetros para de esta manera lograr reducir la magnitud de función de costo o pérdida. Cabe recalcar que es un método iterativo que si los datos de entrenamiento son coherentes y el algoritmo flexible permiten que la precisión aumente y que la diferencia entre los datos reales y los predichos tienda a cero. Una de las características fundamentales de estos algoritmos es que son entrenados para que generalicen y de esta manera funcione con datos que no habían sido antes registrados. Por otro lado, en el afán por conseguir la generalización es posible que se encuentre un problema que es el sobreajuste el mismo que provoca un sobre aprendizaje por una capacidad excesiva.

El aprendizaje supervisado se clasifica en regresión y clasificación. En la [Figura 10](#page-31-2) se muestra el diagrama de flujo de los algoritmos de aprendizaje supervisado que tienen como elemento fundamental una base de datos misma que se divide en datos de entrenamiento y de prueba, por otro lado, se tiene el modelo que es entrenado por los datos de entrenamiento y evaluado mediante los datos de prueba.

La regresión se caracteriza por obtener valores de salida que son continuos, en cambio, si los valores son valores discretos, llamados categorías, se trata de un algoritmo de clasificación. (Bonaccorso, 2017)

<sup>(</sup>Fuente: (Moroney, 2021))

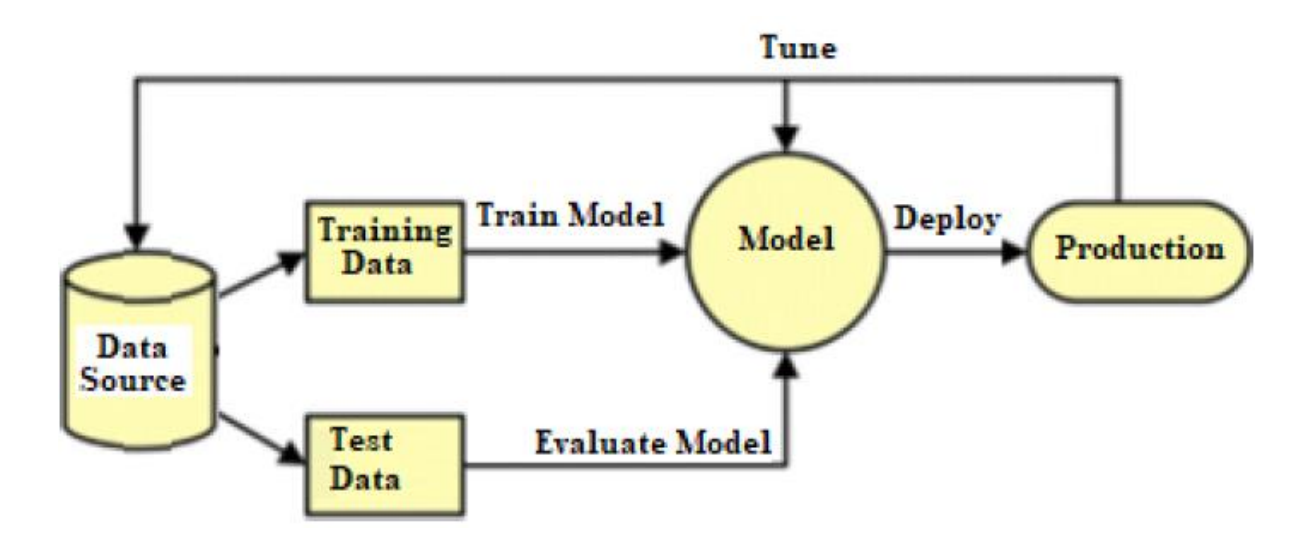

<span id="page-31-2"></span>Figura 10. Diagrama de flujo de los algoritmos de Aprendizaje Supervisado (Fuente: (Mahesh, 2019))

#### <span id="page-31-0"></span>**1.6.2. Regresión**

La regresión genera valores continuos como resultado, relaciona las variables dependientes e independientes, que también se les conoce como predictoras. Es un algoritmo que usa elementos estadísticos como la media, desviación estándar y varianza para la predicción de resultados. La regresión se clasifica en lineal, lineal múltiple y no lineal. (Bonaccorso, 2017)

#### <span id="page-31-1"></span>**1.6.2.1. Regresión lineal simple**

Es el más sencillo y utilizado de entre los análisis de regresión, su finalidad es analizar cómo influye una variable independiente sobre nada más una variable dependiente. Por ende, se necesita encontrar la recta que mejor se acople a los datos. Cabe recalcar que con esta recta se crea una generalización, con la cual se pueden obtener predicciones que no necesariamente estaban en la base de datos. La expresión que rige la regresión lineal simple es:

$$
y = \alpha_0 + \alpha_1 x \quad (7)
$$

Donde:

 $\alpha_0$  y  $\alpha_1$ : Parámetros que caracterizan la recta de regresión

 $v$ : Variable dependiente

 $x$ : Variable independiente

#### <span id="page-32-0"></span>**1.6.2.2. Regresión lineal múltiple**

También se le denomina multivariable, a diferencia de la regresión lineal simple, este análisis incluye más de una variable independiente, en consecuencia, ahora se necesita encontrar el plano que mejor se ajuste a los datos en el caso de tener 2 variables independientes como se puede observar en la [Figura 11,](#page-32-2) por el contrario, si se tiene muchas más será necesario encontrar hiperplanos en espacios multidimensionales, donde cada una de las dimensiones representan las variables independientes mismas que hacen referencia a una característica de los datos. (Moroney, 2021)

$$
y = \alpha_0 + \alpha_1 x_1 + \alpha_2 x_2 + \alpha_3 x_3 + \dots + \alpha_n x_n \quad (8)
$$

Donde:

 $\alpha_0, \alpha_1, \alpha_2, \ldots, \alpha_n$ : Parámetros que caracterizan los hiperplanos de regresión

 $v$ : Variable dependiente

 $x_1, x_2, x_3 ... x_n$ : Variables independientes

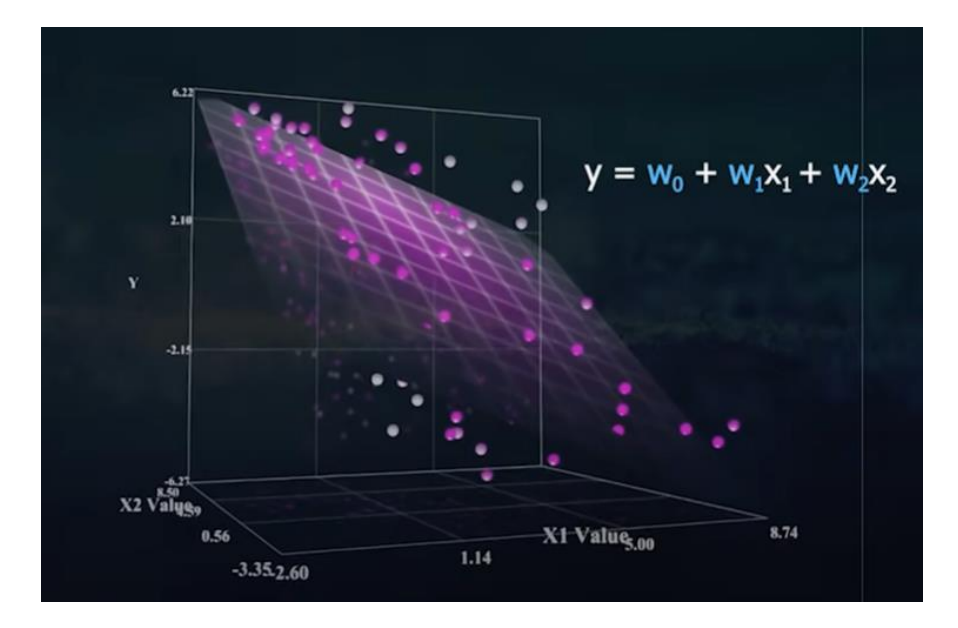

Figura 11. Ejemplo de regresión lineal múltiple

(Fuente: (DotCsv, 2017))

#### <span id="page-32-2"></span><span id="page-32-1"></span>**1.6.3. Función de costo**

La función de costo es la que determina el error que existe entre los valores reales y los predichos por el algoritmo, con la finalidad de ajustar los parámetros del algoritmo de regresión lineal ya sea simple o múltiple. Para lo cual se debe representar en forma vectorial las ecuaciones que vinculan las variables dependientes, independientes y los parámetros, como se observa en la ecuación (8). Por lo tanto, si se tiene n ecuaciones:

$$
y_1 = \alpha_0 + \alpha_1 x_{11} + \alpha_2 x_{12} + \alpha_3 x_{13} + \dots + \alpha_n x_n \quad (9)
$$
  
\n
$$
y_2 = \alpha_0 + \alpha_1 x_{21} + \alpha_2 x_{22} + \alpha_3 x_{23} + \dots + \alpha_n x_n \quad (10)
$$
  
\n
$$
y_3 = \alpha_0 + \alpha_1 x_{31} + \alpha_2 x_{32} + \alpha_3 x_{33} + \dots + \alpha_n x_n \quad (11)
$$
  
\n
$$
y_n = \alpha_0 + \alpha_1 x_{n1} + \alpha_2 x_{n2} + \alpha_3 x_{n3} + \dots + \alpha_n x_{nn} \quad (12)
$$

Este sistema de ecuaciones puede ser representado como dos vectores y una matriz. Donde cada columna de la matriz X representa una característica de los datos de entrada, por otro lado, cada una de las filas representa los valores de la base de datos.

$$
X = \begin{bmatrix} x_{11} & x_{12} & x_{13} & \dots \\ x_{21} & x_{22} & x_{23} & \dots \\ x_{31} & x_{32} & x_{33} & \dots \\ \dots & \dots & \dots & \dots \\ x_{n1} & x_{n2} & x_{nn} \end{bmatrix}
$$
 (13)

En el vector Y se coloca la variable que se requiere modelar.

$$
Y = \begin{bmatrix} y_1 \\ y_2 \\ y_3 \\ \dots \\ y_n \end{bmatrix} \quad (14)
$$

Y en el vector A se colocan los parámetros.

$$
A = \begin{bmatrix} \alpha_1 & \alpha_2 & \alpha_3 & \dots & \alpha_n \end{bmatrix} \quad (15)
$$

Con (13), (14) y (15) se puede formar la ecuación vectorial:

$$
Y = XA \quad (16)
$$

La ventaja de expresar las ecuaciones de manera vectorial es la eficiencia que se obtiene, debido a que las memorias gráficas están optimizadas para el procesamiento de matrices. Es necesario minimizar el error que se pueda obtener con la función de costo así que se utiliza el método de los mínimos cuadrados ordinarios, con lo que se obtiene:

$$
A = (X^T X)^{-1} X^T Y \quad (17)
$$

Por otro lado, se tiene el método del descenso del gradiente (∇f), en la [Figura 12](#page-34-0) se puede observar una función tridimensional donde  $\theta$  representa el valor de la iteración que se actualiza con cada paso y ∇f el gradiente, éste es un proceso iterativo que con cada iteración busca encontrar el mínimo error posible de la función de costo, derivándola e igualándola a cero. Pero cuando existen mínimos globales, locales, máximos, puntos de inflexión se dificulta. (DotCsv, 2017)

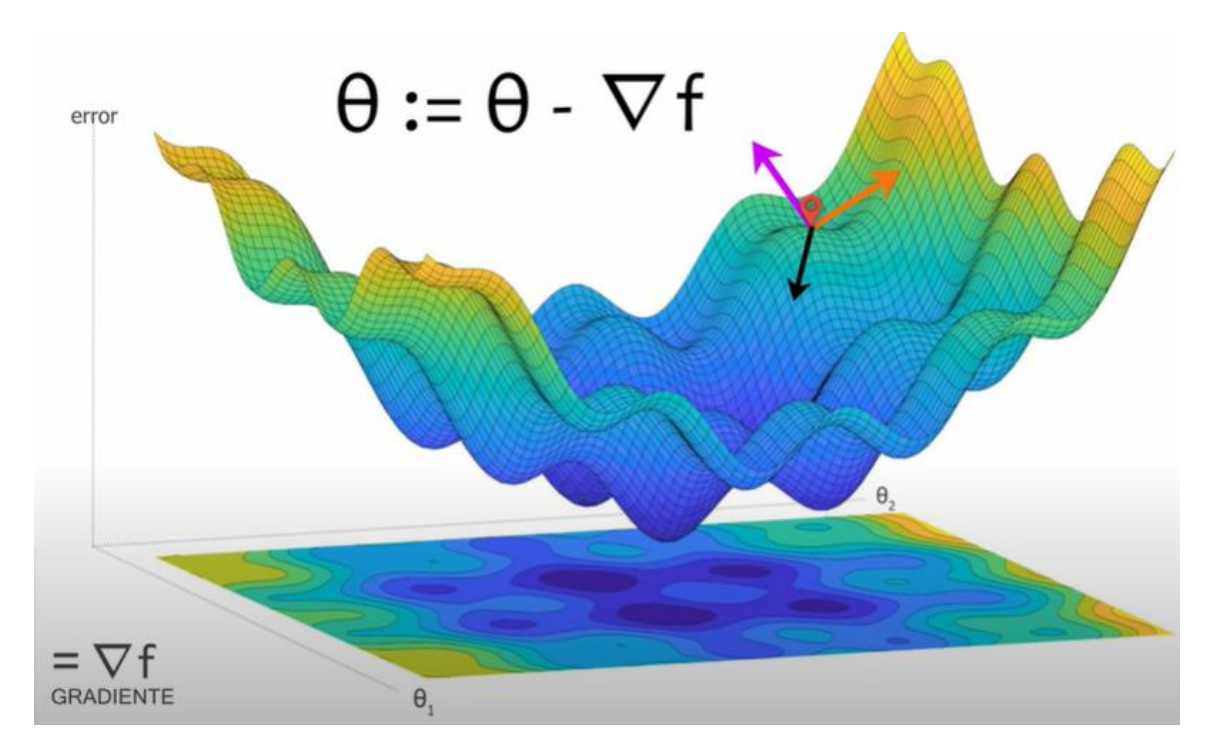

Figura 12. Descenso del gradiente

(Fuente: (DotCsv, 2017))

<span id="page-34-0"></span>Existe un parámetro que controla el proceso, se le denomina tasa de aprendizaje, se debe tener cuidado debido a que si es muy pequeño se puede estancar en un mínimo local, por el contrario, si éste es demasiado grande existe el riesgo de crear un bucle infinito. En la [Figura 13](#page-34-1) se muestra una proyección de una función tridimensional donde se pueden observar cuatro puntos que son los mínimos de dicha función y la línea roja representa el proceso iterativo que realiza el modelo para llegar a minimizar la función de costo.

<span id="page-34-1"></span>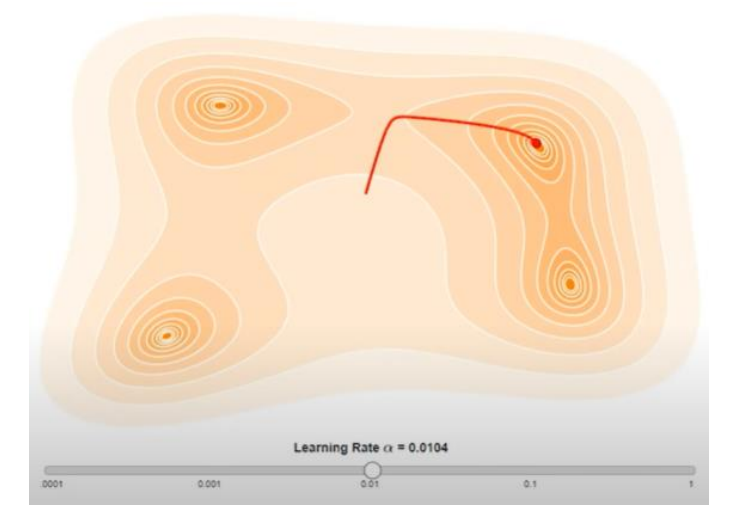

Figura 13. Tasa de aprendizaje (Fuente: (DotCsv, 2017))

#### <span id="page-35-0"></span>**1.6.4. Escala y normalización de datos**

En un conjunto de datos pueden existir diferentes valores que provienen de distintas distribuciones, escalas y también pueden haber datos atípicos. Entonces un algortimo de aprendizaje automático no siempre puede reconocer los datos en esas circunstancias, por ende siempre es recomendable estandarizar los datos antes de su procesamiento. En la [Figura 14](#page-35-2) se puede observar los datos de un conjunto sin procesar (izquierda) y los datos normalizados (derecha). (Bonaccorso, 2017)

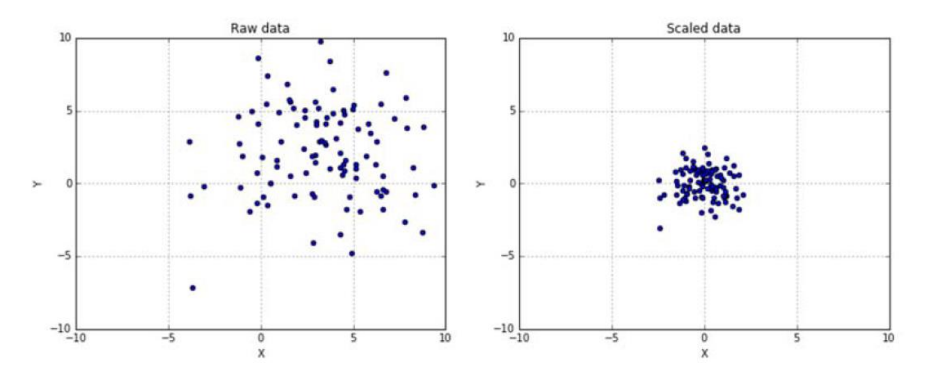

Figura 14. Datos sin procesar y escalados (Fuente: (Bonaccorso, 2017))

#### <span id="page-35-2"></span><span id="page-35-1"></span>**1.6.5. TensorFlow**

TensorFlow es una plataforma de código abierto que permite el uso y creación de modelos de Machine Learning, en la [Figura 15](#page-35-3) se muestra su arquitectura, contiene algoritmos y patrones usuales que son de vital importancia para el aprendizaje automático, una gran ventaja ya que no es necesario tener un amplio conocimiento en las matemáticas y lógica implícitas, únicamente se requiere conocer a profundidad el problema a resolver, razón por la cual TensorFlow es usado desde aficionados hasta investigadores dedicados al desarrollo de Inteligencia Artificial. Cabe recalcar que admite implementar sus modelos en la nube, web, dispositivos móviles y sistemas integrados. (Bonaccorso, 2017)

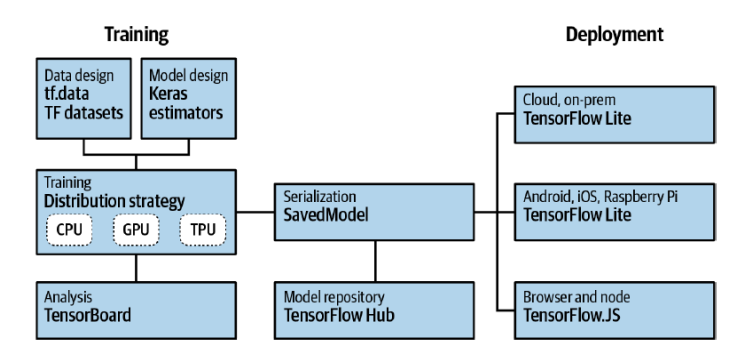

<span id="page-35-3"></span>Figura 15. Arquitectura de TensorFlow

(Fuente: (Moroney, 2021))
# **2. METODOLOGÍA**

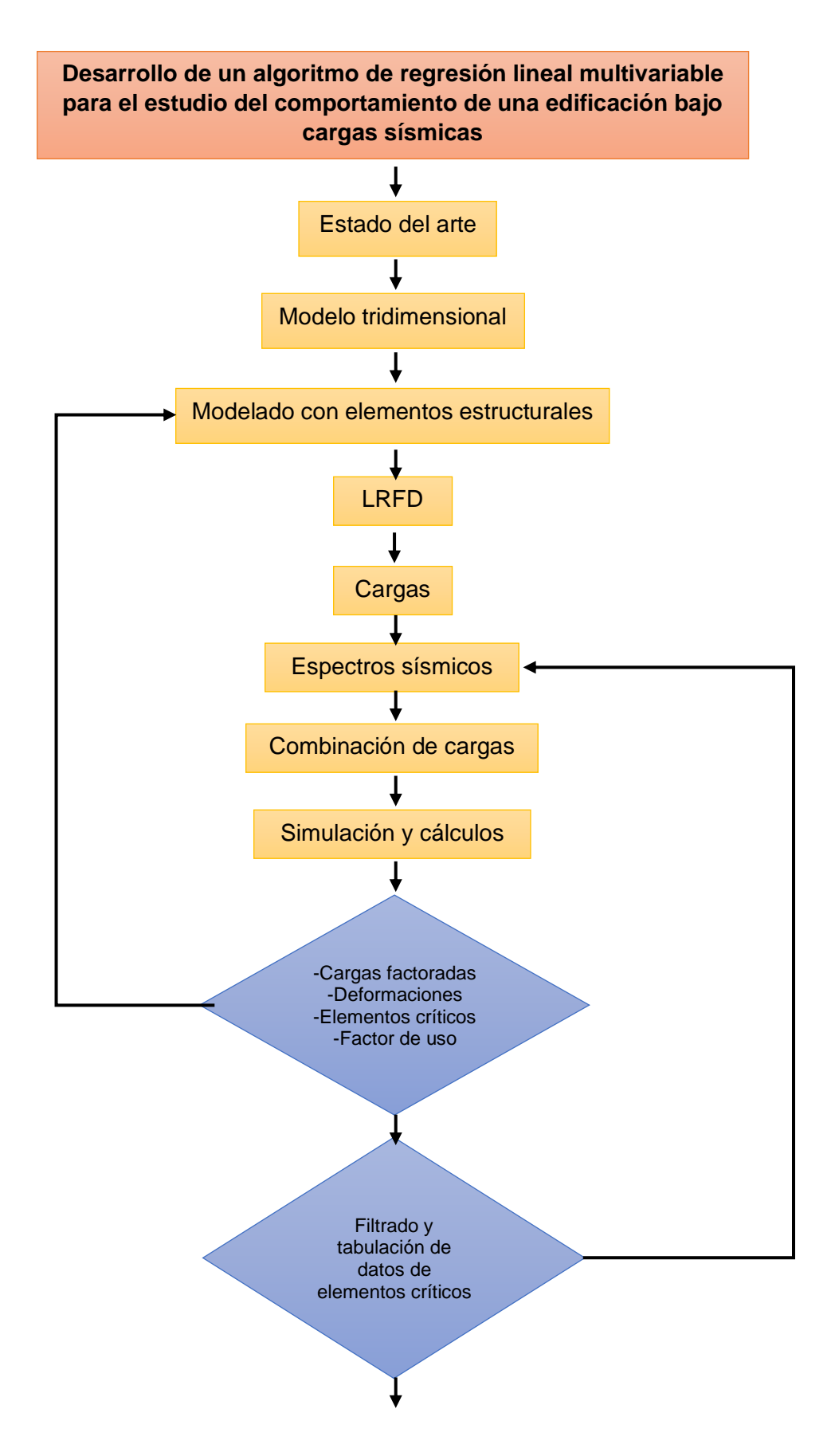

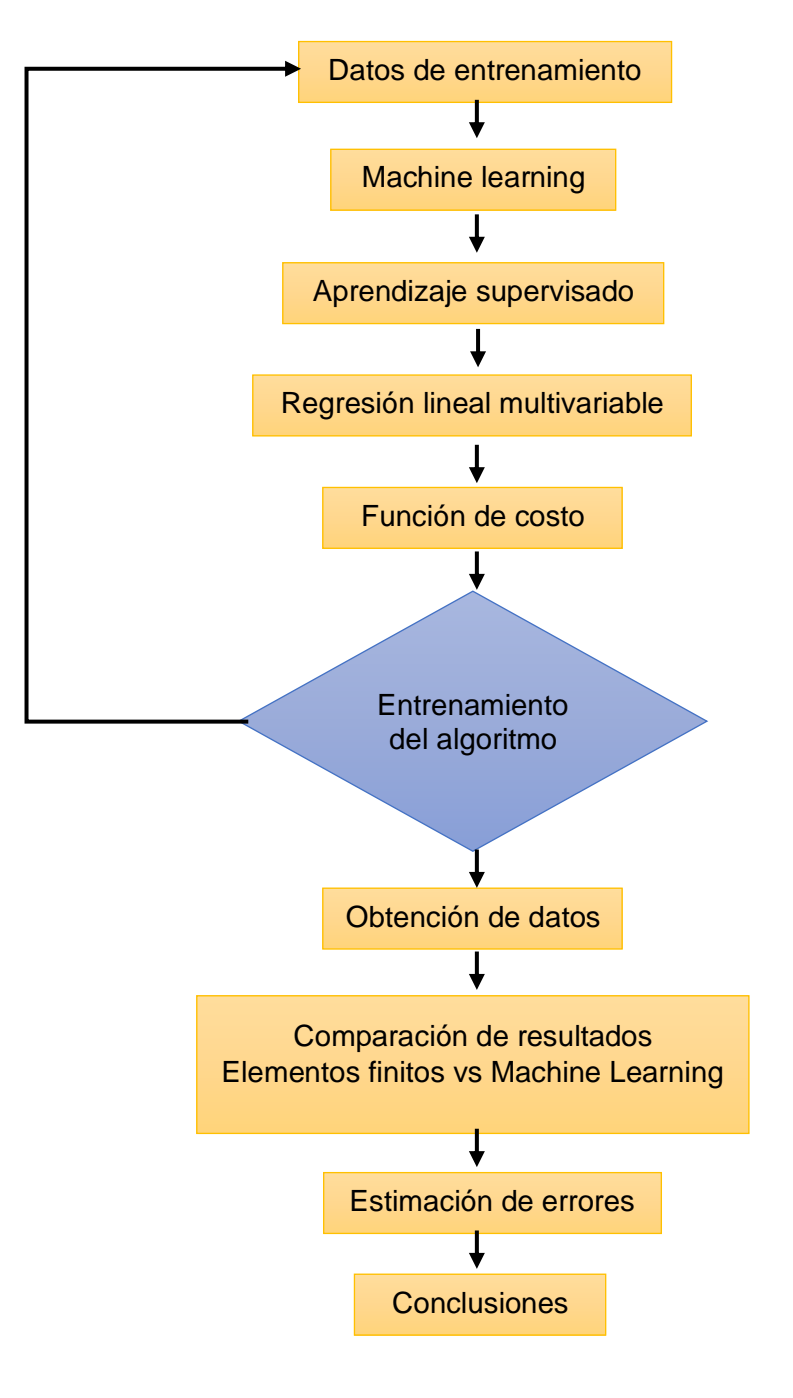

Figura 16. Diagrama de flujo de la metodología

# **2.1. Modelado estructural**

#### **2.1.1. Modelo tridimensional de la estructura**

Para el desarrollo del modelo tridimensional de la estructura, como se observa en la [Figura](#page-38-0)  [17,](#page-38-0) se utilizó el software SAP2000 de CSI (Computer and Structures Inc.).

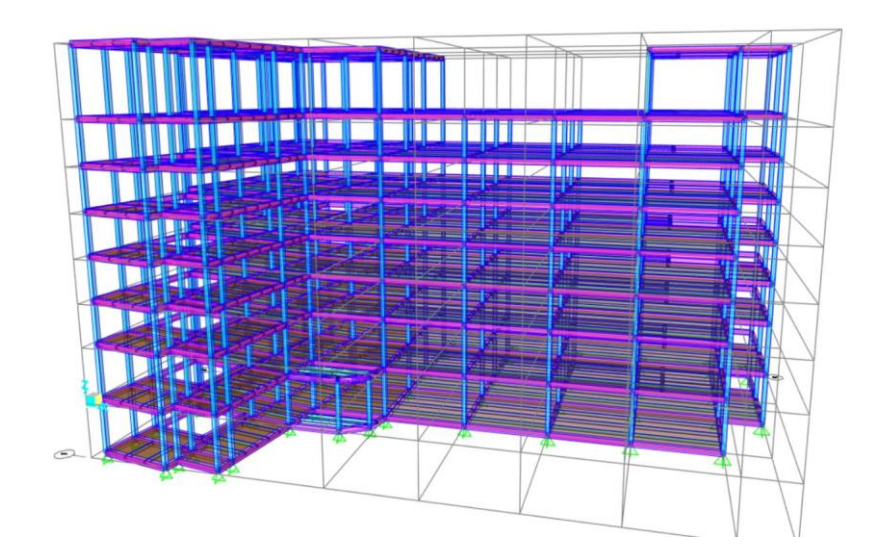

Figura 17. Modelo tridimensional de la estructura CEC en SAP2000

(Fuente: Propia)

#### <span id="page-38-0"></span>**2.1.1.1. Creación de Malla**

Con ayuda de los planos facilitados por EPN-TECH EP se tomaron las medidas para la creación de la malla en el software, creándose distintos nodos en las intersecciones de las líneas de la malla. En la [Figura 18](#page-38-1) se detallan los ejes y las medidas utilizadas para la creación de la malla.

|                    |              |               |              |                   |                   |                     |        | <b>Grid Lines</b>                                      |
|--------------------|--------------|---------------|--------------|-------------------|-------------------|---------------------|--------|--------------------------------------------------------|
| <b>System Name</b> |              | <b>GLOBAL</b> |              |                   |                   |                     |        | Quick Start                                            |
| X Grid Data        |              |               |              |                   |                   |                     |        |                                                        |
| Grid ID            | Ordinate (m) | Line Type     | Visible      | <b>Bubble Loc</b> | Grid Color        | $\hat{\phantom{a}}$ |        | $\circ \circ \circ \circ \circ \circ \circ$<br>$\odot$ |
| A                  | $\bf{0}$     | Primary       | Yes          | End               |                   |                     | Add    |                                                        |
| B                  | 20.5         | Primary       | Yes          | End               |                   |                     |        | $O-$<br>$\circ$                                        |
| c                  | 28           | Primary       | Yes          | End               |                   |                     | Delete | $O-$                                                   |
| D                  | 35.5         | Primary       | Yes          | <b>End</b>        |                   |                     |        |                                                        |
| E                  | 42.6         | Primary       | Yes          | End               |                   |                     |        | $\odot$ .                                              |
| F                  | 50.1         | Primary       | Yes          | End               |                   | v                   |        |                                                        |
|                    | <b>PAA</b>   | n.            | $\mathbf{u}$ | $\sim$            |                   |                     |        |                                                        |
| Y Grid Data        |              |               |              |                   |                   |                     |        | <b>Display Grids as</b>                                |
| Grid ID            | Ordinate (m) | Line Type     | Visible      | <b>Bubble Loc</b> | <b>Grid Color</b> |                     |        | ◉ Ordinates  Spacing                                   |
| n.                 | $\mathbf{0}$ | Primary       | Yes          | Start             |                   |                     | Add    |                                                        |
| $\overline{2}$     | 13.7         | Primary       | Yes          | Start             |                   |                     |        | <b>Hide All Grid Lines</b>                             |
| 3                  | 20.8         | Primary       | Yes          | Start             |                   |                     | Delete | Glue to Grid Lines                                     |
| 4                  | 26.6         | Primary       | Yes          | Start             |                   |                     |        |                                                        |
| s                  | 33.7         | Primary       | Yes          | End               |                   |                     |        | 1,5625<br><b>Bubble Size</b>                           |
|                    |              |               |              |                   |                   |                     |        |                                                        |
| Z Grid Data        |              |               |              |                   |                   |                     |        | <b>Reset to Default Color</b>                          |
| Grid D             | Ordinate (m) |               | Line Type    | Visible           | <b>Bubble Loc</b> | ٨                   |        | <b>Reorder Ordinates</b>                               |
| Z1                 | $-4.5$       | Primary       |              | Yes               | End               |                     | Add    |                                                        |
| Z <sub>2</sub>     | 0.18         | Primary       |              | Yes               | End               |                     |        |                                                        |
| Z <sub>3</sub>     | 4.86         | Primary       |              | Yes               | End               |                     | Delete |                                                        |
| Z4                 | 8.46         | Primary       |              | Yes               | End               |                     |        |                                                        |
| Z5                 | 12.06        | Primary       |              | Yes               | End               |                     |        | OK<br>Cancel                                           |
| Z6                 | 15.66        | Primary       |              | <b>Yes</b>        | Fnd               |                     |        |                                                        |

<span id="page-38-1"></span>Figura 18. Creación de malla en SAP2000.

#### **2.1.1.2. Definición de Materiales**

En esta edificación se utilizó estructura mixta, es decir, se utilizaron perfiles de acero, así como hormigón. Para lo cual se deben ingresar al software sus propiedades mecánicas y demás características. En la [Figura 19](#page-39-0) se muestra un ejemplo de la definición del material y sus respectivas propiedades mecánicas.

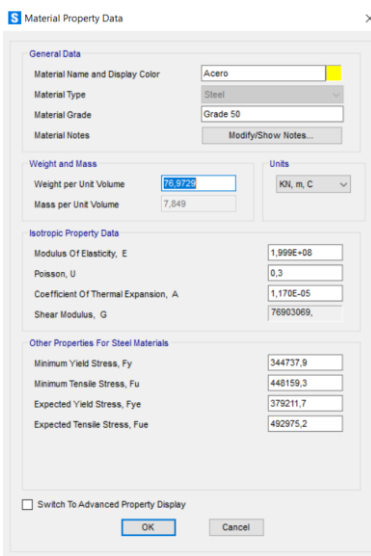

Figura 19. Definición de materiales en SAP2000

(Fuente: Propia)

#### <span id="page-39-0"></span>**2.1.1.3. Definición de Elementos Estructurales**

Se define los elementos estructurales que estarán presentes, como, por ejemplo, se tienen columnas, vigas y viguetas. Las columnas y vigas son de estructura mixta, por el contrario, las viguetas son de acero. Se observa en la [Figura 20](#page-39-1) un ejemplo de cómo ingresar los elementos estructurales en este caso una vigueta.

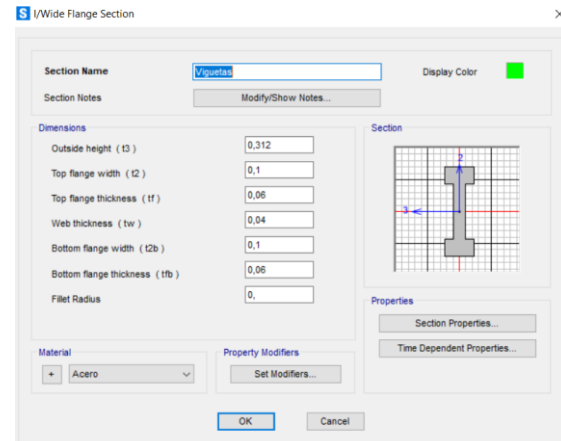

<span id="page-39-1"></span>Figura 20. Definición de elementos estructurales en SAP2000

#### **2.1.1.4. Creación del modelo en los ejes XY (vigas y viguetas)**

Por medio de la herramienta "añadir nuevo elemento" se juntan los nodos que se crearon con anterioridad al momento de generar la malla, como se puede observar en la [Figura 21](#page-40-0) las vigas caracterizadas de color morado por ejemplo el segmento BC, CD, DE y las viguetas que están conectando las vigas están representadas en color verde. Siguiendo este mismo procedimiento se crean las 9 plantas que constituyen la edificación.

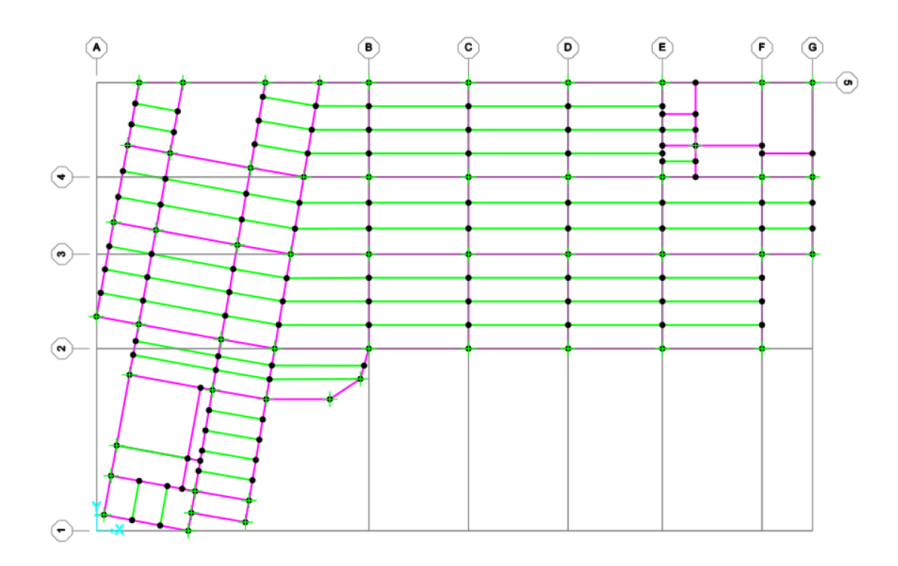

Figura 21. Creación de la primera planta en SAP2000 (Fuente: Propia)

#### <span id="page-40-0"></span>**2.1.1.5. Creación del modelo en los ejes XZ y YZ (columnas)**

Una vez que las 9 plantas han sido creadas se procede a añadir las columnas, que están caracterizadas de color celeste, uniendo los nodos creados con anterioridad.

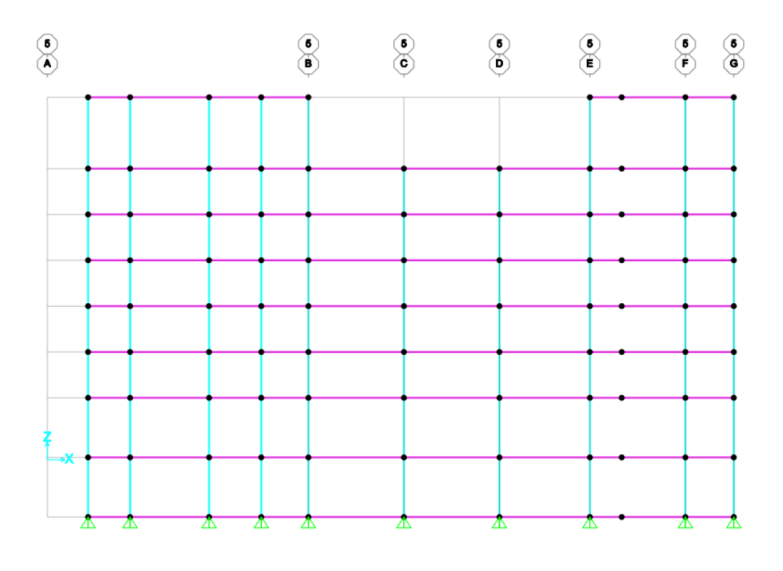

Figura 22. Creación de las columnas en el eje XZ en SAP2000

#### **2.1.2. Definición de cargas**

#### **2.1.2.1. Definición de carga muerta**

Anteriormente se definieron los materiales y sus secciones a utilizar en los elementos estructurales, el software realiza los cálculos del peso de la estructura ya que consta con una base de datos de los pesos específicos de cada material. En la [Figura 23](#page-41-0) se detalla la asignación de la carga muerta en el software.

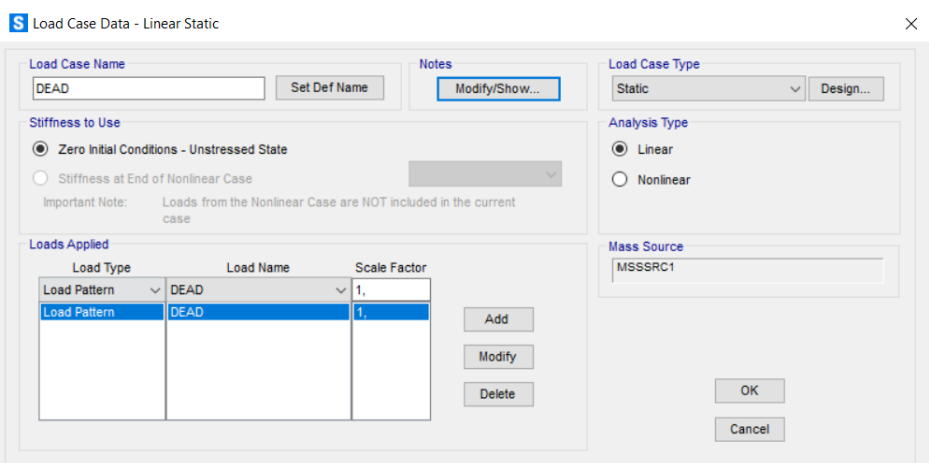

Figura 23. Definición de carga muerta

(Fuente: Propia)

#### <span id="page-41-0"></span>**2.1.2.2. Definición de carga viva**

Como se puede observar en la [Tabla 2,](#page-21-0) según recomendaciones de la NEC, es necesario tomar en cuenta para la carga viva en un edificio educativo, con aulas, oficinas y corredores una carga uniforme de 4,8 kN/m<sup>2</sup>. En la [Figura 24](#page-41-1) se observa la asignación de la carga viva en el software.

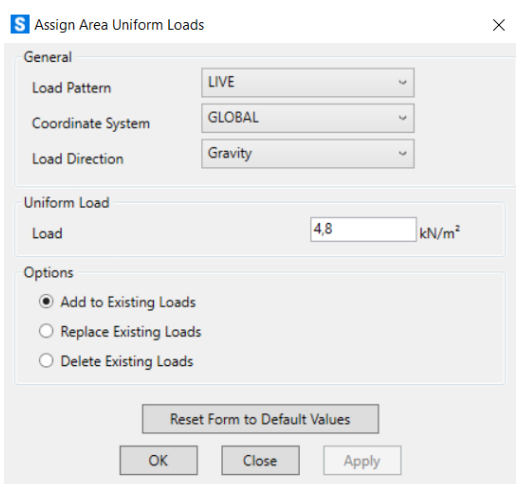

<span id="page-41-1"></span>Figura 24. Definición de carga viva

(Fuente: Propia)

### **2.1.2.3. Definición de cargas de granizo**

De acuerdo con la NEC, la carga mínima de granizo que se debe considerar es de 1 kN/m<sup>2</sup>, entonces se agrega una carga distribuida en el software. Esta carga es asignada como se muestra en la [Figura 25.](#page-42-0)

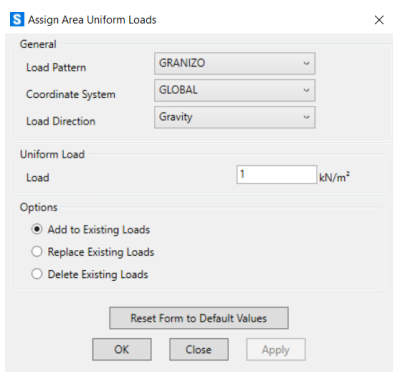

Figura 25. Definición de cargas de granizo

(Fuente: Propia)

### <span id="page-42-0"></span>**2.1.2.4. Definición del Espectro Sísmico**

Como se observa en la [Figura 4,](#page-22-0) el factor de zona Z para la ciudad de Quito es de 0,4. La relación de amplificación espectral se la obtiene de la [Figura 5,](#page-23-0) que para la región interandina es de 2,48. Los factores Fa como se observa en la [Tabla 5,](#page-25-0) Fd en la [Tabla 6](#page-25-1) y Fs en l[a Tabla 7](#page-26-0) se tomaron considerando que el tipo de suelo en el que se encuentra Quito es "D" como se observa en la [Tabla 4.](#page-24-0) El factor de importancia se toma el valor de 1 como se observa en la [Tabla 8.](#page-27-0) Se establece 5 como el factor de modificación de respuesta de acuerdo con la [Tabla 9.](#page-27-1) En la [Figura 26](#page-42-1) se muestra la asignación de los factores descritos anteriormente para generar el espectro sísmico.

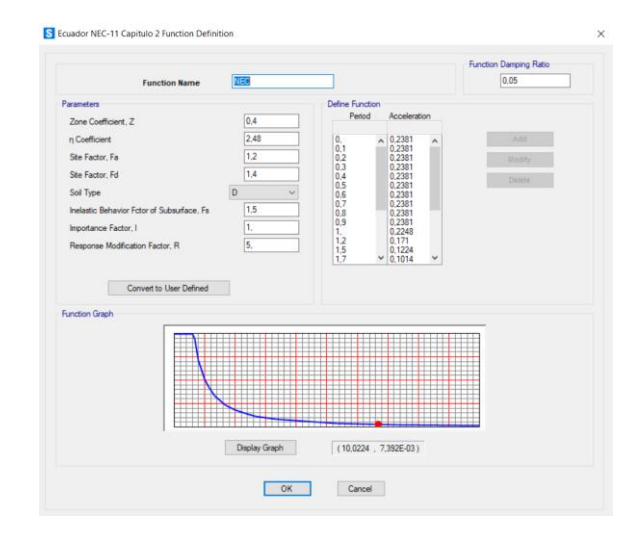

<span id="page-42-1"></span>Figura 26. Definición del Espectro Sísmico según NEC

Para la generación de la base de datos se procede a ingresar los distintos valores de  $S_{0,2}$ ,  $S<sub>1</sub>$  y PGA que son característicos de cada espectro sísmico, mismos que se pueden observar detalladamente en el Anexo I.

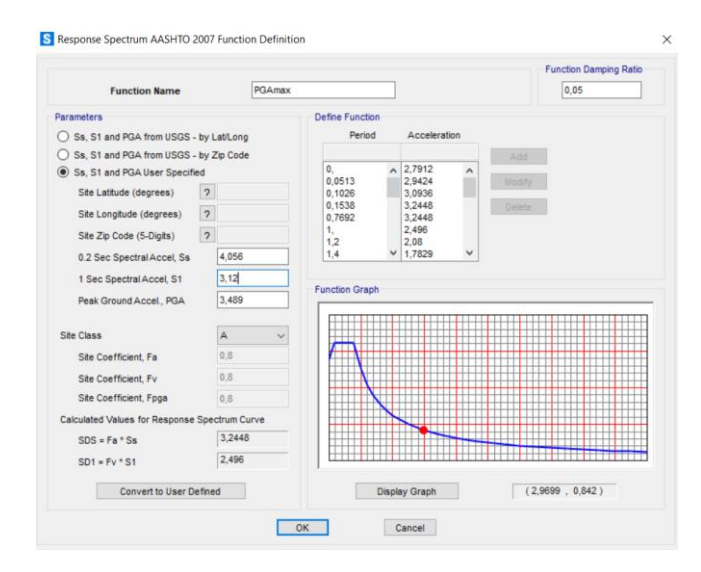

Figura 27. Definición del espectro sísmico según AASHTO.

(Fuente: Propia)

#### **2.1.3. Definición de combinación de cargas**

Como se observa en la [Tabla 10,](#page-28-0) la combinación que toma en cuenta los efectos de carga de sismo, muerta, viva y de granizo es la No. 5, se tomará esta combinación ya que este trabajo busca obtener una base de datos mediante la simulación de la estructura baho el efecto de diferentes espectros sísmicos. Como se observa en l[a Figura 28](#page-43-0) se deben definir los factores de carga en el software, entonces para la carga muerta, viva, sismo y granizo es de 1.2, 1, 1 y 0.2 respectivamente.

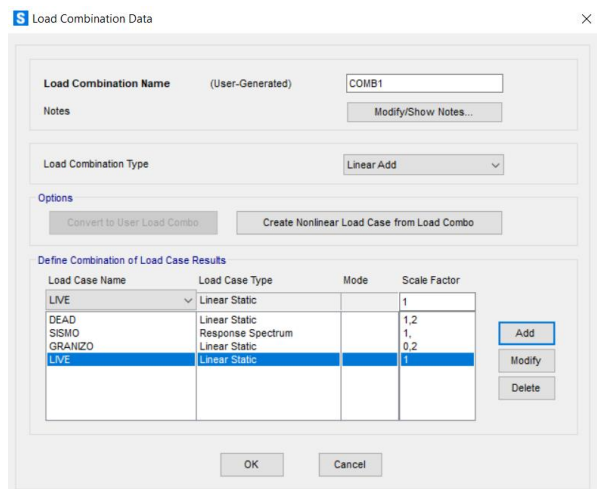

<span id="page-43-0"></span>Figura 28. Definición de combinaciones de carga

#### **2.1.4. Simulación**

Una vez que ha sido creado el modelo, definido los materiales y sus secciones, configurado las cargas y el espectro sísmico se procede a realizar la simulación de la estructura bajo la combinación de cargas que se estableció anteriormente, con lo cual se obtienen datos de fuerzas internas, esfuerzos, momentos, deformaciones, reacciones, entre otros. Como se puede observar en la [Figura 29](#page-44-0) se representan las deformaciones presentadas bajo la acción de la combinación de cargas que se establecieron anteriormente como se observa en la [Figura 28.](#page-43-0)

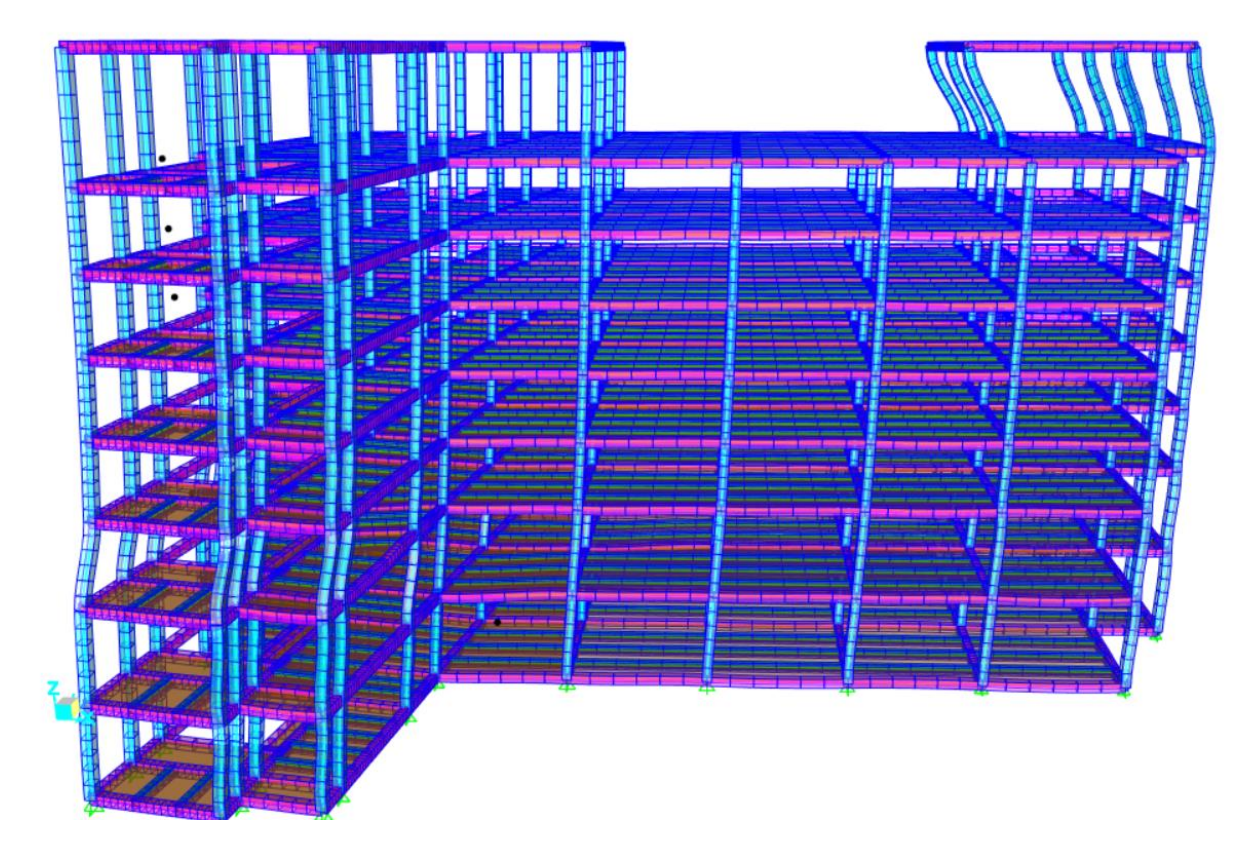

Figura 29. Simulación con la combinación de cargas

(Fuente: Propia)

<span id="page-44-0"></span>Posteriormente se utiliza el módulo de diseño para verificar si los elementos usados cumplen con los requerimientos de la estructura, dentro de estos resultados se obtienen las relaciones de esfuerzo máximo y de corte, factores de uso, entre otros. Para el presente estudio se tomarán en cuenta los factores de uso debido a que éstos consideran todos los efectos bajo los cuáles están sometidos los elementos, como, por ejemplo, fuerzas axiales, cortantes y momentos. En las [Figura 30](#page-45-0)[,Figura 31](#page-45-1) y [Figura 32](#page-46-0) se observan los factores de uso de varios elementos de la estructura.

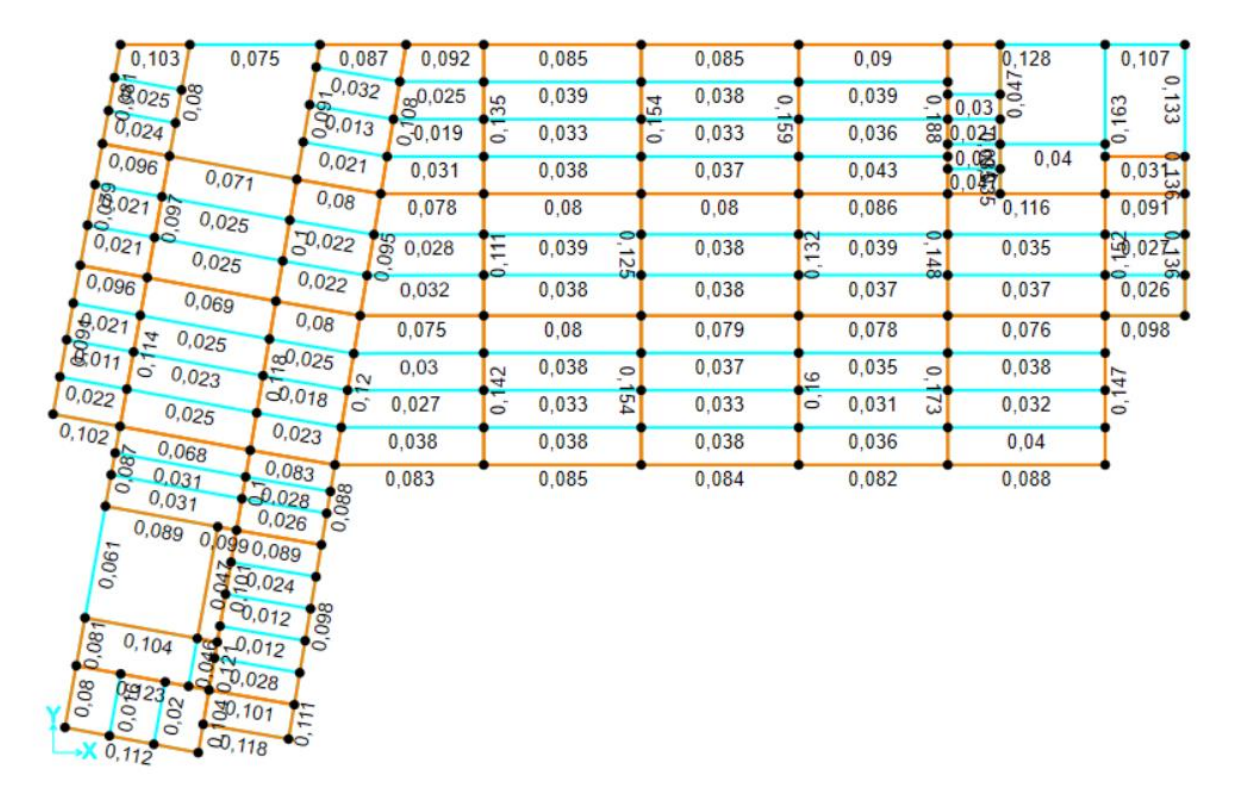

Figura 30. Factores de uso de la estructura (Plano X-Y)

(Fuente: Propia)

<span id="page-45-0"></span>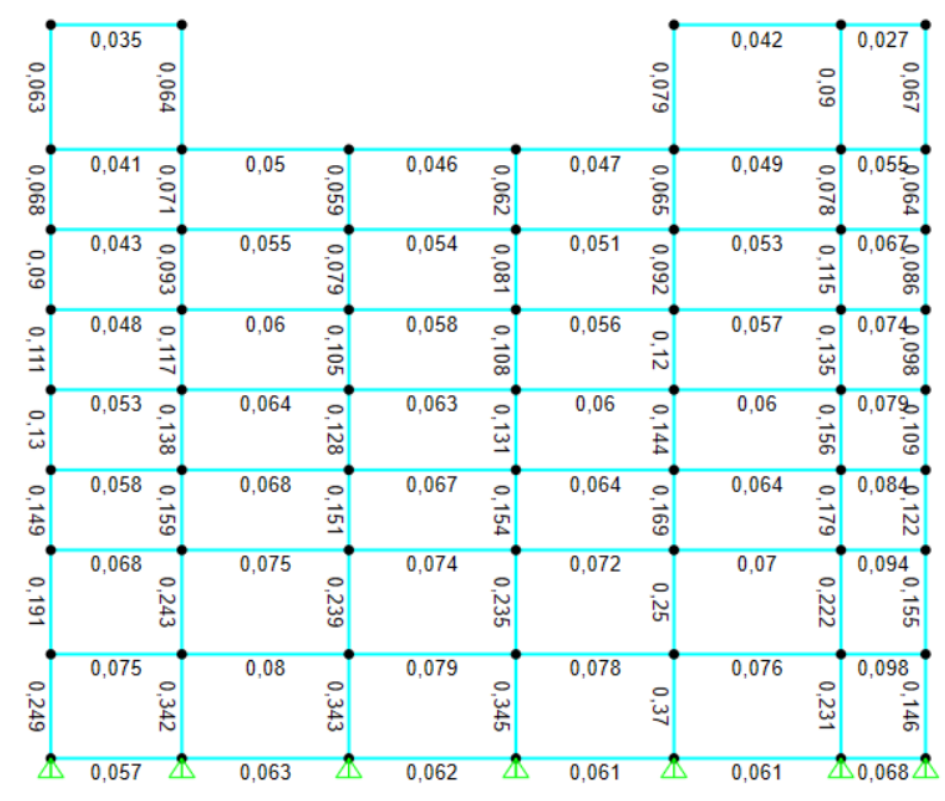

<span id="page-45-1"></span>Figura 31. Factores de uso de la estructura (Plano X-Z)

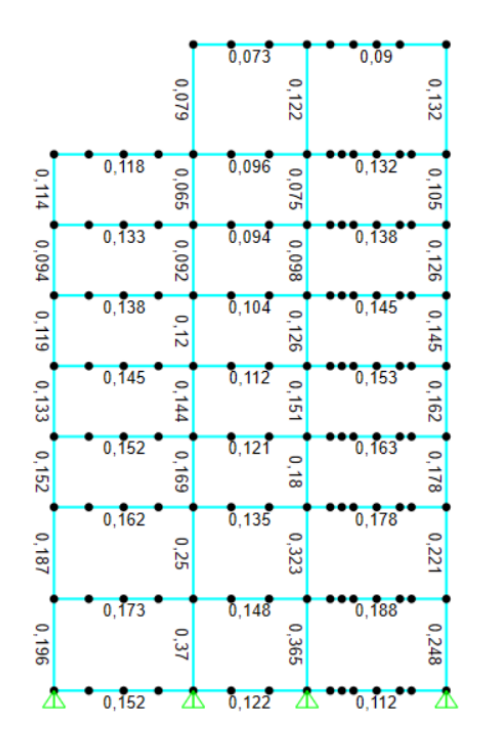

Figura 32. Factores de uso de la estructura (Plano Y-Z)

(Fuente: Propia)

#### <span id="page-46-0"></span>**2.1.5. Obtención y tabulación de datos**

Para este estudio son necesarios los valores de los elementos más críticos, que son determinados mediante la simulación bajo los efectos de las cargas establecidas y su combinación. Se filtran los datos para que se muestren los mayores factores de uso como se observa en la [Figura 33.](#page-46-1)

|         |                           | S Steel Design 2 - PMM Details - AISC 360-16 |        |         |                                            | $\Box$ | $\times$     |
|---------|---------------------------|----------------------------------------------|--------|---------|--------------------------------------------|--------|--------------|
| File    | Edit<br><b>View</b>       | Format-Filter-Sort                           | Select | Options |                                            |        |              |
|         | Units: As Noted           |                                              |        |         | Steel Design 2 - PMM Details - AISC 360-16 |        | $\checkmark$ |
|         | Filter: TotalRatio >= 0.1 |                                              |        |         |                                            |        |              |
|         | Frame<br><b>Text</b>      | <b>TotalRatio</b><br><b>Unitless</b>         |        |         |                                            |        | $\land$      |
| Þ       | 2114                      | 0,370197                                     |        |         |                                            |        |              |
|         | 2107                      | 0,364507                                     |        |         |                                            |        |              |
|         | 2113                      | 0,34541                                      |        |         |                                            |        |              |
|         | 2112                      | 0,343408                                     |        |         |                                            |        |              |
|         | 2111                      | 0,342497                                     |        |         |                                            |        |              |
|         | 1571                      | 0,322585                                     |        |         |                                            |        |              |
|         | 2106                      | 0,321345                                     |        |         |                                            |        |              |
|         | 2105                      | 0,318349                                     |        |         |                                            |        |              |
|         | 2104                      | 0,29534                                      |        |         |                                            |        |              |
|         | 2140                      | 0,257938                                     |        |         |                                            |        |              |
|         | 2138                      | 0,257624                                     |        |         |                                            |        |              |
|         | 2108                      | 0,250564                                     |        |         |                                            |        |              |
|         | 1524                      | 0,249642                                     |        |         |                                            |        |              |
|         | 1579                      | 0,249612                                     |        |         |                                            |        |              |
|         | 2110                      | 0,248838                                     |        |         |                                            |        |              |
|         | 2099                      | 0,247696                                     |        |         |                                            |        |              |
|         | 2139                      | 0,245484                                     |        |         |                                            |        |              |
|         | 1505                      | 0,243228                                     |        |         |                                            |        | $\checkmark$ |
| Record: | $\epsilon$<br><<          | 1<br>$\gg$<br>$\geq$                         | of 391 |         |                                            | Done   |              |

<span id="page-46-1"></span>Figura 33. Parte de los datos de entrenamiento filtrados y tabulados

Una vez que se han obtenido estos datos se repite el proceso de simulación con un total de cien espectros sísmicos cuyos parámetros se observan en detalle en el ANEXO I.

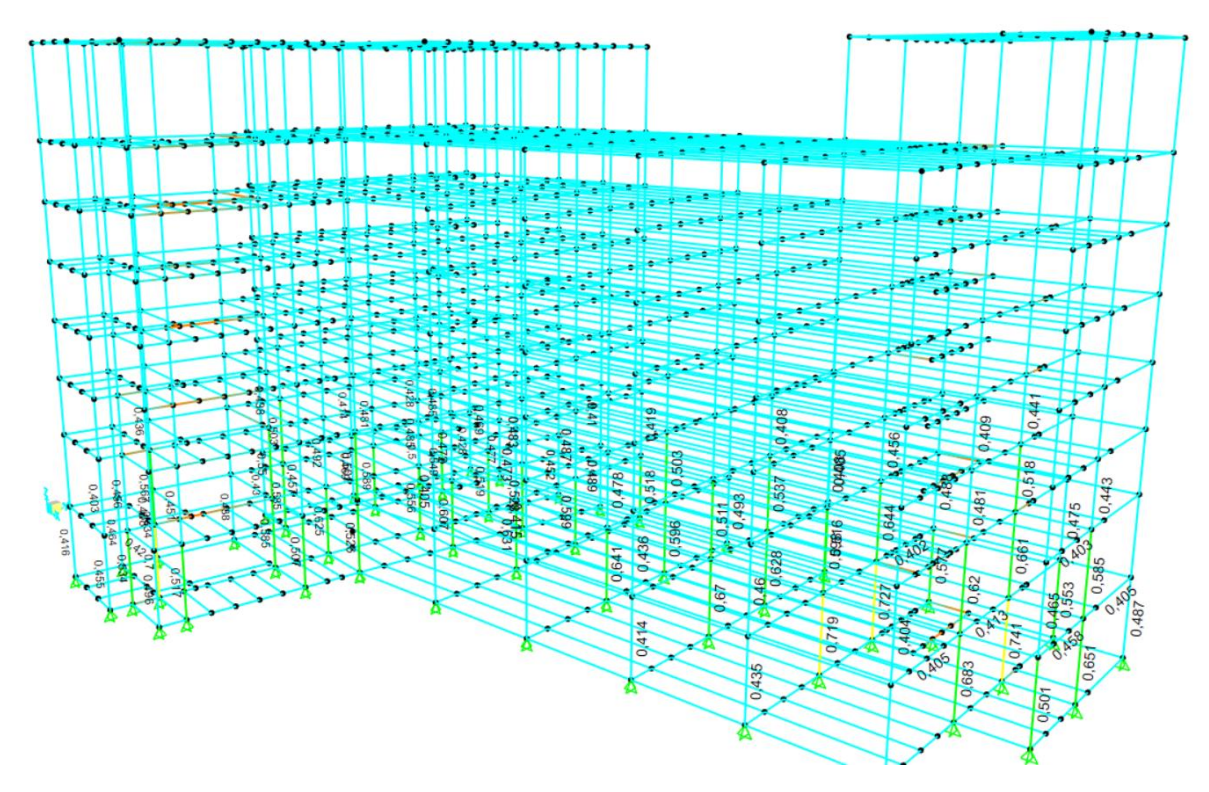

Figura 34. Factores de uso de los elementos más críticos

#### (Fuente: Propia)

<span id="page-47-0"></span>Como se observa en la [Figura 34](#page-47-0) los mayores factores de uso presentes en la estructura están en las columnas de la base y posteriormente las de los pisos consecutivos. Para el presente estudio se tomarán en cuenta los cincuenta elementos más críticos para la creación de la base de datos, la cual se presenta en el ANEXO II.

Si bien es cierto la base de datos contiene los resultados para los cincuenta elementos más críticos, en este caso los resultados presentados únicamente tendrán información del elemento más crítico, en este caso una columna como se puede observar en la [Figura 35,](#page-48-0) con lo cual se generan los datos de entrenamiento del modelo, presentados en el ANEXO III con más detalle.

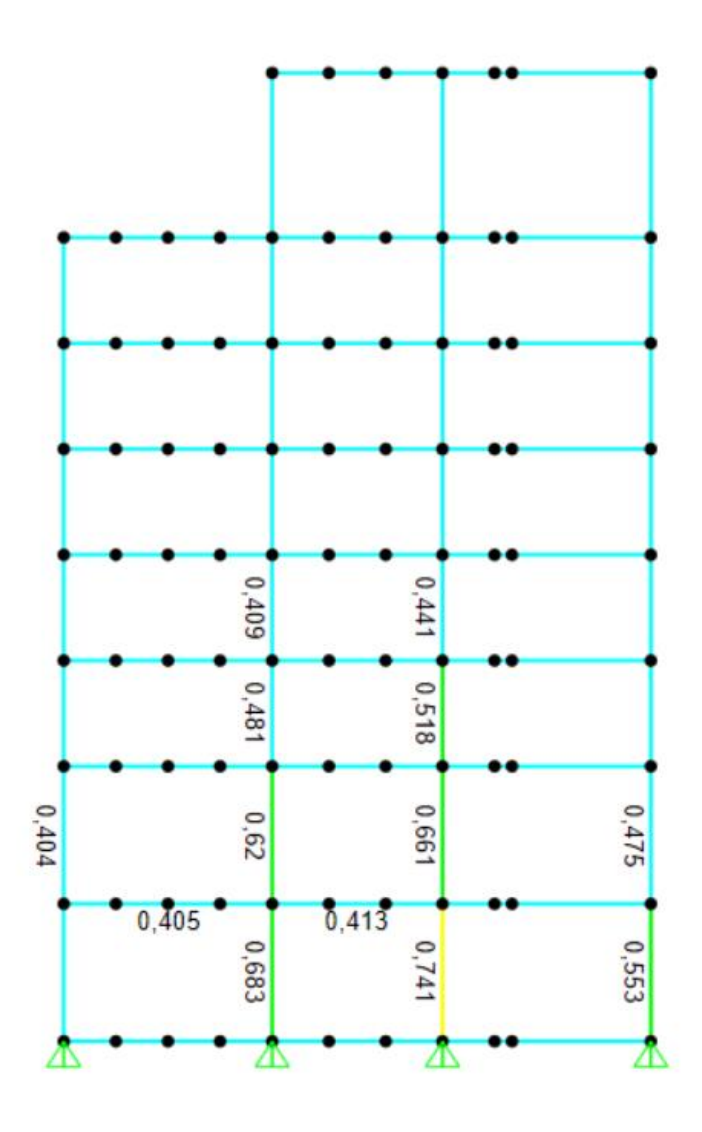

Figura 35. Elemento más crítico (amarillo) (Fuente: Propia)

### <span id="page-48-0"></span>**2.2. Machine learning**

El código está escrito en lenguaje Python, utilizando un entorno científico de libre acceso llamado Spyder. El primer paso es reconocer que las variables independientes son las aceleraciones sísmicas  $S_{0.2}$ ,  $S_1$  y PGA, por el contrario, la variable dependiente es el factor de uso de los elementos estructurales.

Para el desarrollo del modelo de Machine Learning es fundamental contar con la base de datos obtenida mediante las simulaciones con diferentes espectros sísmicos en SAP2000 (ver ANEXO II). Luego del tratamiento y limpieza de datos, se obtuvieron los datos que entrenarán al modelo, mismos que se pueden observar en el ANEXO III.

#### **2.2.1. Importación de bibliotecas y lectura de datos**

Para crear el algoritmo es necesaria la utilización de varias bibliotecas, ya sea para generar vectores, matrices, gráficas o para lectura de datos, por lo tanto, se importan: openpyxl, matplotlib, pandas, seaborn, numpy, tensorflow y keras.

La biblioteca openpyxl facilita la lectura de datos por parte de Python desde Excel, en consecuencia, los datos de entrenamiento que inicialmente estaban en un archivo de Excel se importan a Python, en la [Figura 36](#page-49-0) se puede observar parte de los datos de entrenamiento dentro de una variable en Python.

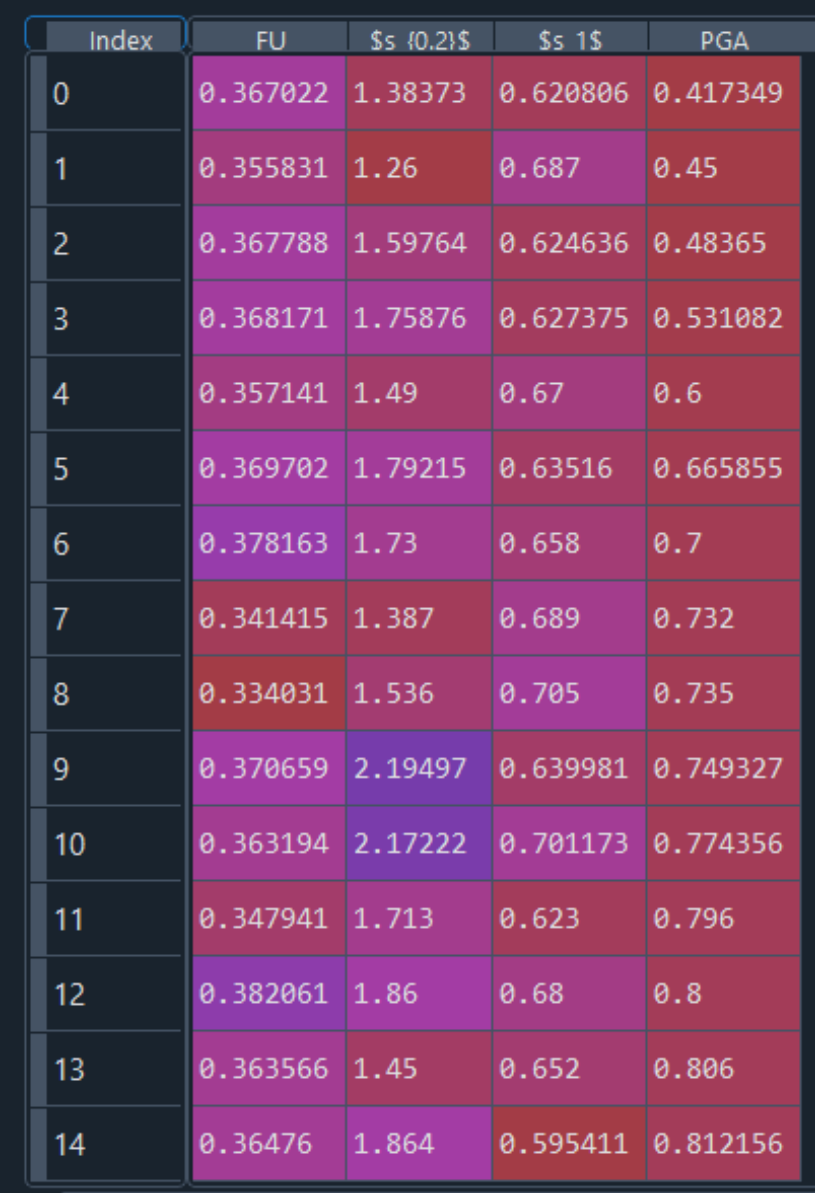

<span id="page-49-0"></span>Figura 36. Parte de la base de datos en Python.

#### **2.2.2. Datos de entrenamiento y prueba**

Una vez que se ha importado la base de datos desde Excel, se procede a crear DataFrames de los datos de entrenamiento y prueba como se puede observar en la [Figura](#page-50-0)  [37.](#page-50-0) Posteriormente se grafica la relación que existe entre las variables independientes  $S_{0.2}$ , S<sup>1</sup> y PGA como se observa en la Figura 42.

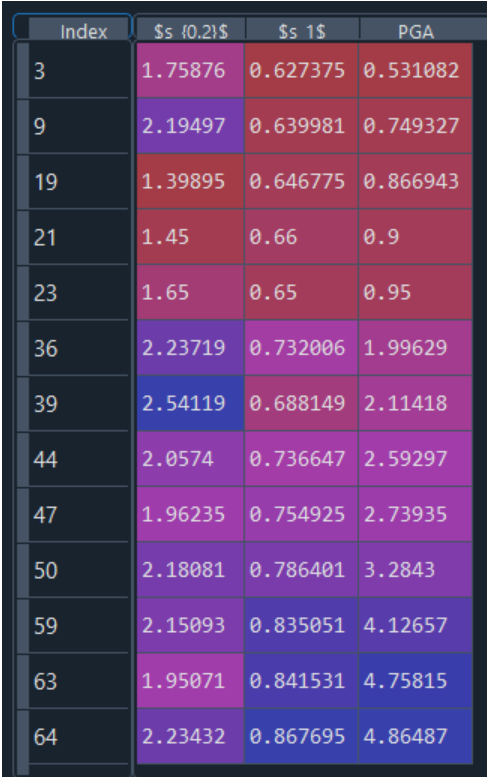

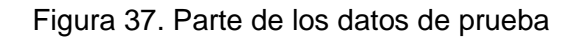

(Fuente: Propia)

#### <span id="page-50-0"></span>**2.2.3. Normalización de los datos**

Para la normalización de los datos son necesarias las medidas estadísticas de las variables independientes que se las obtiene por medio del comando "describe()". Los resultados se pueden observar en la [Figura 38.](#page-50-1)

| Index                      | count | mean    | std                                                             | min                      | 25%             | 50%    | 75%     | max     |
|----------------------------|-------|---------|-----------------------------------------------------------------|--------------------------|-----------------|--------|---------|---------|
| $\sqrt{\$s_{-}(0.2)\$}$ 54 |       | 1.89451 | $0.355812 \quad 1.258$                                          |                          | $ 1.612\rangle$ | 1.8433 | 2.22507 | 2.62541 |
| $\parallel$ \$s_1\$        | 54    |         | 0.710435 0.0793641 0.595411 0.645984 0.691873 0.769402 0.880898 |                          |                 |        |         |         |
| $\parallel$ PGA            | 54    | 2.00305 | 1.39771                                                         | 0.417349 0.837382 1.4836 |                 |        | 3.21868 | 4.92032 |

<span id="page-50-1"></span>Figura 38. Estadística de las variables independientes

Posteriormente se crea una función para normalizar los datos de entrenamiento y de prueba. Los cuáles se observan en la [Figura 39.](#page-51-0)

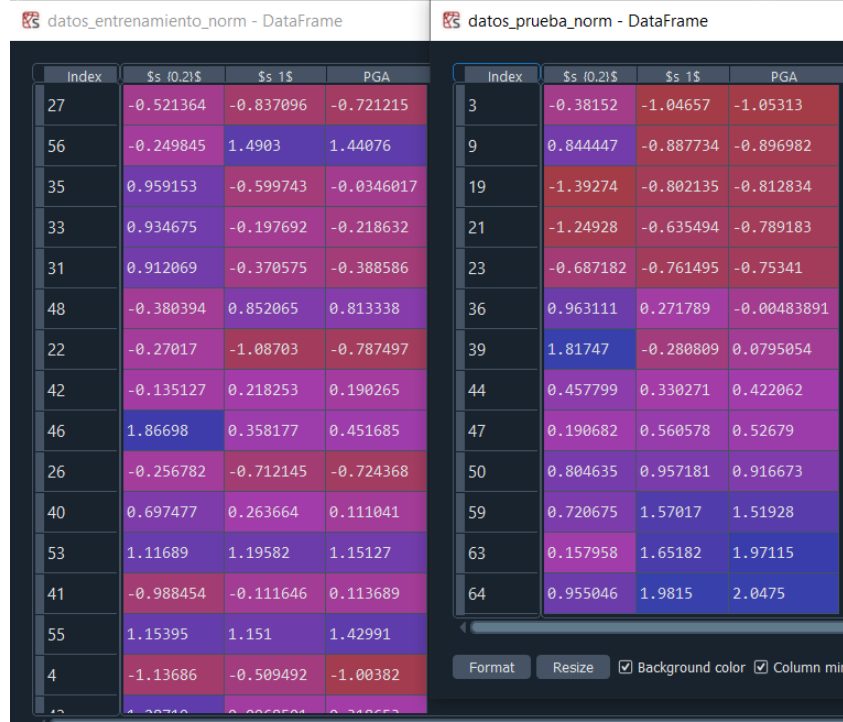

<span id="page-51-0"></span>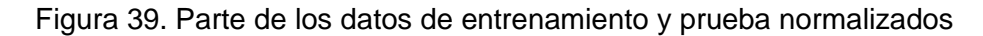

(Fuente: propia)

#### **2.2.4. Creación y entrenamiento del modelo**

Con ayuda de las bibliotecas Tensorflow, Keras y con el comando layers se procede a la creación del modelo, el mismo que será entrenado y posteriormente será utilizado por medio de los datos de prueba.

| Model: "sequential 14"                                                    |                                                   |         |
|---------------------------------------------------------------------------|---------------------------------------------------|---------|
| Layer (type)                                                              | Output Shape                                      | Param # |
| dense 42 (Dense)                                                          | (None, 64)                                        | 256     |
| dense 43 (Dense)                                                          | (None, 64)                                        | 4160    |
| dense 44 (Dense)                                                          | (None, 1)                                         | 65      |
| Total params: 4,481<br>Trainable params: 4,481<br>Non-trainable params: 0 |                                                   |         |
|                                                                           | [================================] - 0s 80ms/step |         |

Figura 40. Creación y entrenamiento del modelo

El funcionamiento del modelo se resume en usar los datos que Python organiza como matrices y vectores. Utilizando la ecuación (16) que busca como resultado un vector de parámetros que se ajuste a los datos. En el vector Y se encuentran los factores de uso del elemento más crítico, en la matriz X se encuentran los datos de entrenamiento normalizados, con esto el modelo mediante operaciones matriciales busca un vector A que contiene los parámetros que se ajustan a los datos, mismo que el modelo utiliza para realizar las predicciones.

#### **2.2.5. Predicciones y errores**

Una vez que haya sido entrenado el modelo se procede a comprobar su funcionalidad por medio de los datos de prueba. También se recurre a la base de datos para comparar los valores y verificar la precisión del algoritmo. En la [Figura 41](#page-52-0) se pueden observar los valores reales (izquierda) y los predichos (derecha). Mientras que en la [Figura 45](#page-55-0) se grafican los errores porcentuales de cada espectro sísmico de prueba que evaluó al modelo obteniendo factores de uso predichos los cuales se comparan con sus valores verdaderos.

| Index | FU.      |                | 0        |
|-------|----------|----------------|----------|
| 3     | 0.368171 | 0              | 0.392532 |
| 9     | 0.370659 | 1              | 0.409654 |
| 19    | 0.371999 | 2              | 0.344523 |
| 21    | 0.355214 | 3              | 0.338702 |
| 23    | 0.372247 | $\overline{A}$ | 0.369823 |
| 36    | 0.384631 | 5              | 0.385132 |
| 39    | 0.385963 | 6              | 0.493351 |
| 44    | 0.391094 | 7              | 0.3473   |
| 47    | 0.392803 | 8              | 0.341745 |
| 50    | 0.398692 | 9              | 0.369149 |
| 59    | 0.407995 | 10             | 0.390982 |
| 63    | 0.415016 | 11             | 0.414832 |
| 64    | 0.416153 | 12             | 0.420627 |

<span id="page-52-0"></span>Figura 41. Datos reales y predichos por el algoritmo.

# **3. RESULTADOS Y DISCUSIÓN**

#### **3.1. Resultados**

#### **3.1.1. Relación entre las variables independientes**

Para obtener la [Figura 42](#page-53-0) fue necesaria una base de datos que tome en cuenta cien espectros sísmicos, se puede observar un gráfico de pares que relaciona las variables independientes del modelo entre sí, existe una recta de regresión (rojo) que intenta ajustar los datos en cada gráfico a excepción de sus diagonales, en este caso se puede notar que están un poco dispersos. Se observa que en los gráficos PGA en relación con  $S_1$  y viceversa la recta de regresión se ajusta a los datos.

En las gráficas que se encuentran en la diagonal se nota que están sesgadas hacia la derecha, esto quiere decir que el promedio de los datos no se encuentra en la mitad de la distribución, sino que se encuentra desplazada ligeramente hacia la izquierda, por lo tanto, se infiere que existen datos dispersos hacia la derecha de la media, algunos de los cuales podrían ser atípicos.

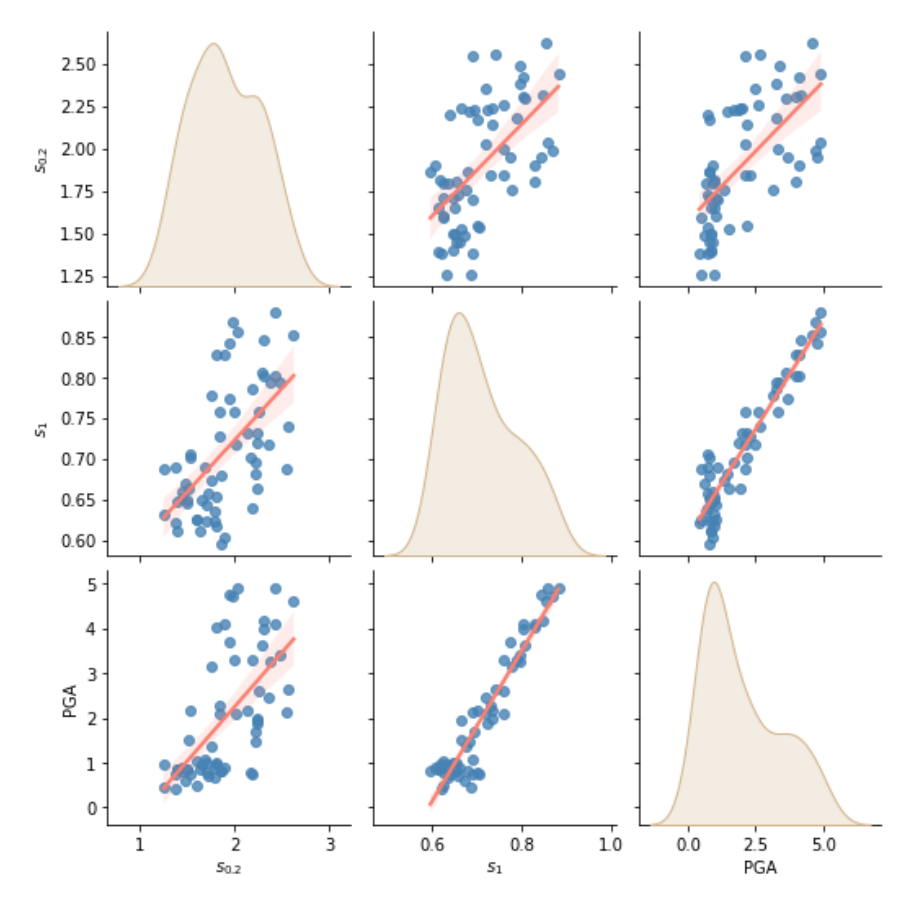

<span id="page-53-0"></span>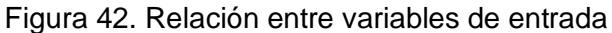

#### **3.1.2. Relación entre los valores verdaderos y predicciones del Factor de Uso**

En la [Figura 43](#page-54-0) se puede observar que los datos de prueba se encuentran poco dispersos, por lo tanto, se esperan errores porcentuales pequeños. En otras palabras, el modelo tiene una precisión aceptable.

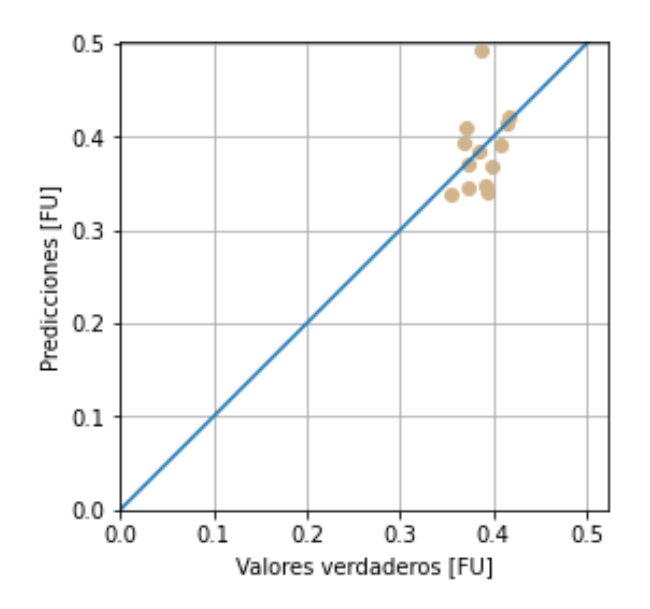

<span id="page-54-0"></span>Figura 43. Relación entre los valores verdaderos y predicciones del Factor de Uso

(Fuente: Propia)

#### **3.1.3. Distribución de errores de predicción**

En la [Figura 44](#page-54-1) se puede observar un histograma que representa la distribución de errores de predicción, éste tiende a parecerse a una campana de Gauss que sería lo ideal, pero la base de datos es insuficiente para minimizar los errores de predicción.

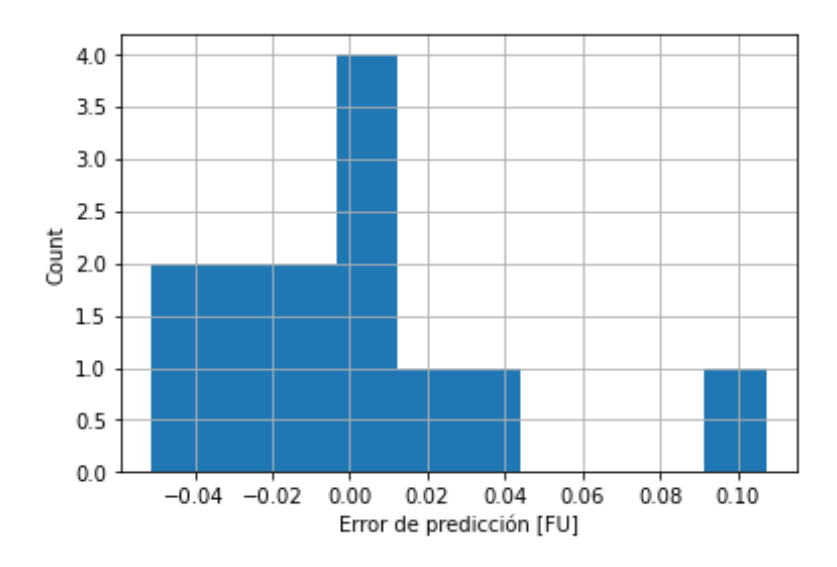

<span id="page-54-1"></span>Figura 44. Distribución de los errores de predicción

#### **3.1.4. Error porcentual entre los datos reales y los predichos**

Se visualizan los errores porcentuales de los trece sismos de prueba en la [Figura 45,](#page-55-0) en algunos sismos de prueba existen errores pequeños, sin embargo, en otros se observan errores relativamente grandes, debido a que es necesaria una base de datos más grande para minimizar los errores porcentuales.

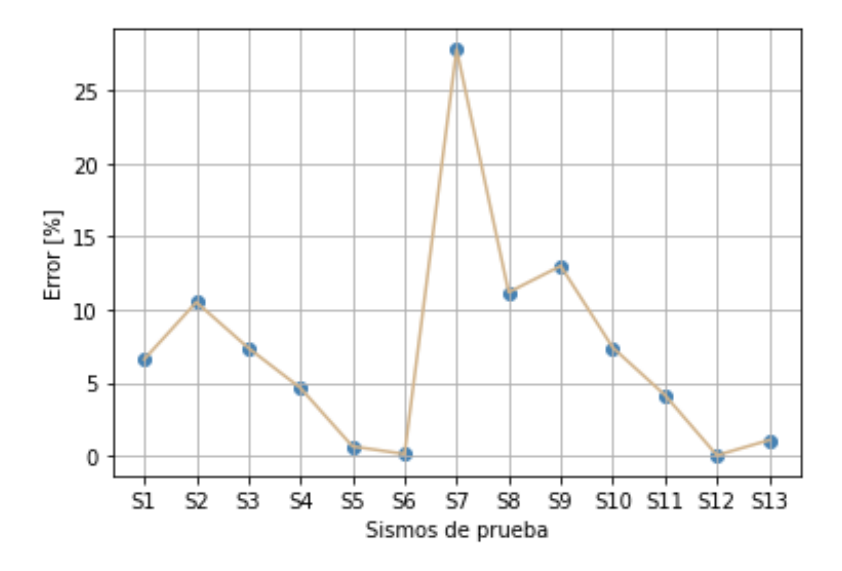

<span id="page-55-0"></span>Figura 45. Error porcentual entre los valores reales y predichos

### **3.2. Discusión**

El modelado por elementos finitos y el Machine Learning tienen sus ventajas y desventajas, pero si se llegan a combinar para resolver problemas, su desarrollo puede conllevar a la reducción de tiempo en el análisis de estos, toma de decisiones más acertadas ya que se basan en datos, probabilidades y no en emociones, incluso se pueden llegar a descubrir patrones o comportamientos de los datos del problema que las formulaciones matemáticas no toman en cuenta.

La normalización de los datos es muy importante dentro del Machine Learning debido a que los datos pueden presentarse en diferentes formas, podrían existir datos atípicos, provenientes de diferentes escalas y demás, entonces para que la computadora pueda asociar estos datos a algún patrón es necesario representar a éstos en una misma escala, por lo cual se procede a normalizar los datos.

Se comprobó que el tamaño de la base de datos de entrenamiento es inversamente proporcional a los errores producidos por el modelo. Mientras que se tiene una base de datos pequeña se obtuvieron errores muy grandes, por otro lado, cuando se aumentó la base de datos los errores se redujeron considerablemente a pesar de que no todos se encuentran en un margen aceptable.

Es necesario simular con más espectros sísmicos para que de esta manera el error porcentual se encuentre en un rango aceptable. En el caso de que no se mejore la precisión del modelo con el incremento de la base de datos, se tendría que recurrir a modelos más sofisticados como lo es el aprendizaje profundo que se caracteriza por el uso de redes neuronales.

# **4. CONCLUSIONES Y RECOMENDACIONES**

### **4.1. Conclusiones**

- Se realizó un estudio bibliográfico del estado del arte en revistas científicas, libros, internet, manuales y códigos de construcción.
- Se creó un modelo numérico estructural del edificio CEC utilizando el método de elementos finitos con la ayuda del software SAP2000.
- Se realizaron simulaciones con diferentes espectros de aceleración reales de esta manera se obtuvieron respuestas dinámicas de los elementos estructurales las cuáles se las organizó en una base de datos en un archivo de Excel.
- Se clasificó la base de datos, en datos de entrenamiento y datos de prueba.
- Se implementó un algoritmo de regresión lineal multivariable utilizando la librería TensorFlow en lenguaje Python, mismo que se entrenó en base a los datos de entrenamiento.
- Se estimaron las respuestas dinámicas de los elementos estructurales por medio de los datos de prueba.
- Se evaluó el desempeño del modelo predictivo mediante el cálculo de errores, comparando las solicitaciones mecánicas reales con las predichas.

## **4.2. Recomendaciones**

- Al momento de crear el modelo numérico estructural tener en cuenta las unidades de medida que se está utilizando.
- Tomar en cuenta las unidades de medida en que se encuentren provistos los datos de los espectros de aceleración espectral.
- Realizar una limpieza y filtrado en la base de datos para evitar errores en la predicción de las solicitaciones mecánicas.
- Se recomienda crear una base de datos lo suficientemente grande para reducir los errores de predicción a un margen aceptable.

## **5. REFERENCIAS BIBLIOGRÁFICAS**

AASHTO. (2010). *AASHTO LRFD Bridge Design Specifications.* Washington DC.

- Asesores, I. (10 de Mayo de 2022). *Ingenieros Asesores*. Obtenido de https://ingenierosasesores.com/actualidad/elementos-estructurales-de-un-edificio
- Avecillas, D. (2016). Alternativa Estructural-Constructiva de entrepisos y techos de hormigón armado con bloques de poliestireno expandido.

Bonaccorso, G. (2017). *Machine Learning Algorithms .* Birmingham: Packt Publishing.

- Charles, S., John, J., & Faris, M. (2009). *Steel Structures Design and Behavior.* New Jersey: Pearson Prentice Hall.
- DotCsv. (16 de Diciembre de 2017). *Dot Csv*. Obtenido de https://www.youtube.com/watch?v=k964\_uNn3l0&list=PL-Ogd76BhmcC\_E2RjgIIJZd1DQdYHcVf0&index=4
- Espinoza, J. L. (8 de Noviembre de 2019). *BBVA*. Obtenido de https://www.bbva.com/es/machine-learning-que-es-y-como-funciona/
- Eurocode3. (2005). *Design of steel structures.* Bruselas: European Committee for Standarization.
- Lindeburg, M., & Majid, B. (2001). *Seismic Design of Building Structures.* California: Professional Publications, Inc.
- Logan, D. (2017). *A First Course in the Finite Element Method.* Boston: Cengage Learning.
- Mahesh, B. (2019). Machine Learning Algorithms A review. *International Journal of Science and Research*, 6.
- Millais, M. (2005). *Building Structures from concepts to design.* Londres: Spon Press Taylor and Francis Group.
- Moroney, L. (2021). *AI and Machine Learning for Coders.* California: O'Reilly Media.
- NEC. (2014). *Cargas (No Sísmicas).*
- NEC. (2014). *Cargas Sísmicas y Diseño Sismo Resistente.*
- NEC. (2014). *Estructuras de Acero.*
- Sputo, T. (1993). History of Steel Beam-Column Design. *Journal of Structural Engineering*.

# **ANEXOS**

# **ANEXO I. ESPECTROS SÍSMICOS UTILIZADOS PARA LA OBTENCIÓN DE LA BASE DE DATOS**

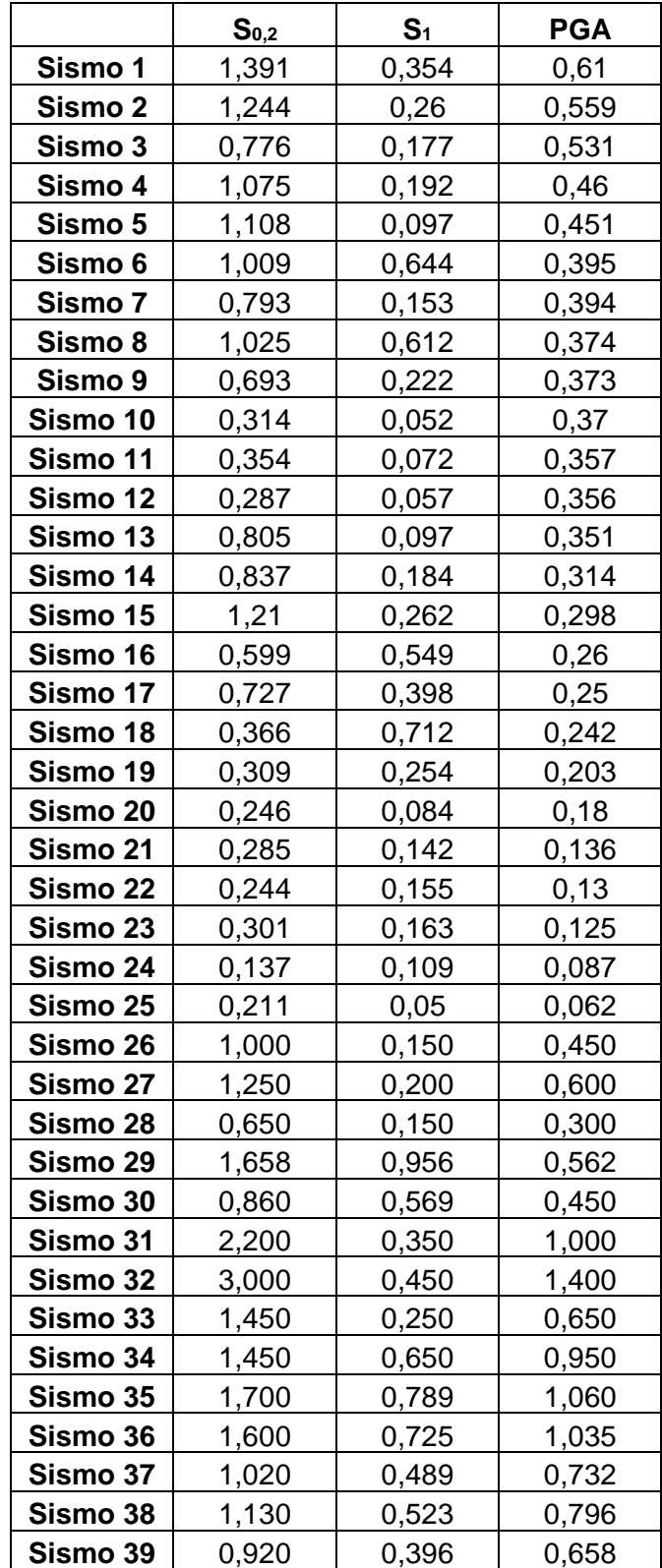

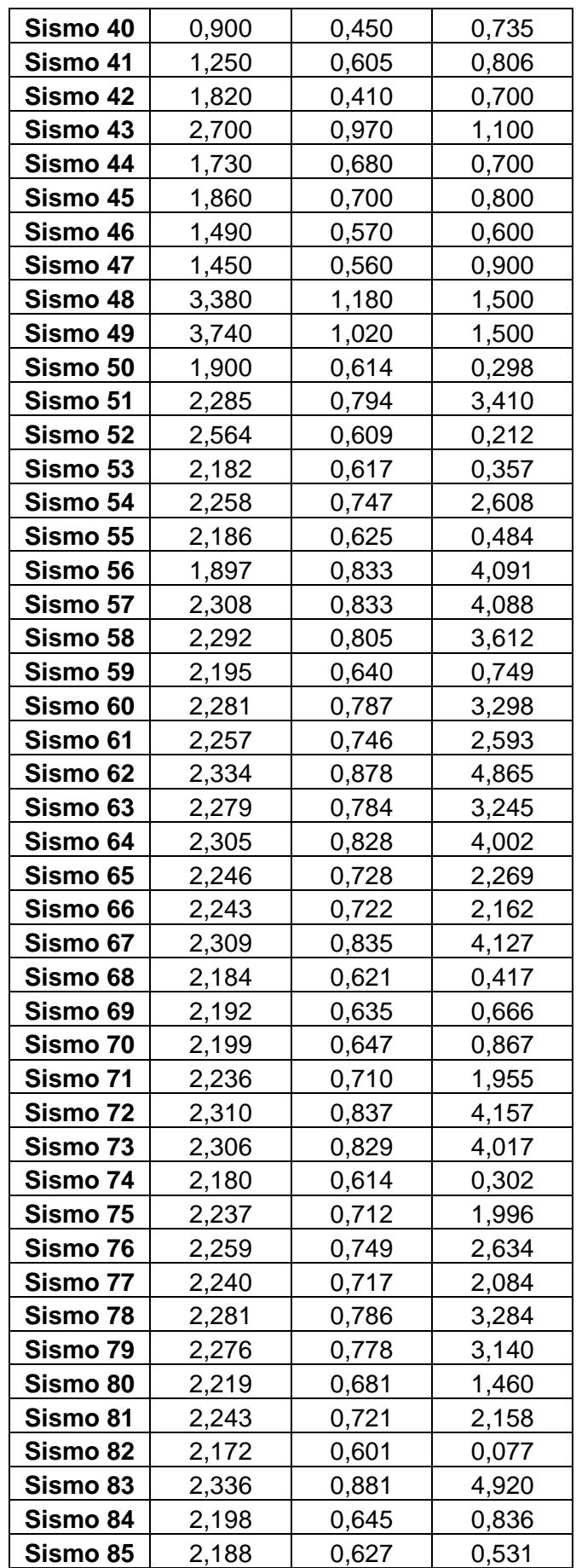

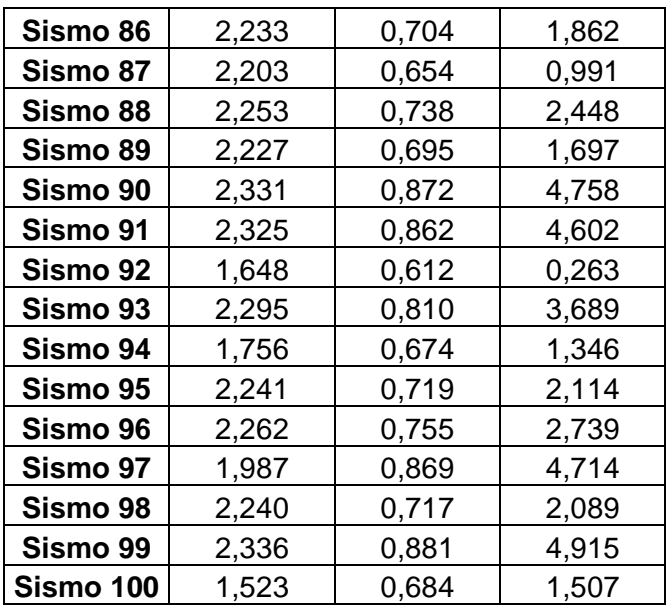

# **ANEXO II. BASE DE DATOS PARA EL ENTRENAMIENTO DEL ALGORITMO**

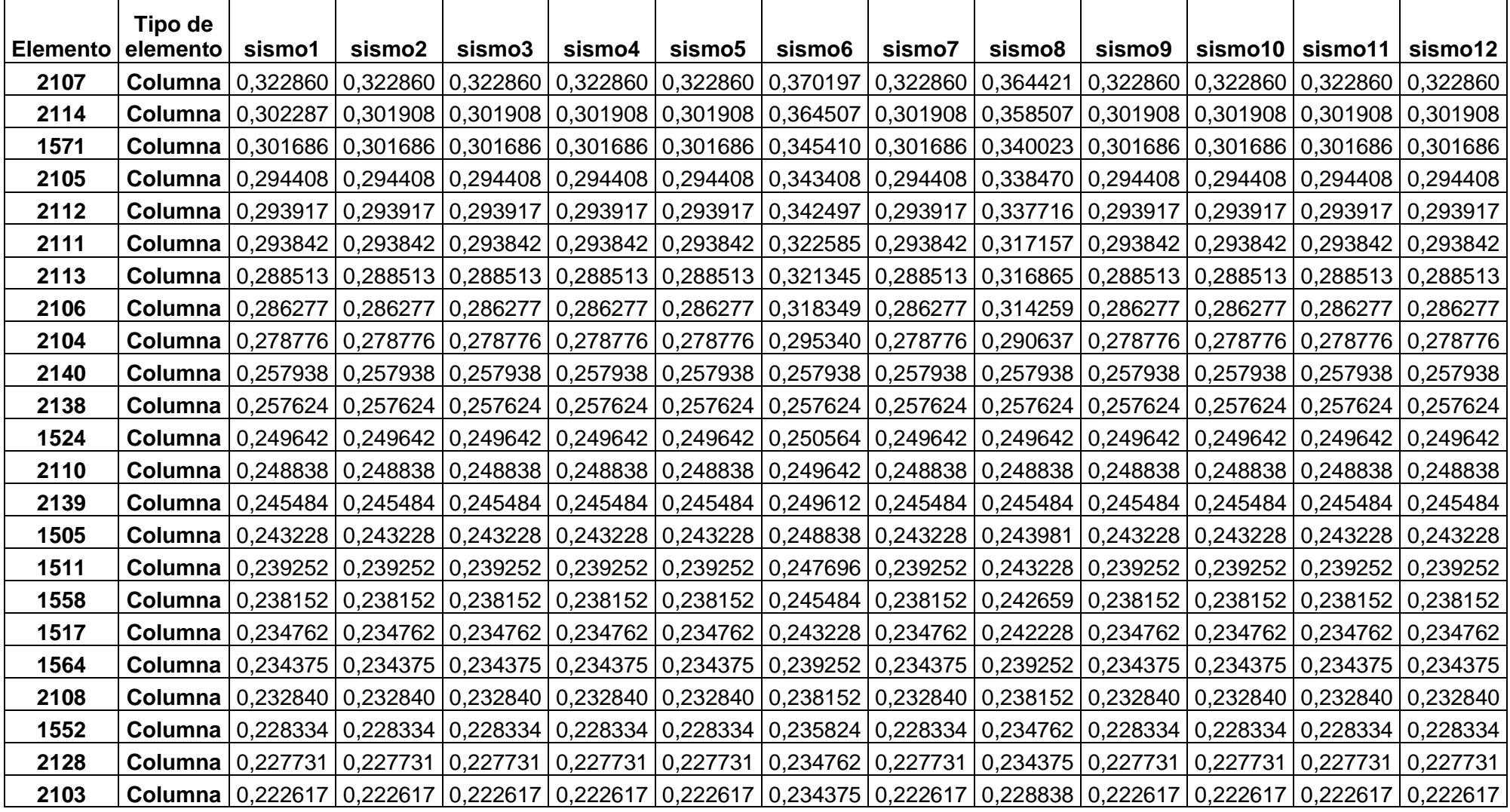

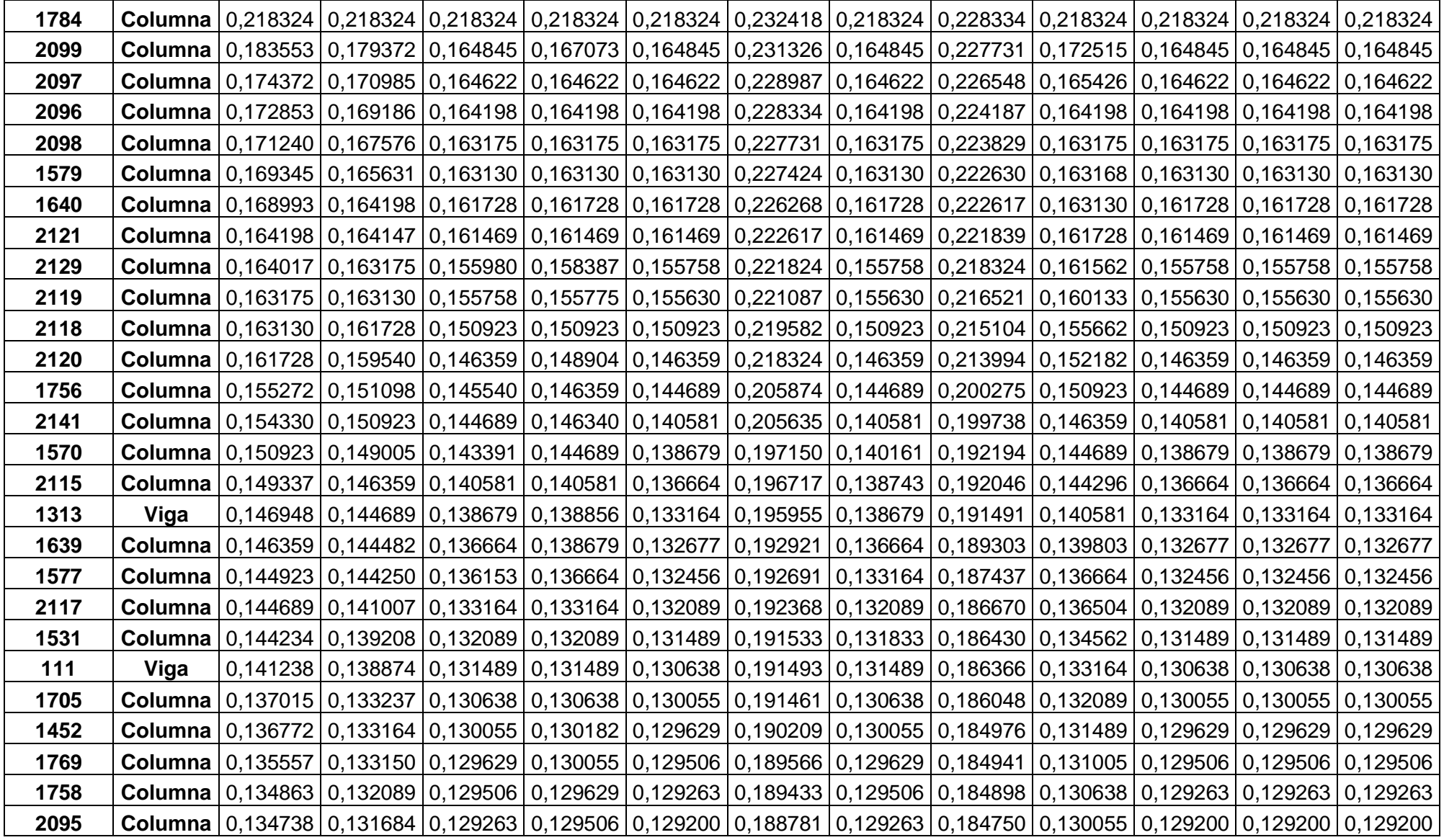

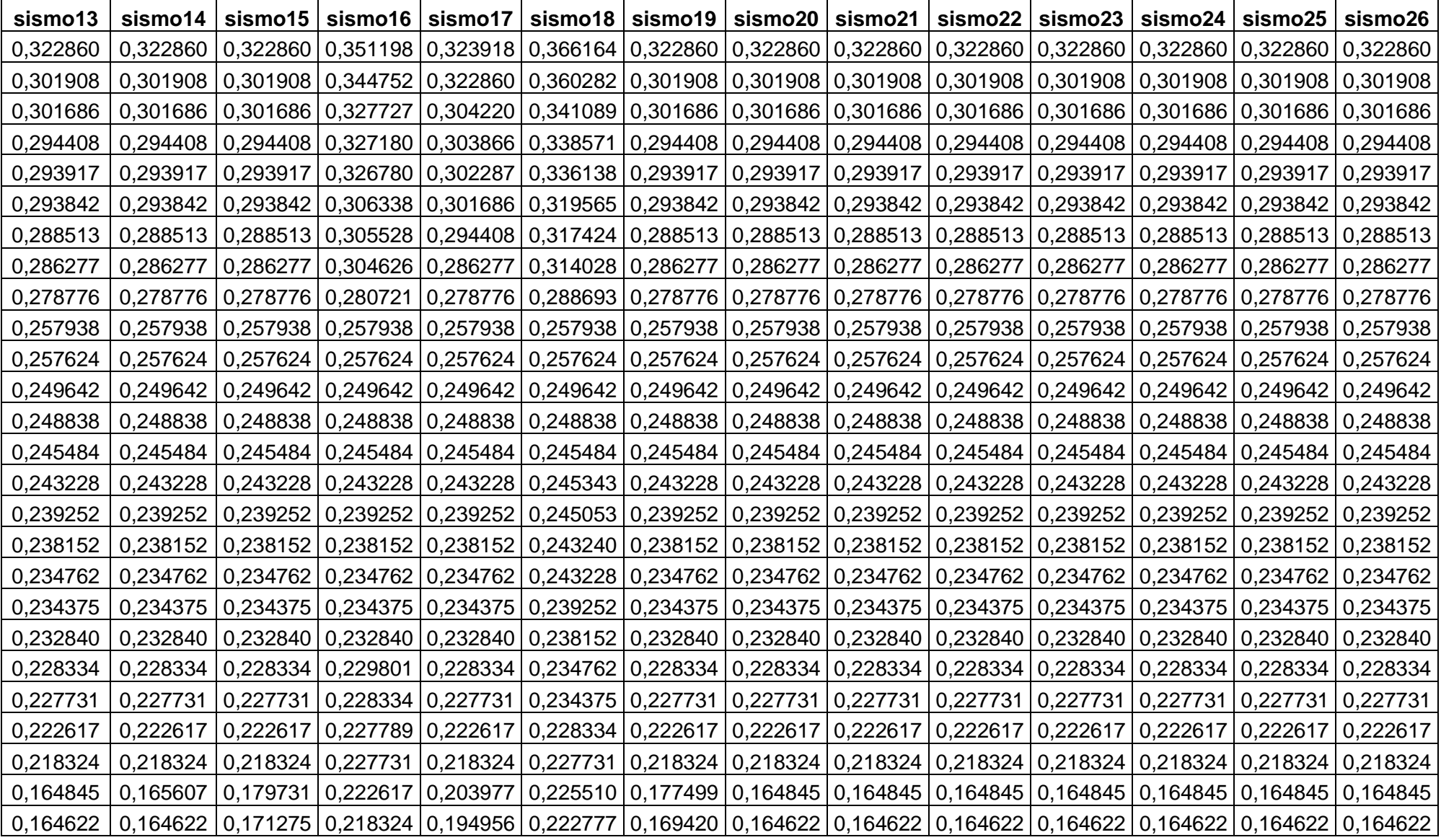

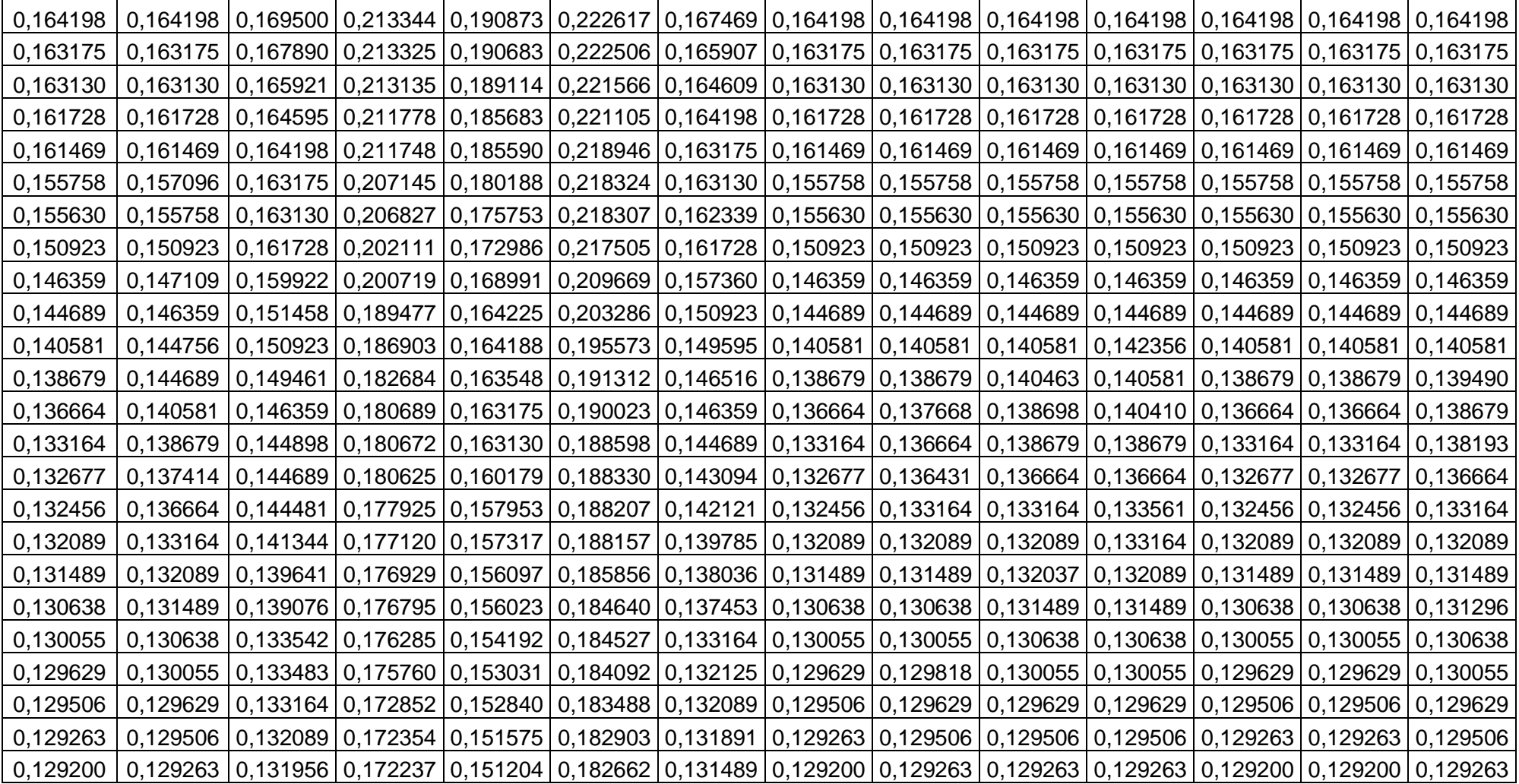

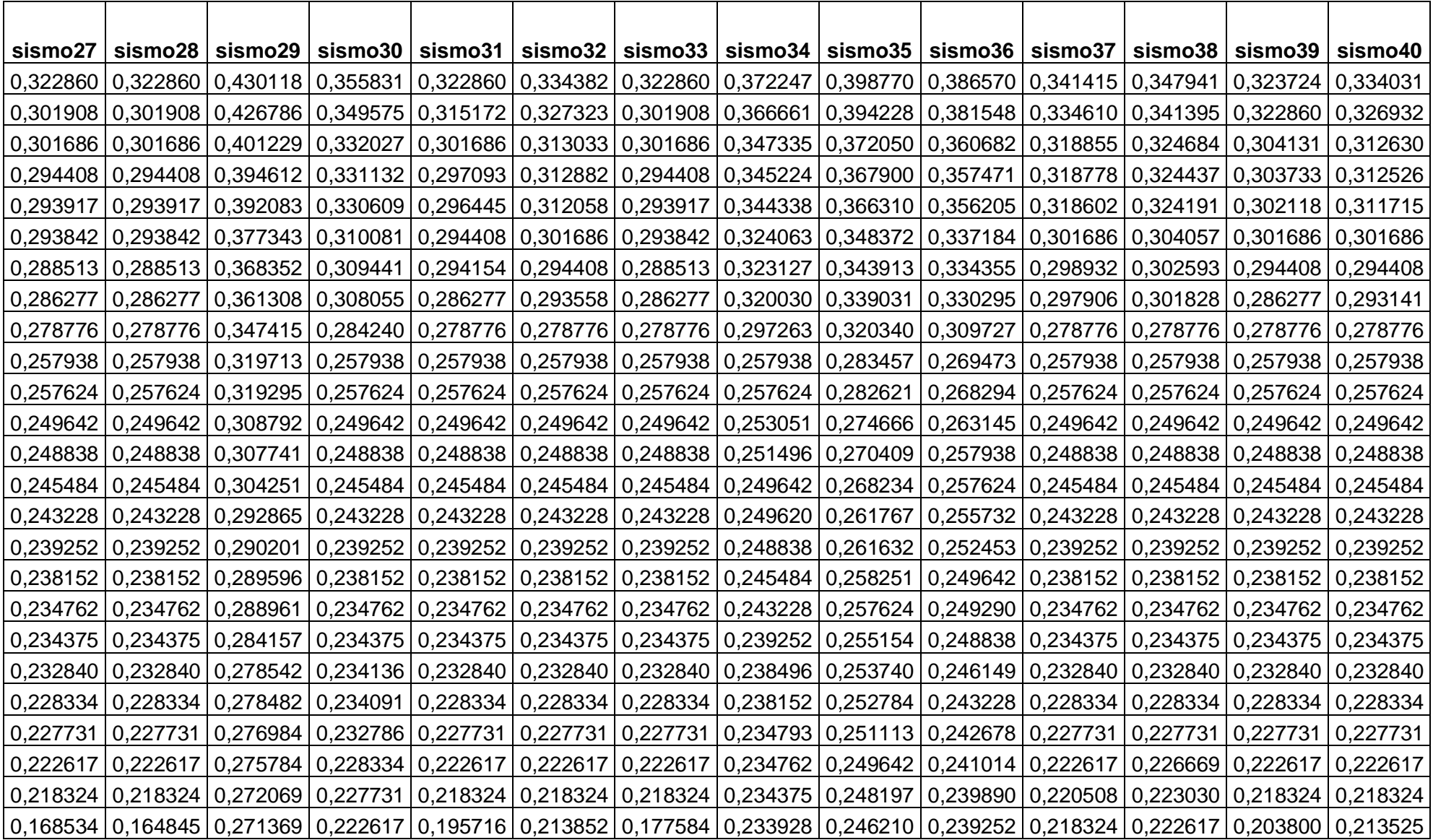

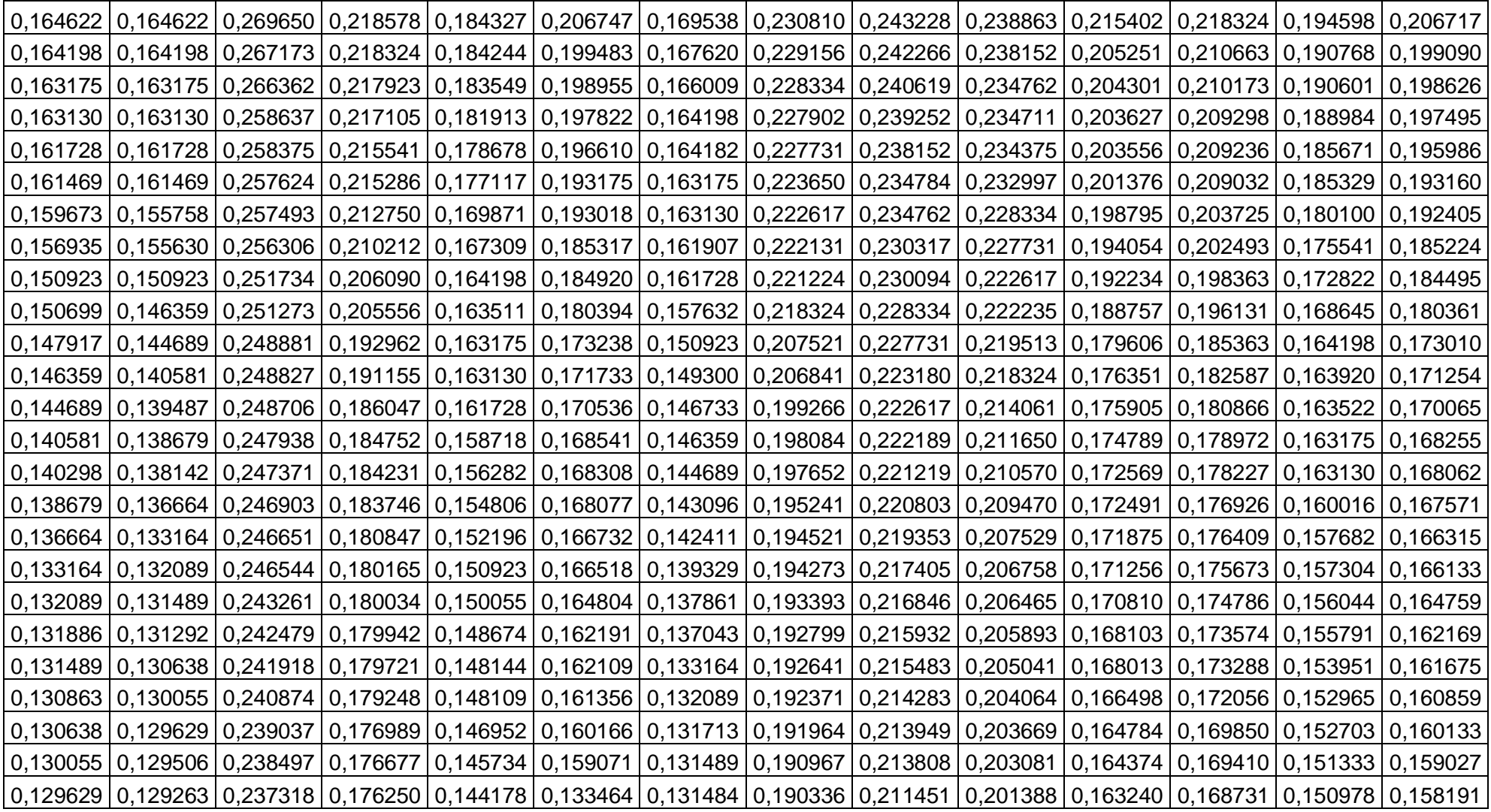

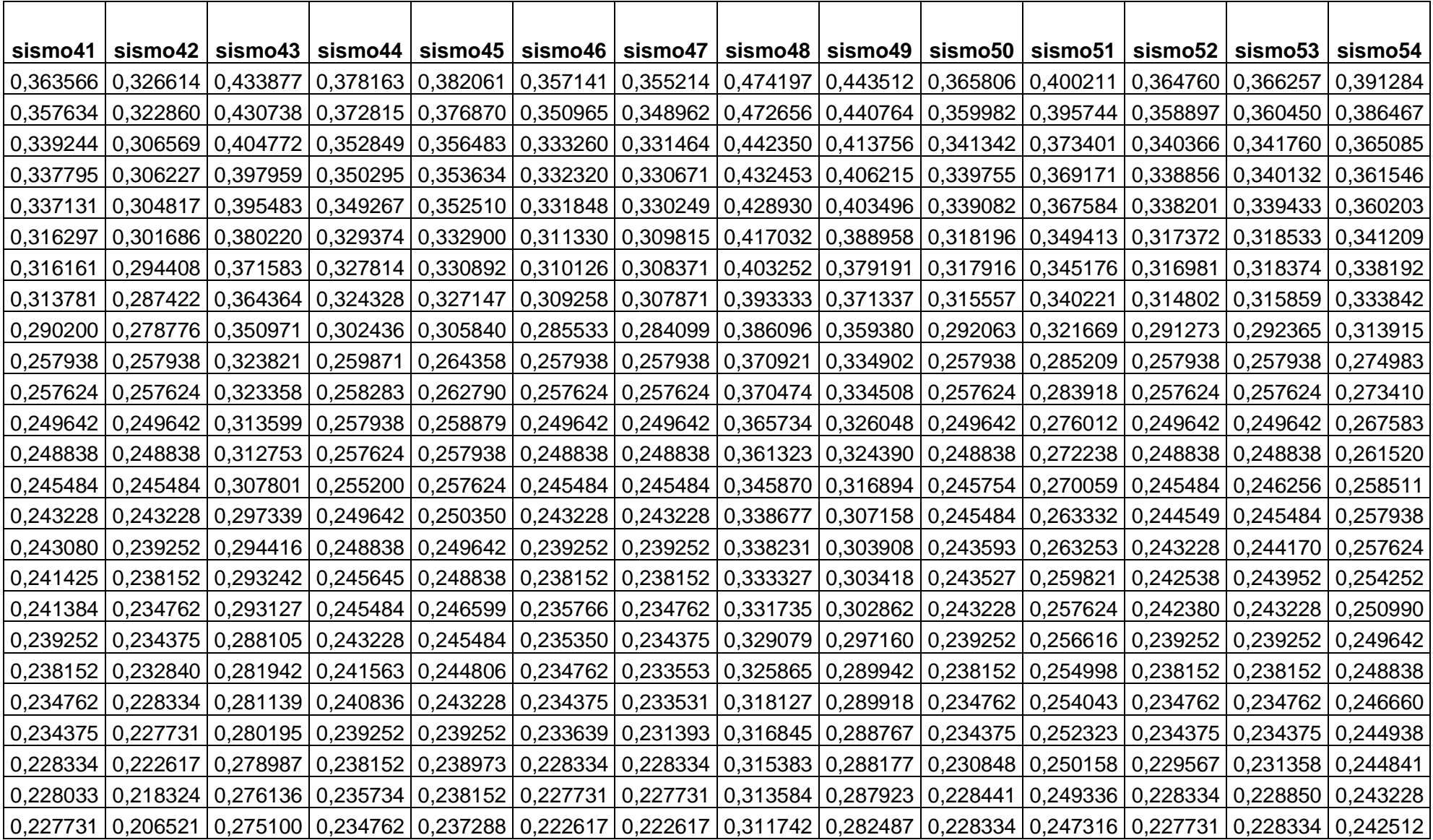

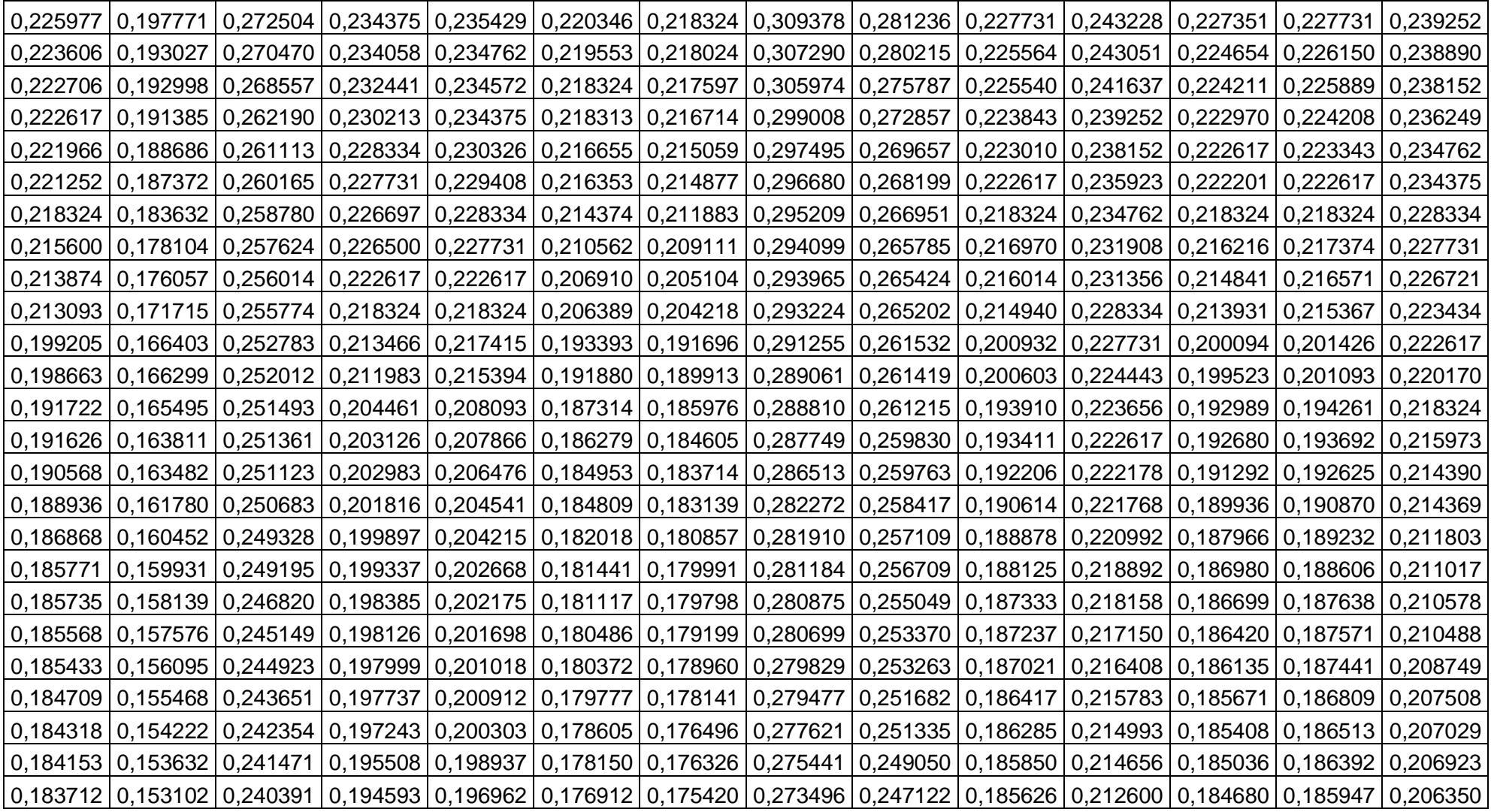

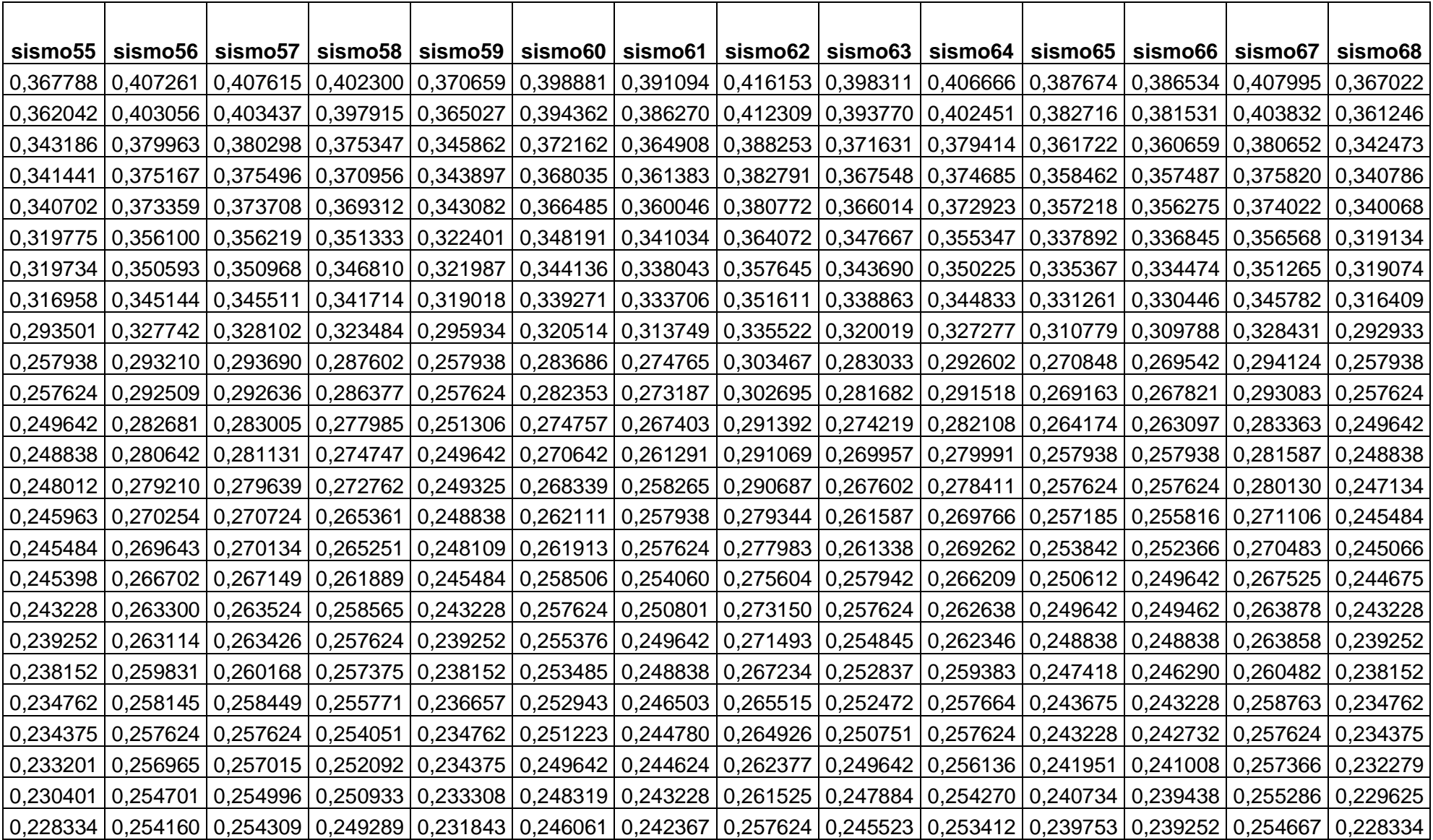

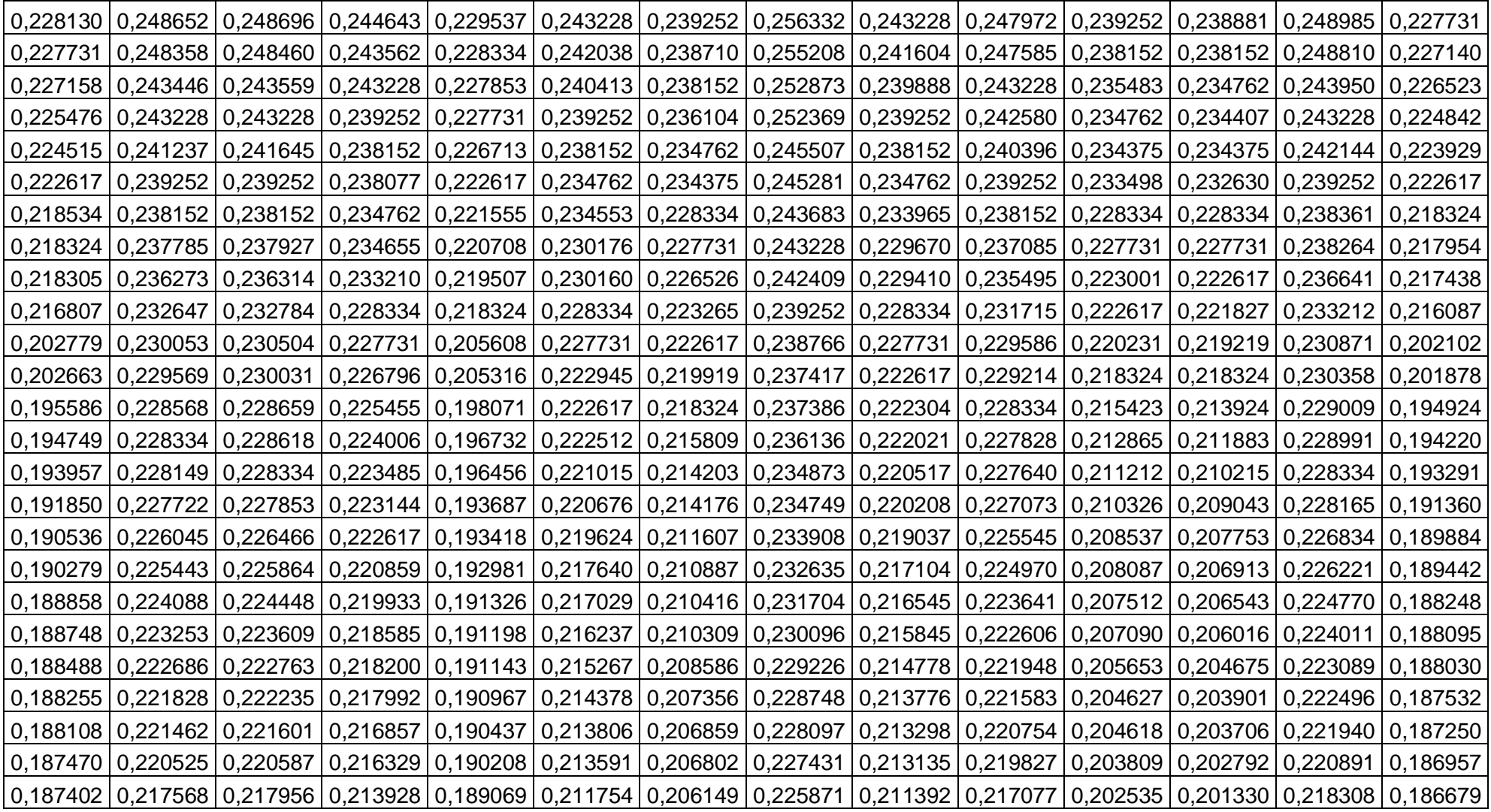
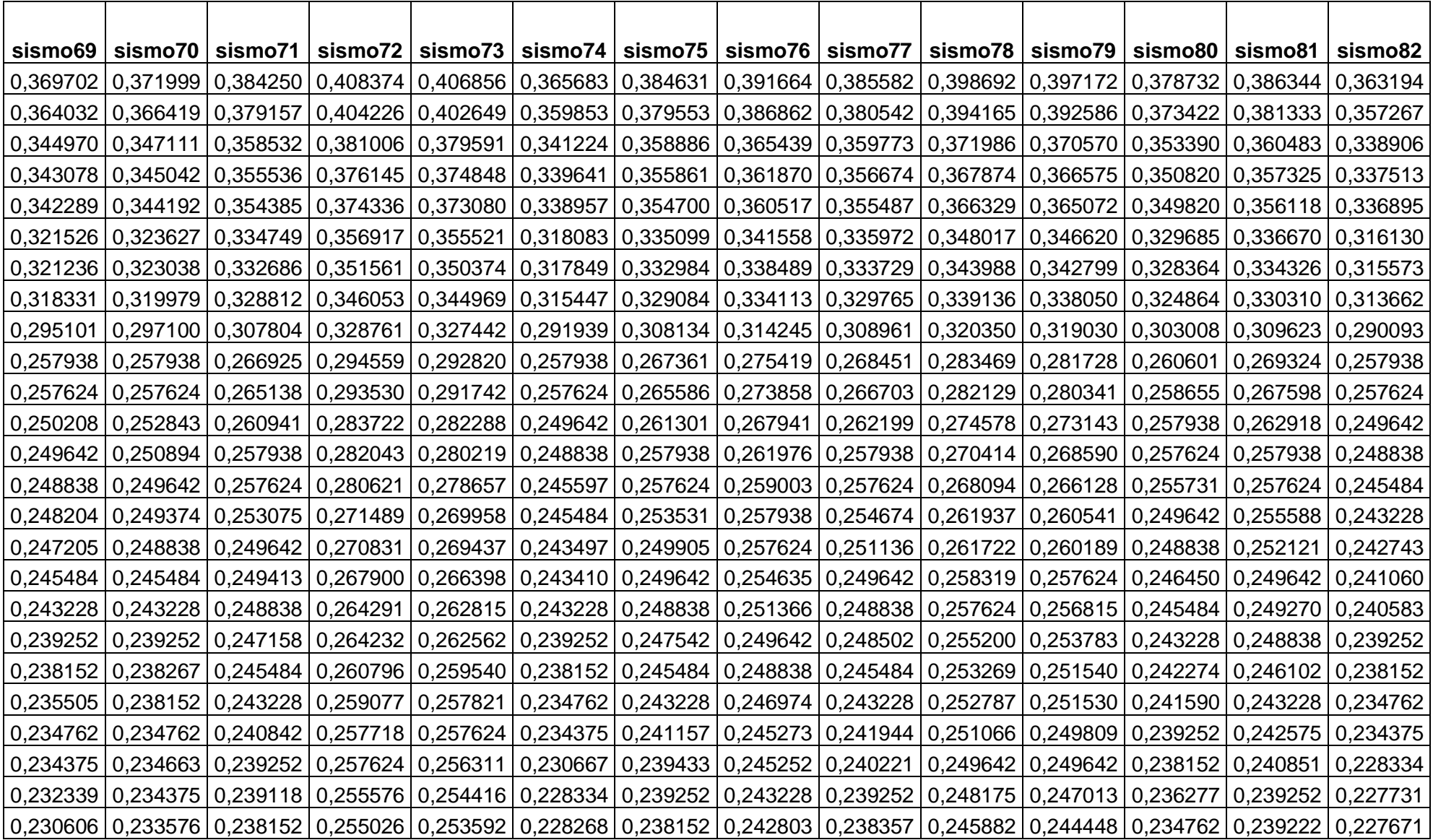

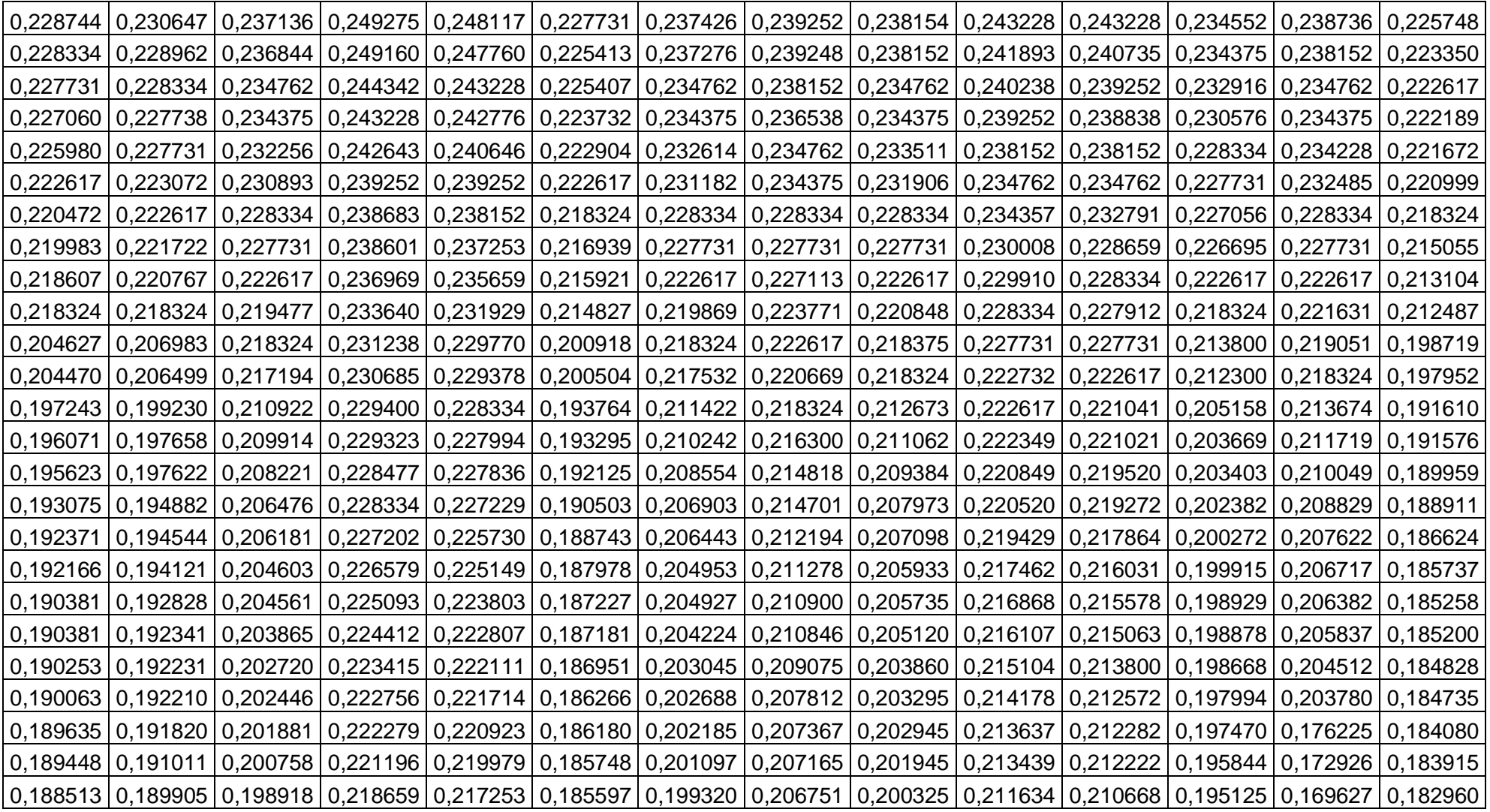

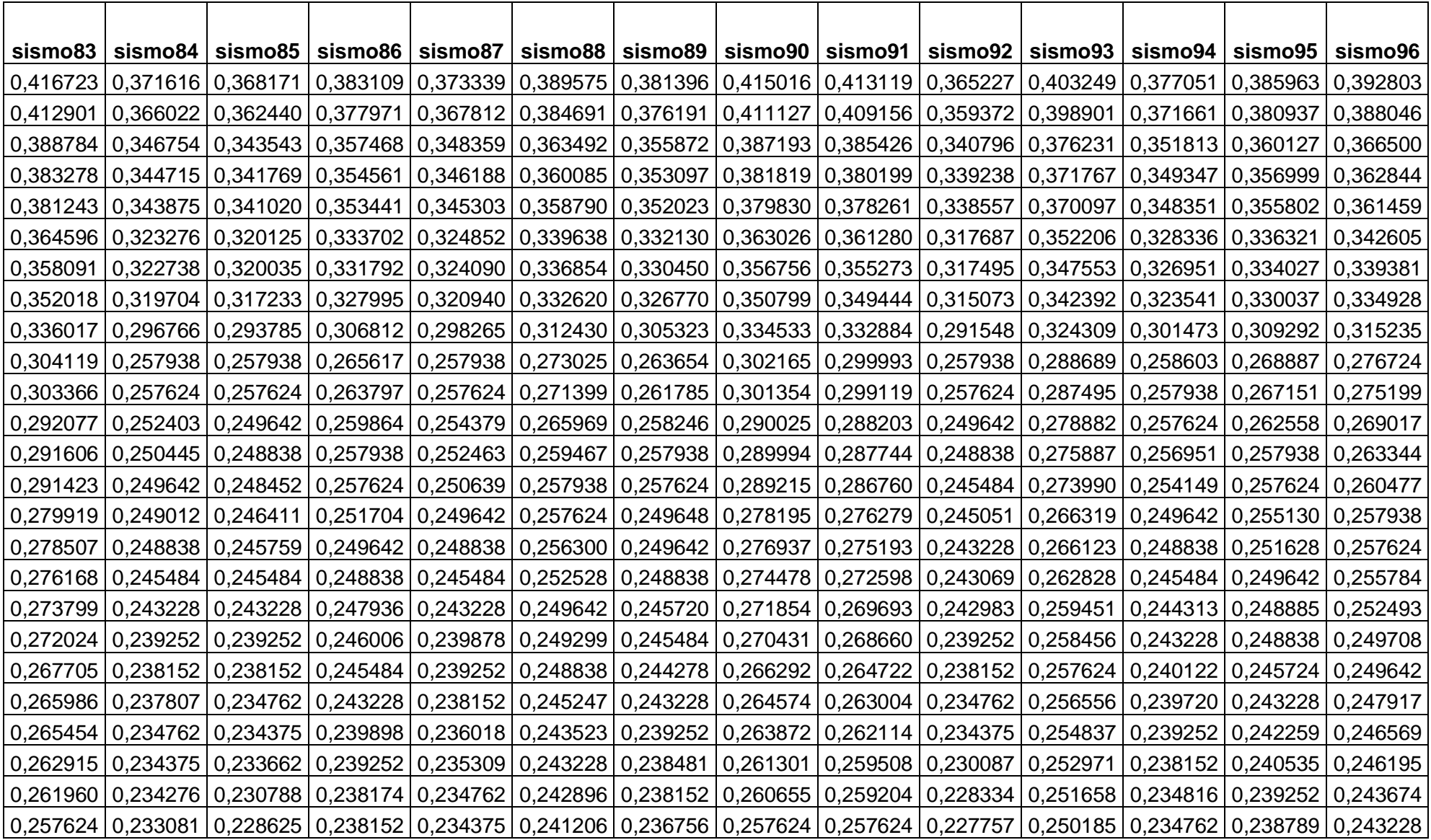

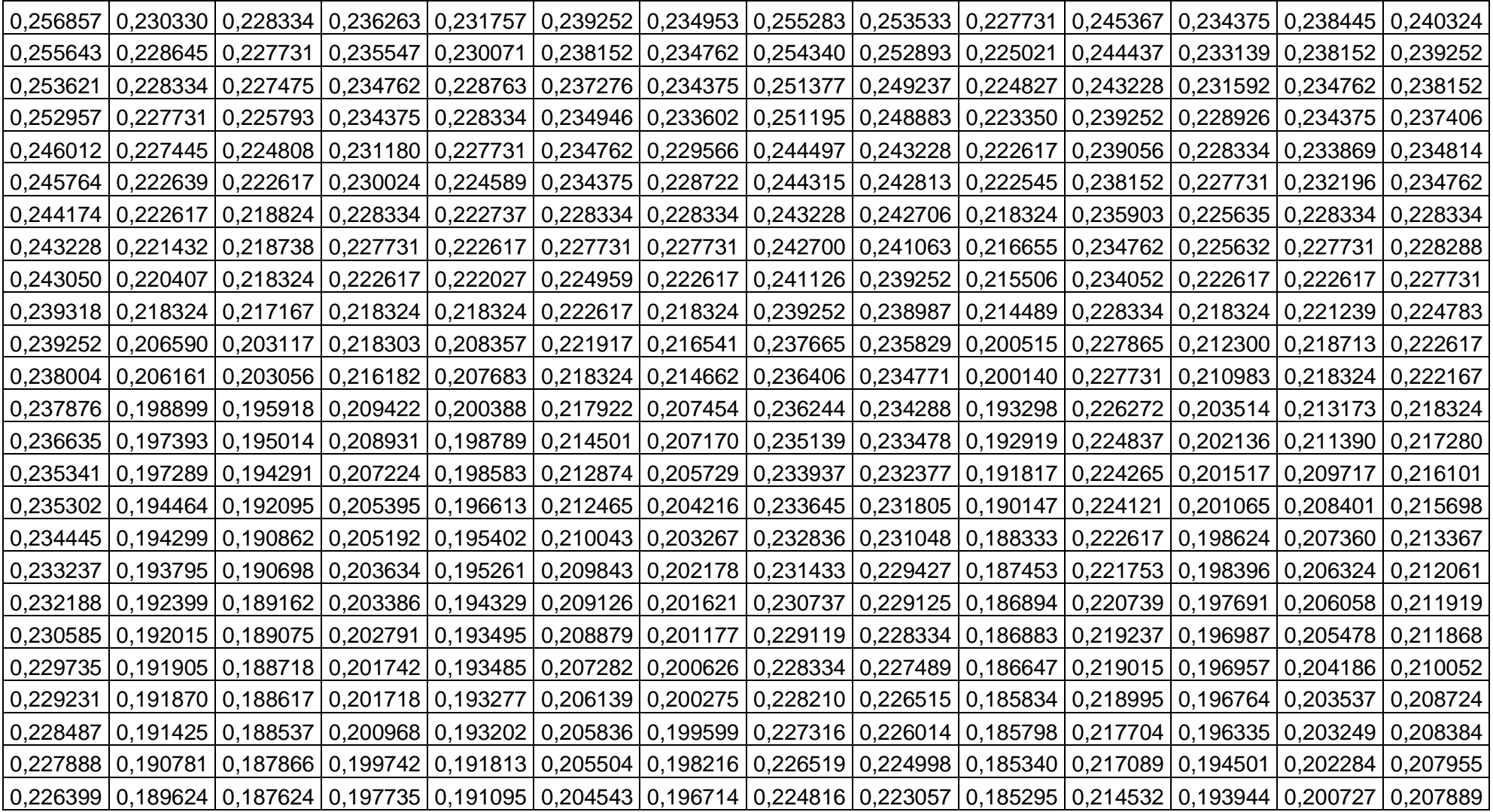

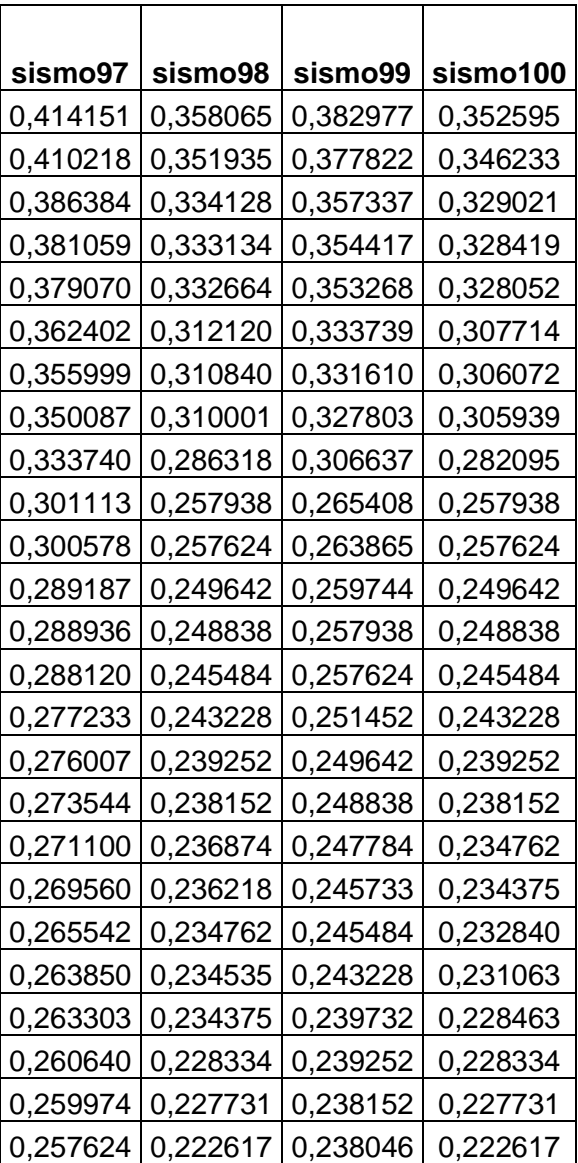

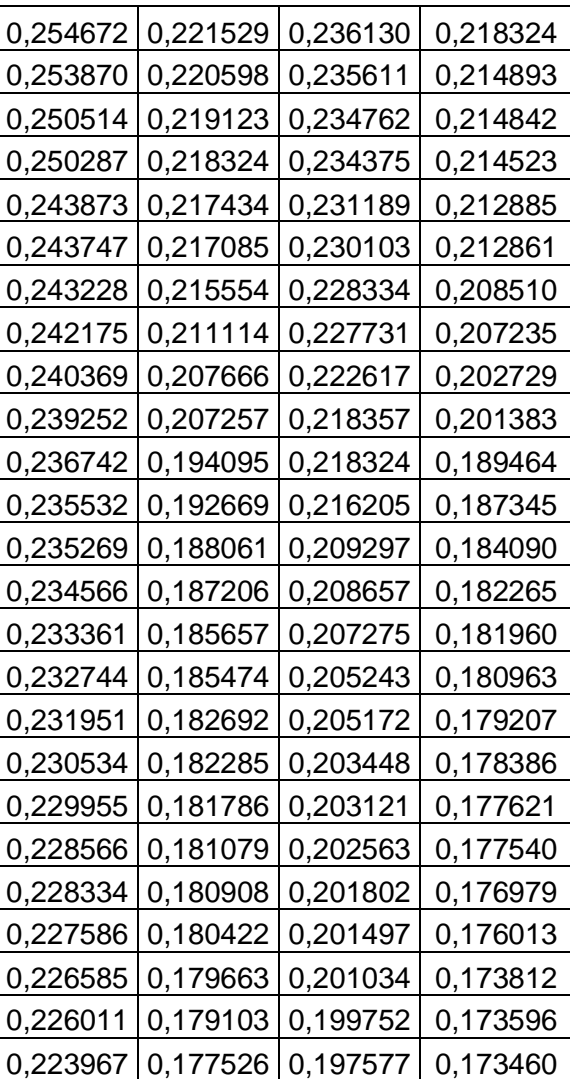

## **ANEXO III. DATOS DE ENTRENAMIENTO DEL MODELO**

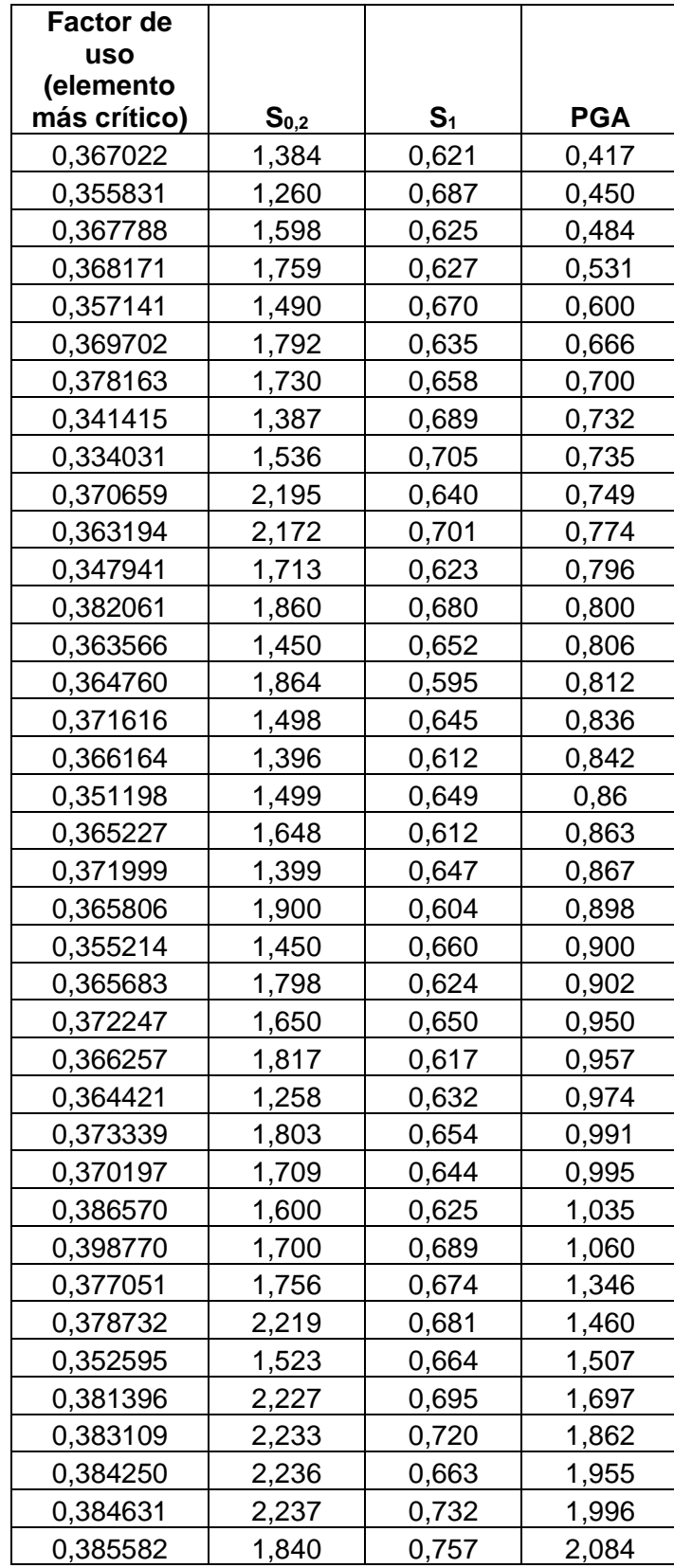

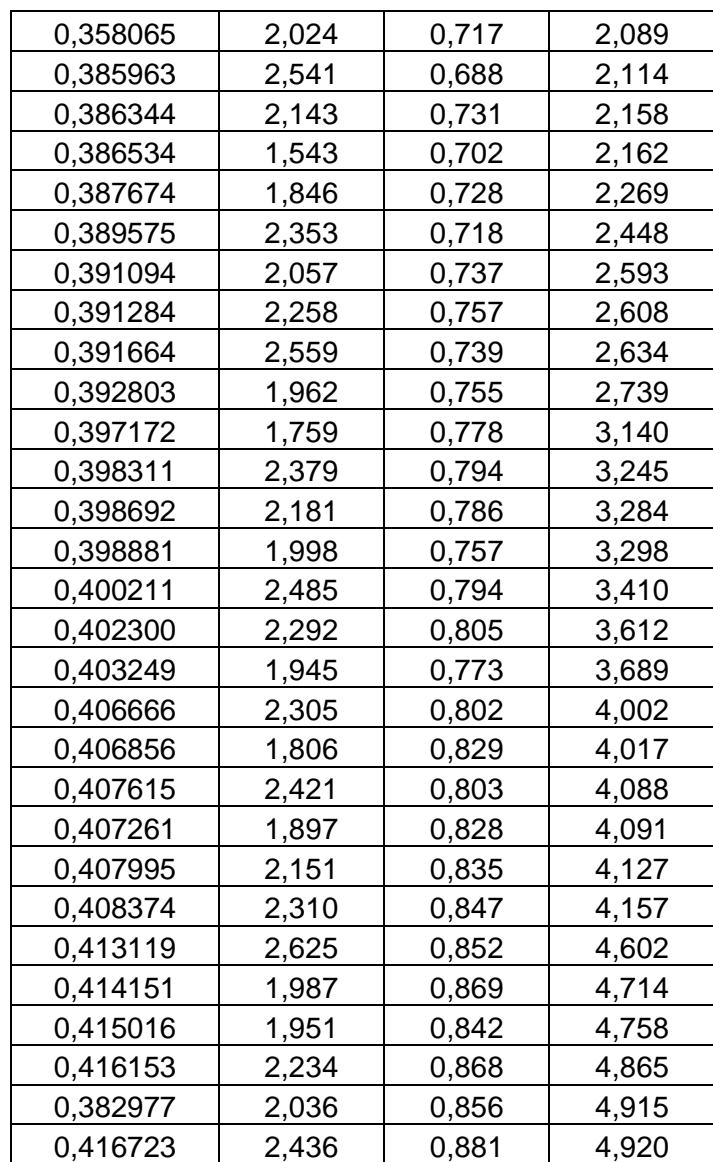

## **ANEXO IV. CÓDIGO REALIZADO EN PYTHON**

```
import openpyxl
       import matplotlib.pyplot as plt
       import pandas as pd
       import seaborn as sns
       import numpy as np
       import tensorflow as tf
       from tensorflow import keras
       from tensorflow.keras import layers
       #Lectura y organización de los datos
       datos=openpyx1.load_workbook('Espectros_hist.xLsx')<br>etiquetas=['FU','$s_{0.2}$','$s_1$','PGA']<br>datos_sp=pd.read_excel(io='Espectros_hist.xLsx', names=etiquetas)
111<sup>3</sup>14datos_p = datos_sp.copy()#Tratamiento de datos
       datos_p.isna().sum()
       datas_p = datas_p.dropna()datos_entrenamiento = datos_p.sample(frac=0.92,random_state=0)
       datos_prueba= datos_p.drop(datos_entrenamiento.index)
23#Gráfica de los datos
       sns.pairplot(datos_entrenamiento[["$5_{0.2}$", "$5_1$", "PGA"]],<br>plot_kws={'color':'#4682B4','line_kws':{'color':'#FA8072'}},<br>diag_kind="kde", diag_kws={'color':'#D2B48C'},kind='reg')
2526
2728
       #Estadística de los datos
       estad = datos_entrenamiento.describe()
30
       estad.pop("FU")
       estad = estad.transpose()32
\overline{34}etiquetas_entrenamiento = datos_entrenamiento.pop('FU')
       etiquetas_prueba = datos_prueba.pop('FU')
       # Normalización de los datos
       def norm(x):return (x - 1) - estad ['mean']) / estad ['std']
       dot catos_entrenamiento_norm = norm(datos_entrenamiento)
       datos_prueba_norm = norm(datos_prueba)
       # Creación del modelo
__<br>גג
       def build_model():
          model = keras.Sequential([Juer = Keras.Sequentiar([<br>layers.Dense(64, activation='relu', input_shape=[len(datos_entrenamiento.keys())]),<br>layers.Dense(64, activation='relu'),
47
            layers.Dense(1)
          \overline{D}51
          optimizador = tf.keras.optimizers.RMSprop(0.001)
          model.compile(loss='mse',
                           optimizer=optimizador,<br>metrics=['mae', 'mse'])
         return model
57
58
       model = build_model()model.summary()ejemplo= datos_entrenamiento_norm[:]
       ejemplo_resultado = model.predict(ejemplo)
       # Entrenamiento del modelo
       class PrintDot(keras.callbacks.Callback):
         def on_epoch_end(self, epoch, logs):<br>if epoch % 100 == 0: print('')
            print('.', end='')
70
       epoch = 200
```

```
history = model.fit(
             datos_entrenamiento_norm, etiquetas_entrenamiento,
             epochs=epoch, validation_split = 0.\overline{2}, verbose=0,
             callbacks=[PrintDot()])
          hist = pd.DataFrame(history.history)
          hist['epoch'] = history.epoch\frac{79}{80}def plot_history(history):
            hist = pd.DataFrame(history.)<br>hist = pd.DataFrame(history.history)<br>hist['epoch'] = history.epoch
             plt.figure()
            pressignery<br>plt.grid()<br>plt.xlabel('Pasos')
             plt.ylabel('Error absoluto medio [FU]')
 \begin{array}{c} 60 \\ 87 \\ 88 \end{array}plt.plot(hist['epoch'], hist['mae'],<br>label='Error de entrenamiento')
             plt.plot(hist['epoch'], hist['val_mae'],<br>label = 'Error de valor')
             plt.legend()
             plt.figure()plt.grid()
             plt.xlabel('Pasos')
            plt.ylabel('Error cuadrático medio [$FU^2$]')<br>plt.plot(hist['epoch'], hist['mse'],<br>label='Error de entrenamiento')<br>plt.plot(hist['epoch'], hist['val_mse'],<br>label = 'Error de valor')
             plt.legend()
             plt.show()
          plot_history(history)
          # Para si no muestra mejoría
          model = build_model()early_stop = keras.callbacks.EarlyStopping(monitor='val_loss', patience=10)
         history = model.fit(datos_entrenamiento_norm, etiquetas_entrenamiento, epochs=epoch,
 110
                                      validation_split = 0.2, verbose=0, callbacks=[early_stop, PrintDot()])
 111
 112
         plot_history(history)
         loss, mae, mse = model.evaluate(datos_prueba_norm, etiquetas_prueba, verbose=2)
 114# Evaluación del modelo y obtención de predicciones
115
         predicciones_prueba = model.predict(datos_prueba_norm).flatten()
 118
         plt.figure()
 119
         plt.scatter(etiquetas_prueba, predicciones_prueba, c='#D2B48C')
         plessive ('Valores verdaderos [FU]')<br>plt.xlabel('Valores verdaderos [FU]')<br>plt.ylabel('Predicciones [FU]')
        plt.ylabel('Predicciones [FU]')<br>plt.axis('equal')<br>plt.axis('square')<br>plt.grid()<br>plt.xlim([0,plt.xlim()[1]])<br>plt.ylim([0,plt.ylim()[1]])<br>_ = plt.plot([-100, 100], [-100, 100])
 126
 127
 128
 129
         # Visualización de errores
 130
         plt.figure()
         error = (predicciones_prueba - etiquetas_prueba)
 131
         plt.hist(error, bins = 10)
 132
         pli.grid()<br>pli.grid()<br>pli.xlabel("Error de predicción [FU]")
 133
 134
         \vert = plt.ylabel("Count")
 135
 136
 137
         vec=np.arange(0,5)138
         p_error=abs((predicciones_prueba-etiquetas_prueba)*100/(etiquetas_prueba))
 139
 140
         plt.figure()
 141
         plt.plot(vec, p_error, c='#D2B48C')
         plt.scatter(vec,p_error,c='#4682B4')
         plt.grid()
         pit.gram;<br>plt.xlabel('Sismos de prueba')<br>plt.ylabel('Error [%]')<br>etiquetas=['Sismo 2','Sismo 3','Sismo 4','Sismo 5']
 144
 146
         plt.xticks(vec,etiquetas)
```

```
69
```